*RÉPUBLIQUE ALGÉRIENNE DÉMOCRATIQUE ET POPULAIRE MINISTÈRE DE L'ENSEIGNEMENT SUPÉRIEUR ET DE LA RECHERCHE SCIENTIFIQUE*

## **UNIVERSITÉ IBN-KHALDOUN DE TIARET**

**FACULTÉ DES SCIENCES APPLIQUEES DÉPARTEMENT DE GENIE MECANIQUE** 

## **MEMOIRE DE FIN D'ETUDES**

**Pour l'obtention du diplôme de Master Domaine : Sciences et Technologie Filière : Génie Mécanique Spécialité: Energétique**

## **THÈME**

**Etude numérique de l'influence de la longueur d'absorbeur sur le comportement thermique de différent composant d'un capteur solaire plan a air**

*Préparé par:*

*M BENSALEM Abdelkader*

#### **Devant le Jury :**

**Nom et prénoms Grade Lieu d'exercice Qualité M<sub>r</sub> A.KARAS** MCA UIK Tiaret Encadreur  **Mr S.MEKROUSSI** MCB UIK Tiaret Président **M<sub>r</sub> B.TRARI** MCA UIK Tiaret Examinateur

**PROMOTION 2016 /2017**

#### **DEDICACE**

Avant tout, nous rendons grâce àmon dieu qui nous a donné la santé et le courage au long des études, nousdédisons ce modeste travail :

\*A mon défunt père

\*A ma très chère mère,

\*A mes frères mes sœurs, et toutes mes familles.

\*Sans oublier notre encadreur : **M.KARAS AEK** enseignant à l'université de Tiaret

.\*A chères nos amis de 2éme année master en génie mécanique option énergétique.

\*A toute personne qui nous a aidé de près ou de loin à terminer ce travail.

## *Bensalem Aek*

## **REMERCIMENTS**

Nous remercierons en premier lieu notre Dieu le tout puissant de nous avoir donné le courage, la volonté et la patience de mener à terme le présent mémoire.

#### A Monsieur **Mr. KARASS AEK**

Enseignant à l'université de Tiaret, Qui a accepté d'encadrer et de diriger ce travail Pour ses conseils précieux, son aide et sa grande patience Mes vifs remerciements.

A Monsieur **Mr. MEKROUSSI Saïd,** Maître de conférences à l'université de Tiaret

Qui nous a fait l'honneur d'accepter la présidence de jury En témoignage de notre respect,

Sincères remerciements.

A Monsieur **Mr. TRARI Ben issa,** Maître conférences à l'université de Tiaret , Qui a accepté de participer au jury de cette mémoire. En témoignage de notre respect,

Sincères remerciements.

Je tiens aussi à remercier sincèrement **Mr. BENAHMED Abdelillah** pour tout son aide,

ses conseils et sa disponibilité tout au long de ce travail de mémoire.

.

# **SOMMAIRE**

## **SOMMAIRE**

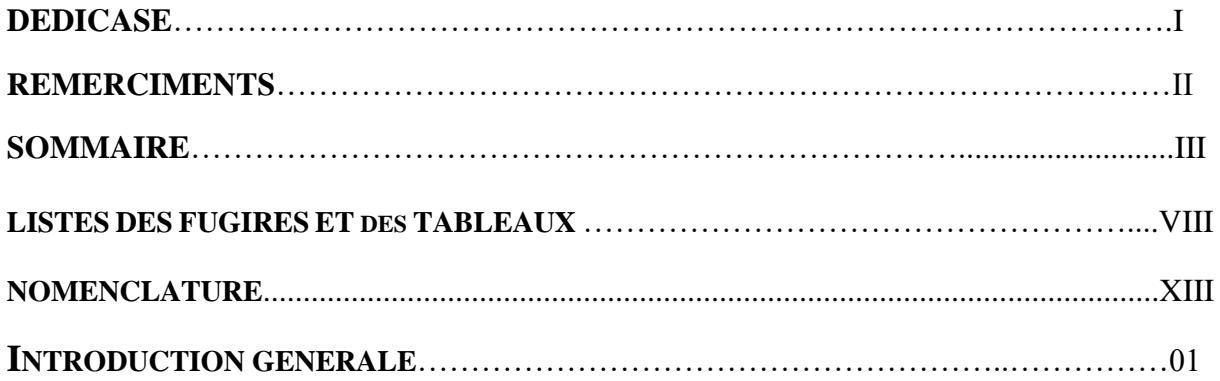

### **CHAPITRE I: Notions générales sur les capteurs solaires**

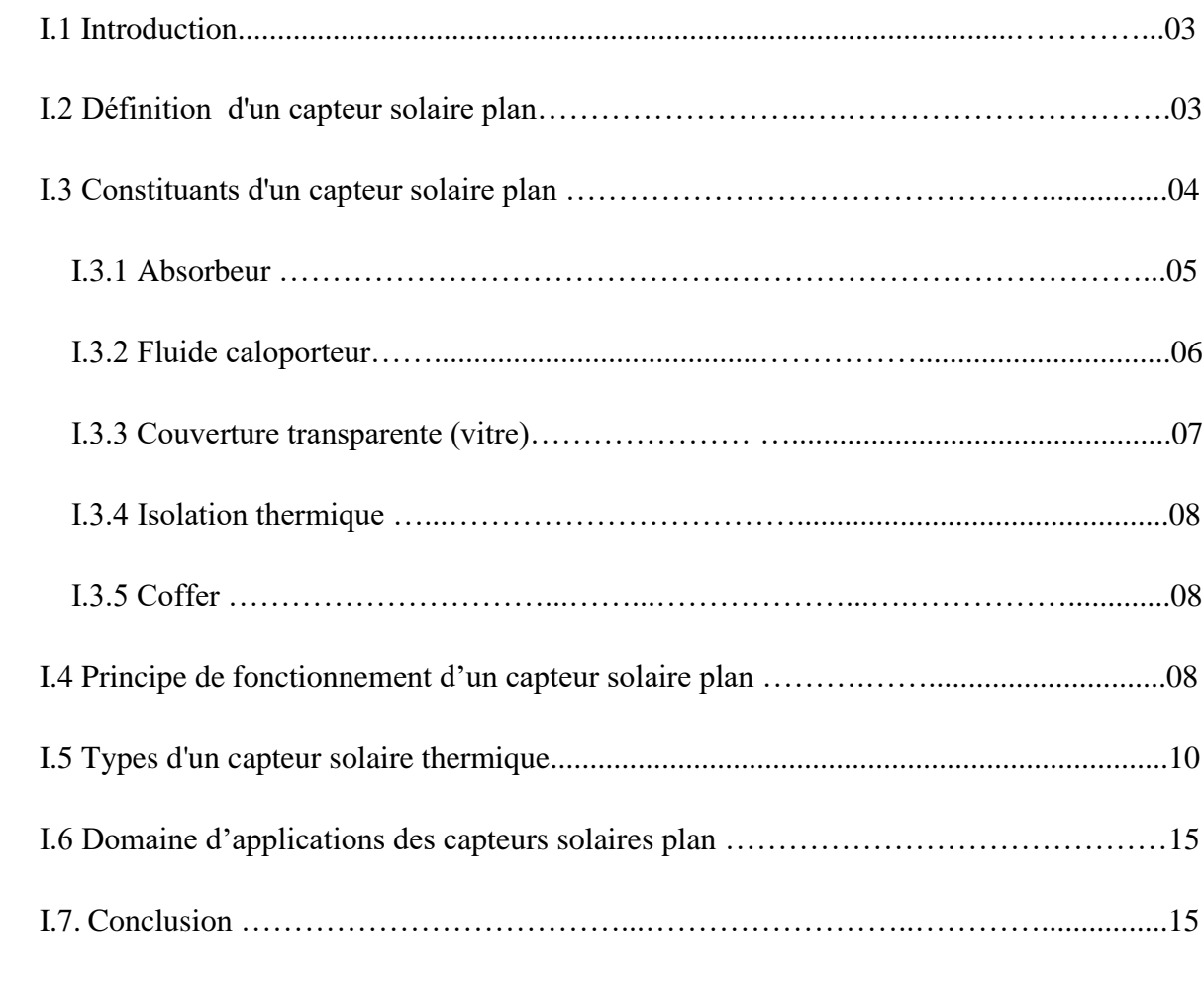

### **CHAPITRE II: Revues bibliographique sur les capteurs solaire**

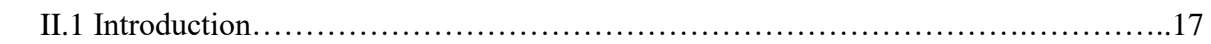

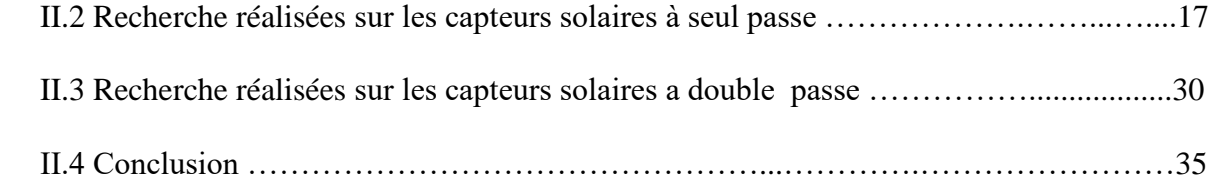

### **CHAPITRE III: Méthode numérique et présentation du code fluent**

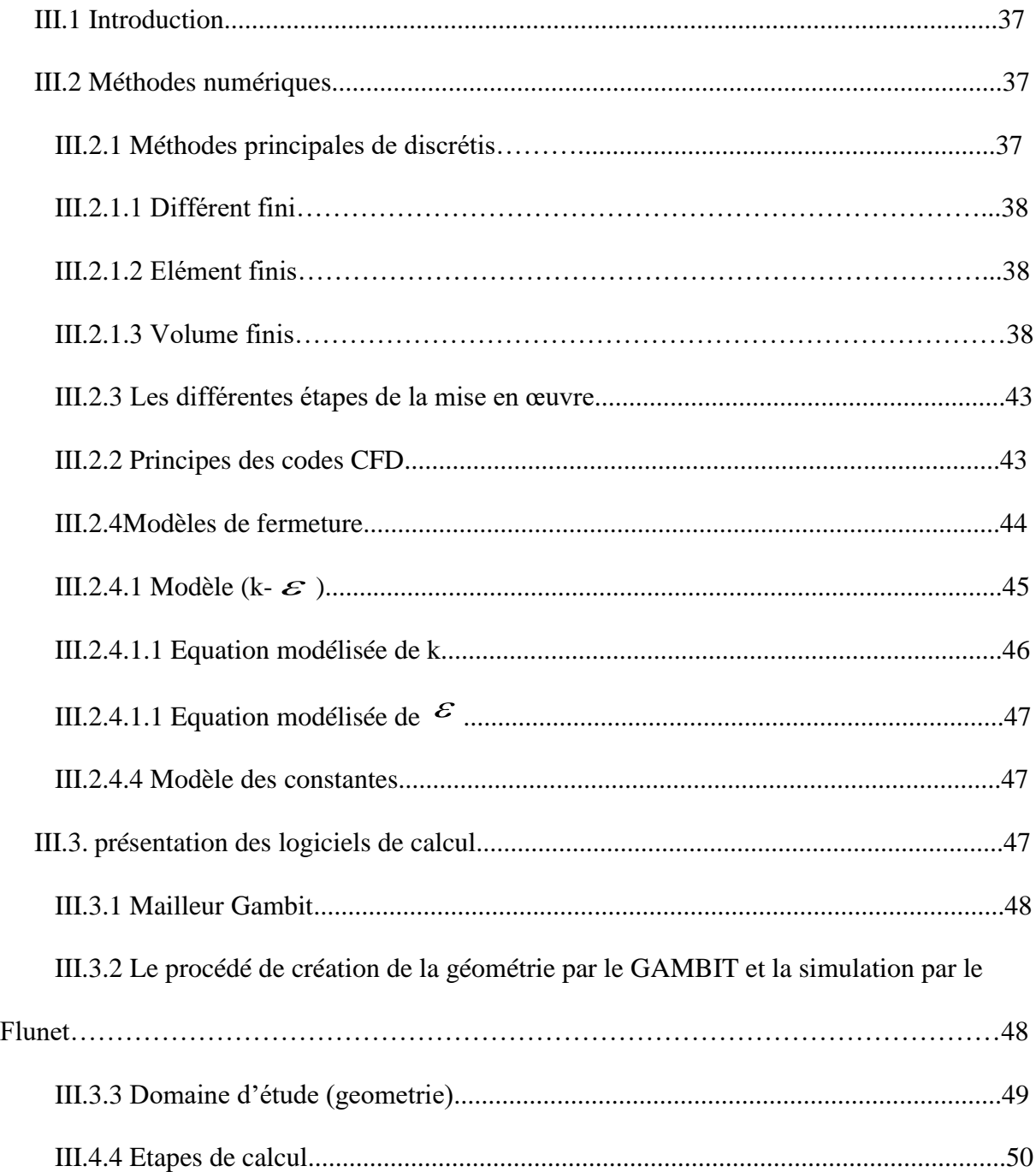

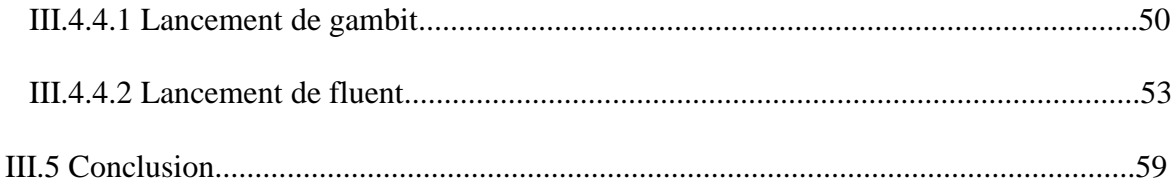

#### **CHAPITRE IV: Présentation et interprétation des résultats**

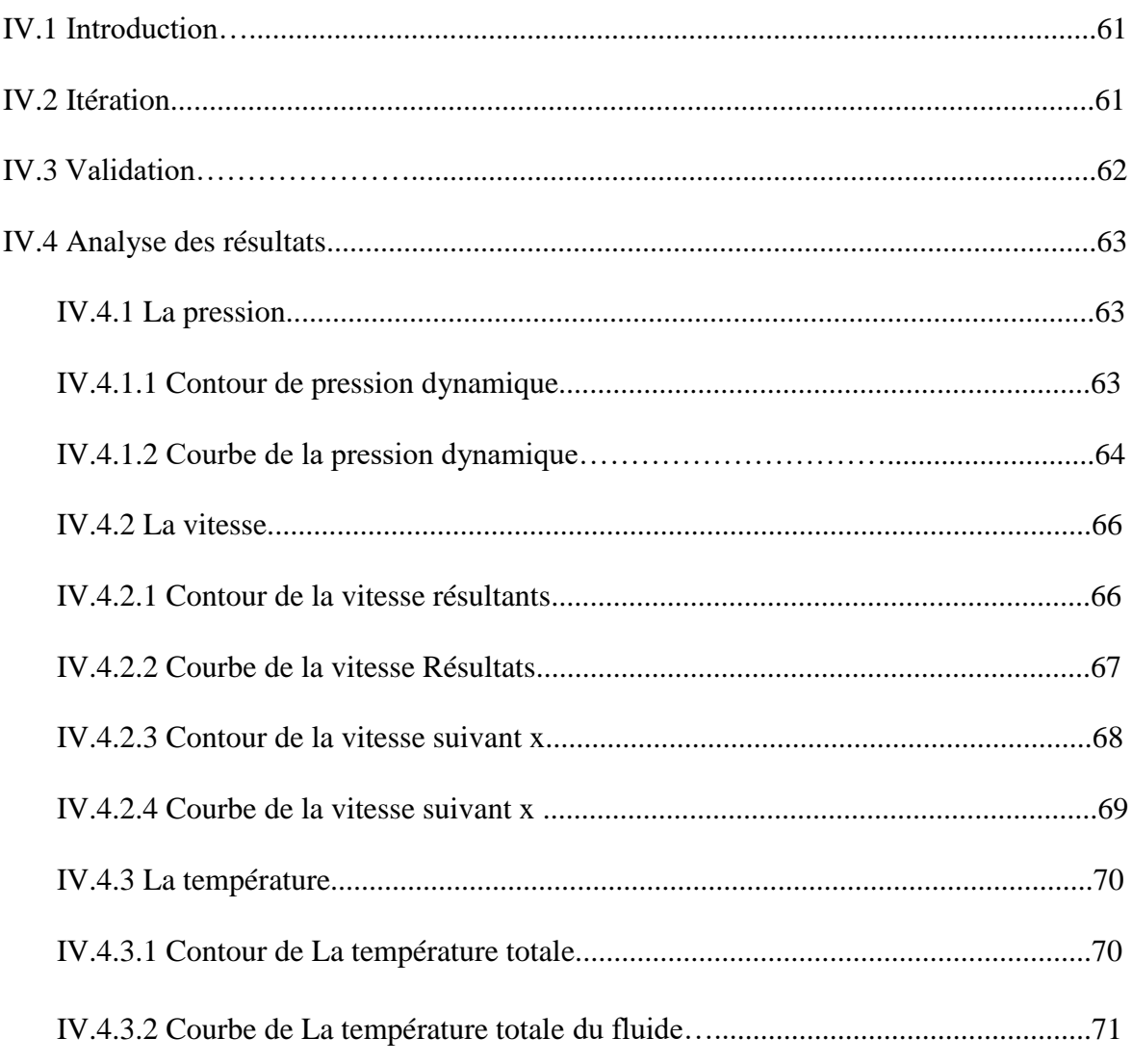

IV.4.3.3 Influence de la langueur d'absorbeur sur la température du l'absorbeur......73

#### **CONCLUSION GENERALE**

#### REFERENCES BIBLIOGRAPHIQUES

#### **RUSEME**

## **LISTE DES FIGURE ET DES TABLEAUX**

## **LISTE DES FIGURES**

### **CHAPITRE I: Notions générales sur les capteurs solaires**

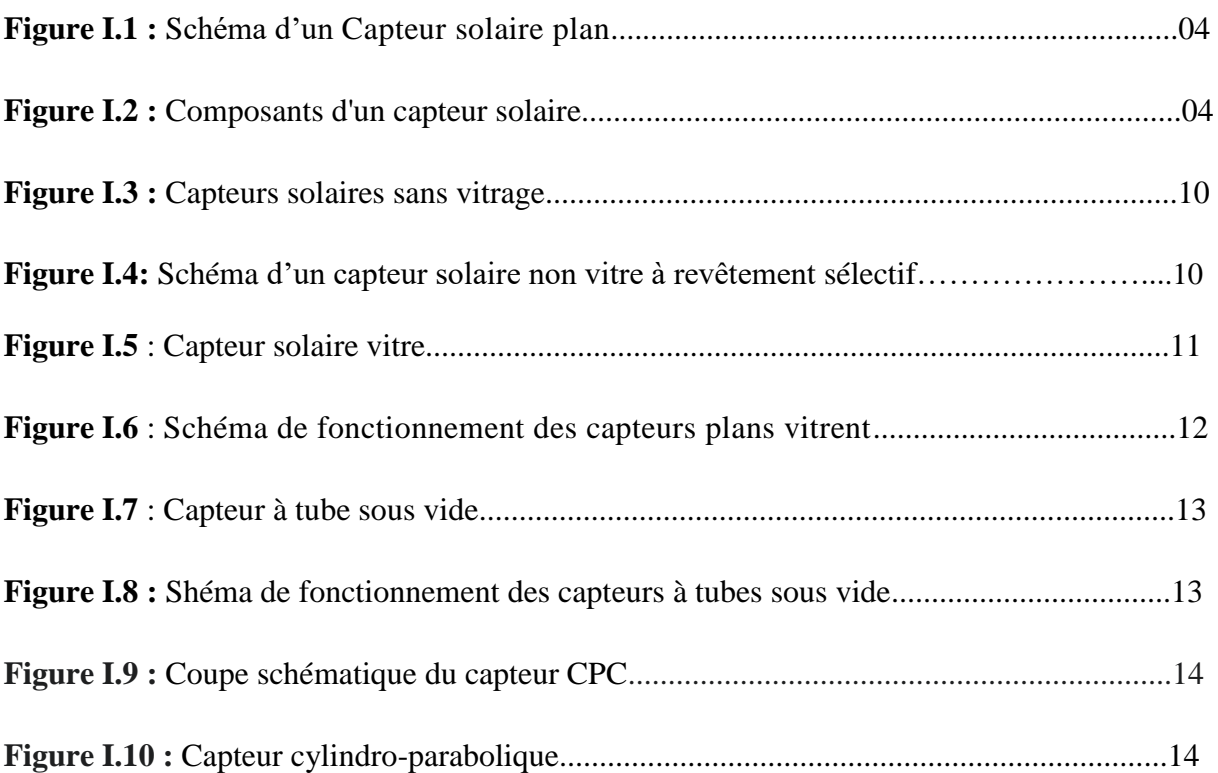

#### **CHAPITRE II: Revues bibliographique sur les capteurs solaire**

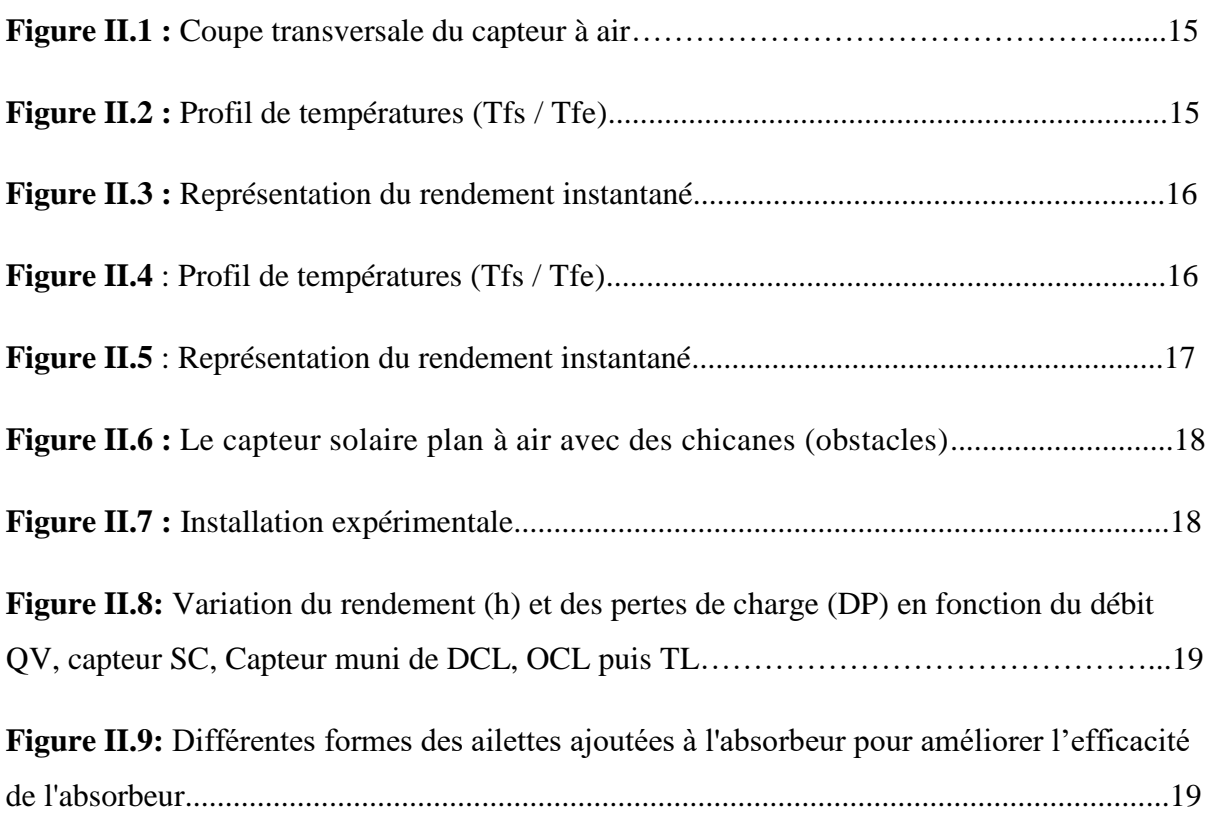

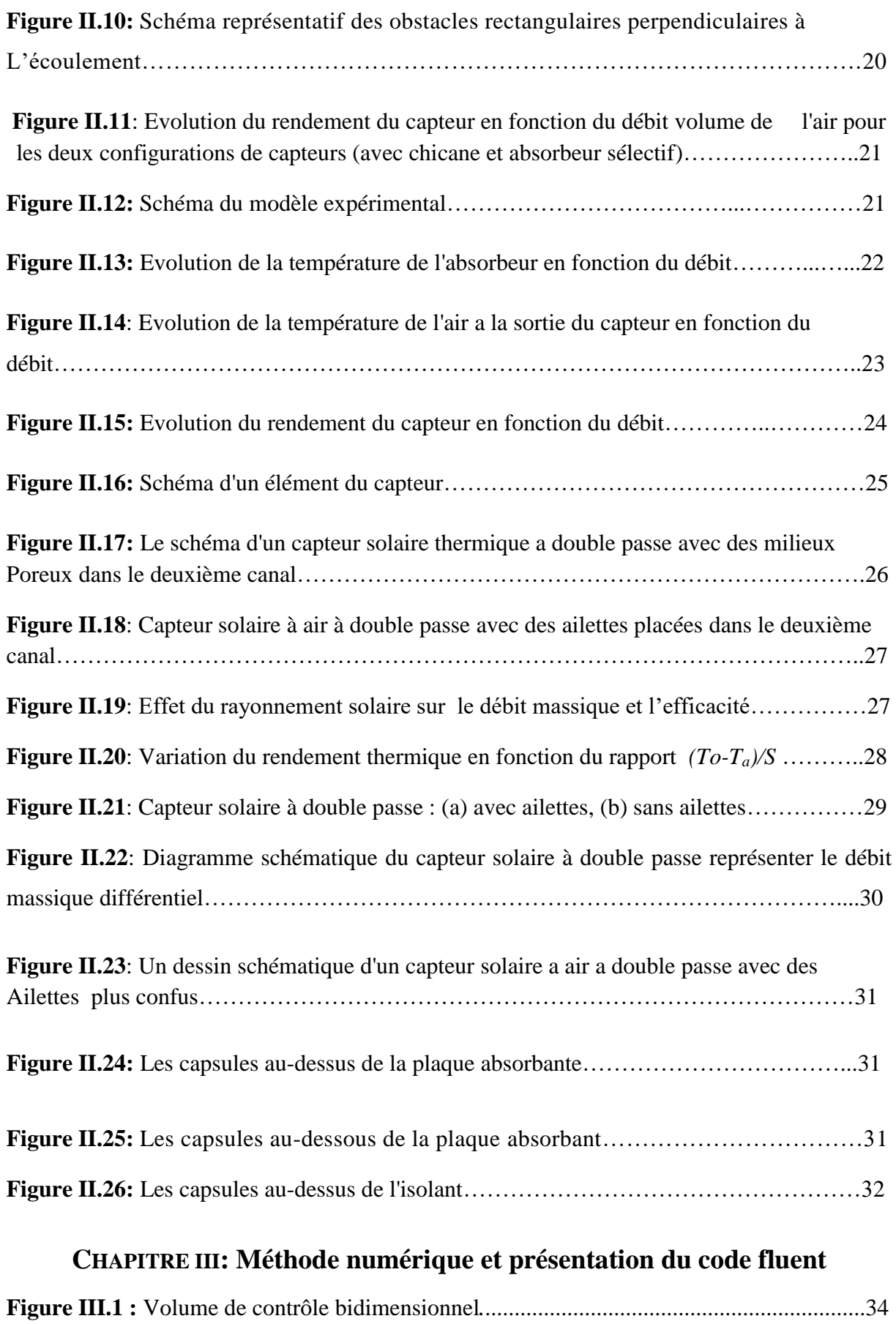

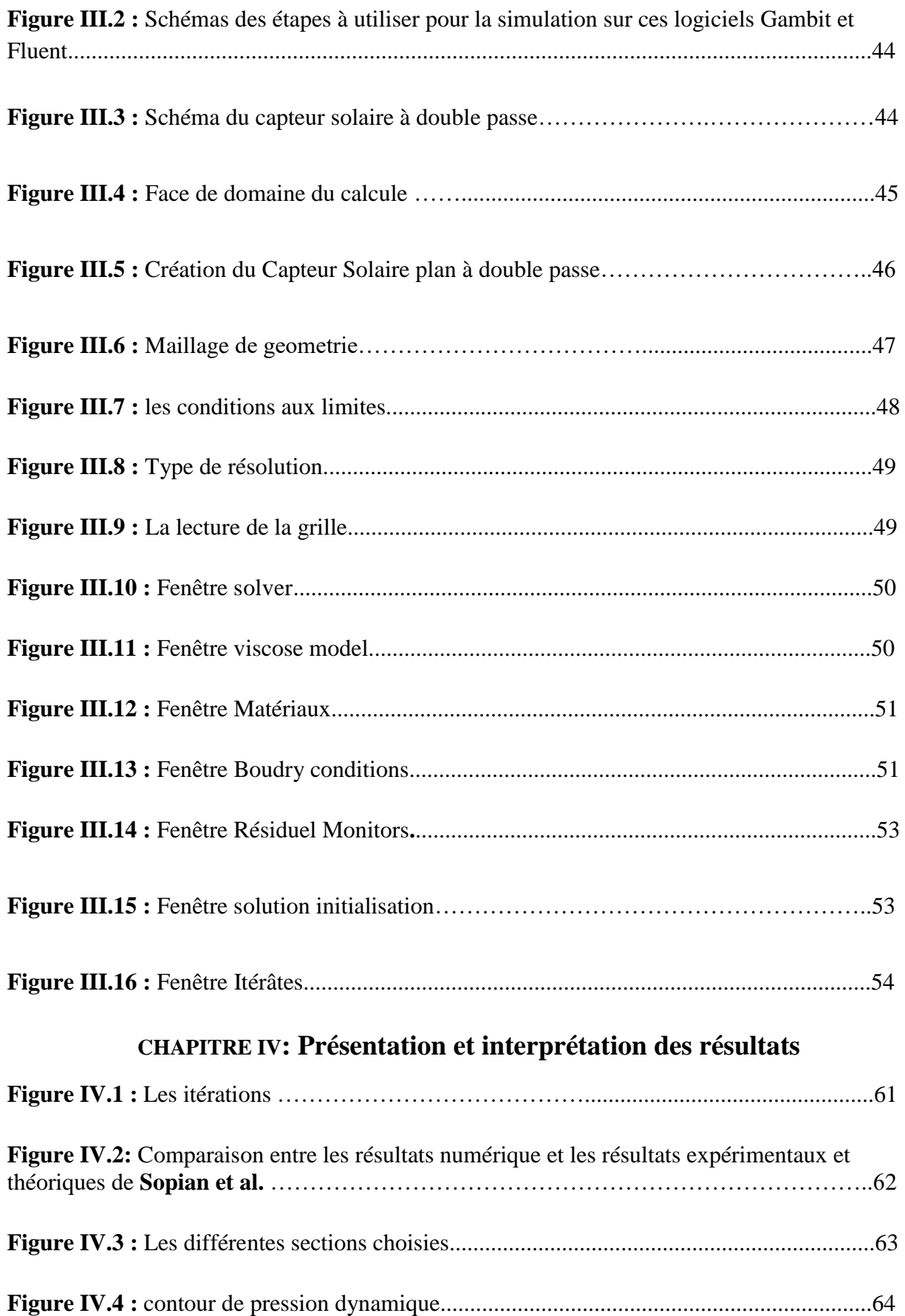

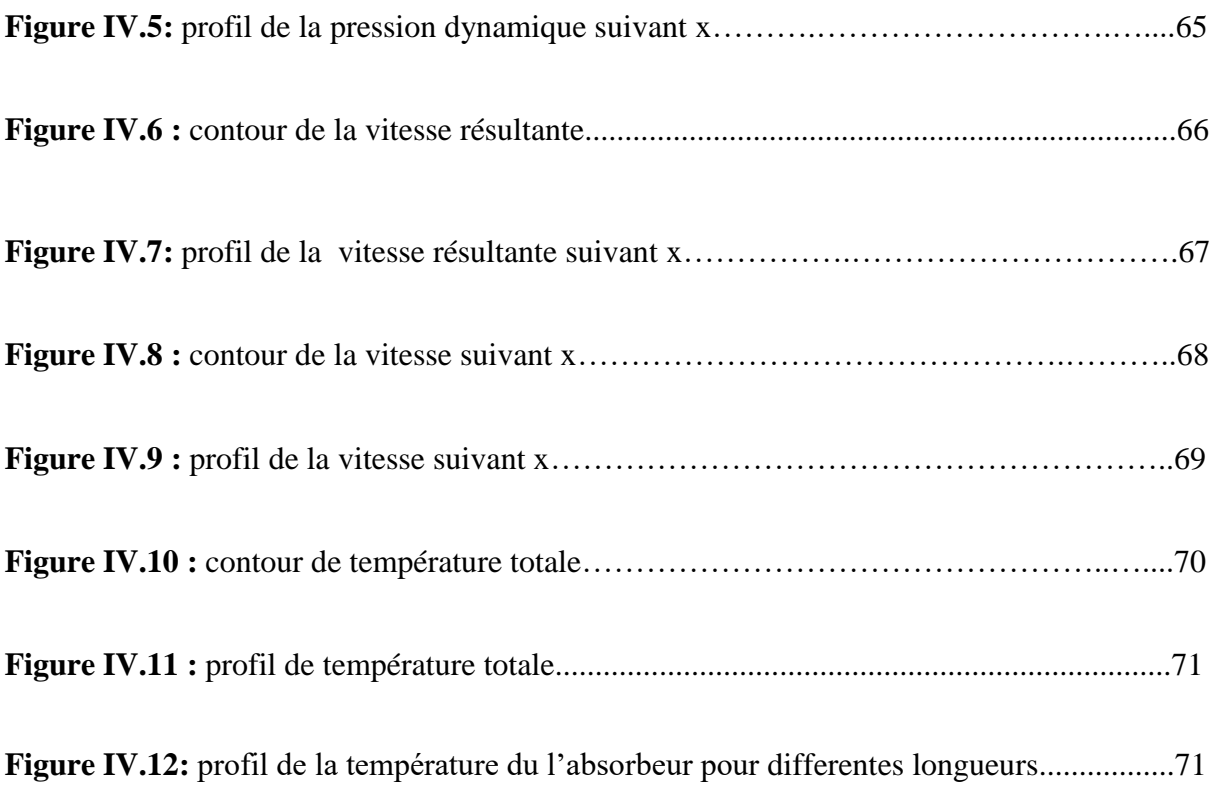

## **LISTE DES TABLEAUX**

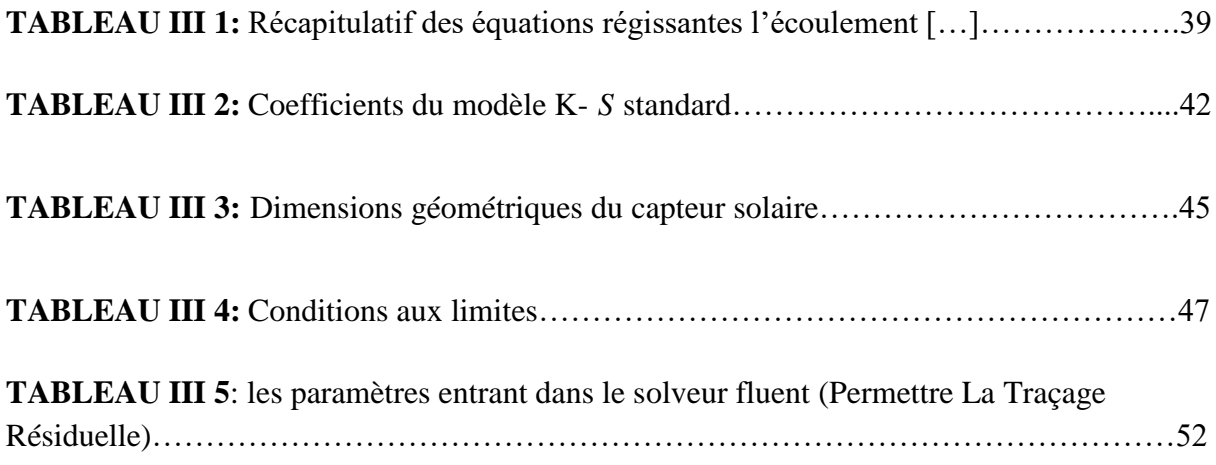

## **NOMENCLATURE**

#### **NOMENCLATURE**

#### **Notations latines**

- a : Vitesse du son (m/s)
- Cp : Coefficient de pressures
- Cm : Coefficient de moment
- Cu : Coefficient sans dimension
- d : Diamètre (m)
- e : Epissure (m)
- I : Eclairement solaire globale incident
- K : L'énergie cinétique de turbulence
- L : Longueur de pale (m)
- R : Constante universelle des gaz (J/kg K)
- Re : Nombre de Reynolds
- $S: Surface(m<sup>2</sup>)$
- Tfe: Température de fluide l'entré
- T<sub>fs</sub>: Température de fluide sortie
- V: Vitesse d'écoulement (m/s)

#### **Abréviations**

- **RNG:** Reynolds normalization group
- **CFD:** Computational fluid dynamics

#### **Notations grecque**

- $\mathcal{P}$ : Masse volumique (kg/m<sup>3</sup>)
- *vt* : Viscosité cinématique turbulente (m²/s)
- $\mu$ : Viscosité dynamique (kg/ (ms))
- $\epsilon$ : Taux de dissipation
- $\gamma$ : Rapport de la chaleur spécifique
- $\omega$ : Vitesse de rotation (Rd/s)

 $\lambda$ : Conductivité thermique  $W/_{m,K}$ .

 $\eta$ : Rendement instante du capteur

 $\phi$ : Densité du flux  $|W_{\vert}$  <sub>2</sub>  $\perp$  $\overline{\phantom{a}}$  $\mathsf{L}$ L  $\mathsf{L}$ *m*  $W/$ <sub>2</sub>

 $\varphi$ : Laltitude du lieu

## **INTRODUCTION GENERALE**

### INTODUCTION GENERALE

L'énergie solaire permet de réduire la « dépendance énergétique » d'un pays et d'éviter les atteintes à l'environnement occasionnées par les sources d'énergie conventionnelles. Les techniques pour en tirer profit de l'énergie solaire ont été grandement améliorées, aujourd'hui il y a plusieurs millions de m<sup>2</sup> de capteurs et de systèmes solaires installés dans le monde utilisant les technologies les plus récentes **[5].**

Ainsi l'énergie solaire peut être transformée en chaleur à basse température, par des capteurs plans usant conjointement l'absorption par une surface sélective et l'effet de serre crée par un vitrage et servant habituellement à la production d'eau ou d'air chaud. Pour les applications nécessitent de hautes températures des capteurs à concentration sont utilisés **[5].**

Aussi l'énergie solaire peut être transformée en électricité par conversion photovoltaïque, de même à la distillation d'eau de mer et au séchage de différents produits, elle peut également être utilisée pour la climatisation en générant des températures froides à partir de la chaleur du soleil par cycle à absorption.

Dans le cadre de ce travail, nous allons nous intéresser à l'exploitation de l'énergie solaire par voie thermique en utilisant un capteur solaire à double passe pour la production de l'air chaud.

Ce présent travail comprend quatre chapitres :

- Dans le **1 er chapitre :** on donnée des notionsgénérales sur les capteurs solaire.
- $\checkmark$  Dans le  $2^{\text{eme}}$  **chapitre** : nous avons présent quelque travaux concernant sur les capteurs solaires.
- Dans le **3 eme chapitre :** méthodes numérique et présentation du code fluent.
- Dans le **4 eme chapter** : présentation et interprétation des résultants.

## **Chapitre I : Notions générales Sur les capteurs solaires**

### **CHAPITRE I : NOTIONS GENERALES SUR LES CAPTEURS SLOLAIRES**

#### **I.1 INTRODUCTION**

Les capteurs solaires sont des dispositifs dont le principe de fonctionnement est basé sur la conversion d'énergie solaire en chaleur. Dans ce chapitre nous avons présenté des généralités sur les capteurs solaires. Ainsi que leurs différentes composantes, et ses utilisations dans le domaine de l'énergie solaire.

#### **I.2 DEFINITION D'UN CAPTEUR SOLAIRE PLAN**

Le capteur solaire plan est un dispositif conçu pour recueillir l'énergie transportée par les radiations solaires, la convertir en énergie calorifique et la transmettre a un fluide caloporteur, il combine deux principes physiques : l'effet de serre et le corps noir.

Les capteurs plans peuvent assurer des températures variant de 30°C a 90°C et ne nécessitent ni concentration du rayonnement incident, ni un suivi du soleil **[1]**.

Le niveau relativement bas de la température du capteur plan est du a la réémission par rayonnement du récepteur, et les pertes de chaleur périphérie du capteur **[1]**, **[2]**.

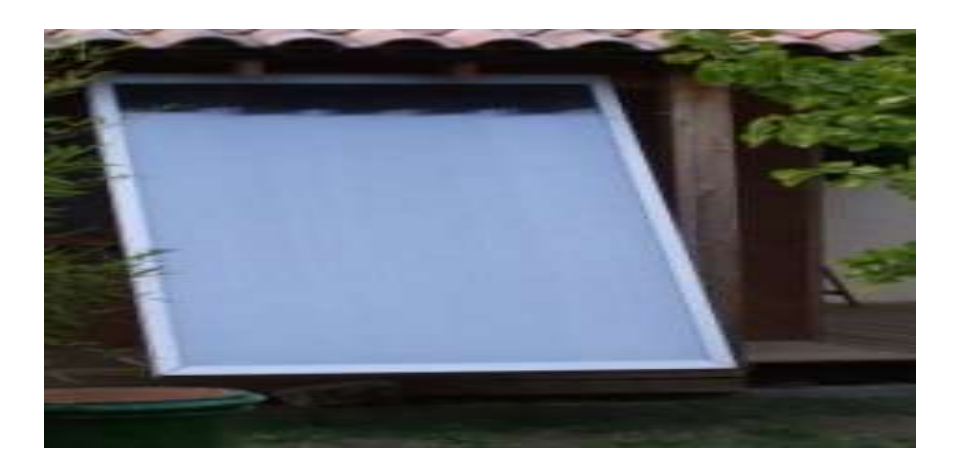

**FIGURE I. 1 : Capteur solaire plan**

#### **I.3 CONSTITUANTS D'UN CAPTEUR SOLAIRE PLAN**

Un capteur plan est constitué essentiellement d'une couverture transparente (vitre), d'un absorbeur, d'un fluide caloporteur, d'une isolation thermique et d'un coffre comme le montre la figure II.2.

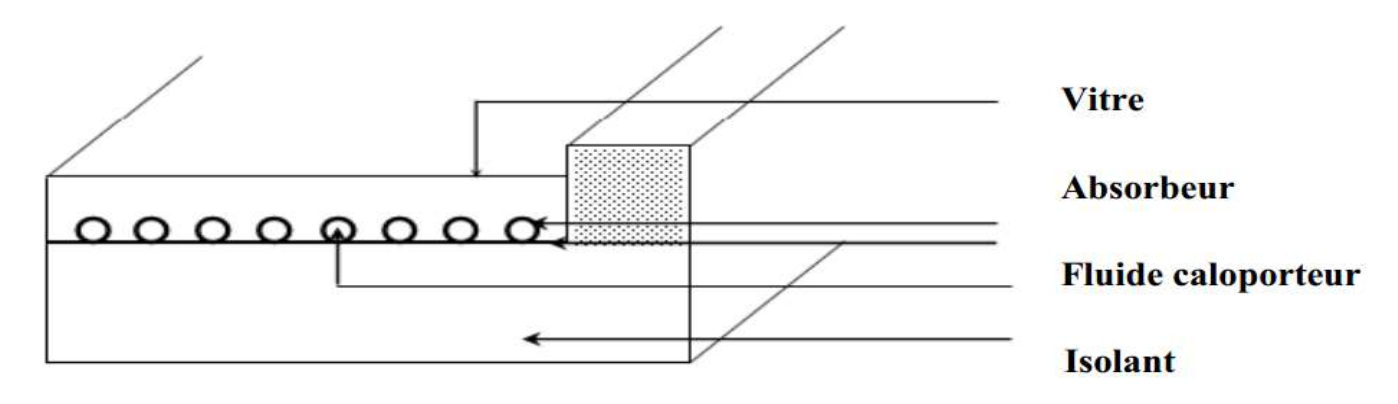

**FIGURE I. 2 : Composants d'un capteur solaire**

#### **I.3.1 Absorbeur**

L'absorbeur est l'élément central du capteur solaire, il absorbe le rayonnement solaire global de courtes longueurs d'onde et le convertit en chaleur **[3]**,

II est constitue d'une plaque a laquelle sont intègres des tubes a travers lesquels circule le caloporteur. Le matériau constituant la plaque de l'absorbeur peut être soit métallique soit en matière plastique. Laquelle est utilisée uniquement dans le cas ou un milieu agressif circule directement dans l'absorbeur tel est le cas de l'eau d'une piscine. L'emploi des matières plastiques entraine des différences notables comparées aux métaux **[3]**.

#### **A vantages**

- La légereté.
- La possibilité de teinter le produit dans la masse et donc de ne pas craindre les rayures.
- La faible sensibilité des plastiques a la corrosion.

#### **Inconvenient**

- Une mauvaise conductibility thermique.
- Un vieillissement du au rayonnement U. V.
- Une tenue médiocre aux températures élevées.

Dans le cas des métaux on utilise le cuivre, l'acier inoxydable, ou bien l'aluminium, qui ont bonnes conductibilités thermiques.

L'absorbeur ne doit pas être trop mince. En pratique, on emploie généralement une feuille de cuivre ou d'aluminium de 0.2 mm d'épaisseur avec des variantes de 0.15 à 0.3 mm **[4]**,

Les canaux contenant le fluide caloporteur ne doivent pas être trop espaces ; ainsi, la transmission de la chaleur de l'absorbeur vers le fluide caloporteur se fait plus efficacement.

Dans la pratique, on choisit généralement un intervalle de 100 à 120 mm entre les tubes. Cela représente un compromis entre une évacuation optimale de la chaleur, une faible inertie thermique et une utilisation réduite des métaux tout en préservant des couts de fabrication bas **[4]**.

II est fortement nécessaire d'assurer un bon contact entre les feuilles de l'absorbeur et les tubes du fluide caloporteur afin de réduire le plus possible la résistance thermique de contact **[4]**,

En général, un absorbeur efficace a une bonne absorptivité ainsi que sa faible émissivité. Cependant, les surfaces métalliques tendent à réfléchir la lumière d'ou une perte d'énergie. Pour résoudre ce problème, les surfaces métalliques doivent être enduites d'une surface sélective qui d'une part absorbe le rayonnement solaire de courtes longueurs d'onde avec un rendement élevé et le transforme en I.R par 1'effet de décalage de Wien et qui, d'autre part ne perd que très peu d'énergie grâce a son état de surface qui agit comme un piège vis-à-vis du rayonnement I.R (s <0.15, a>0.9). Cette surface n'est considérée comme surface noire que pour la lumière solaire, pour les I.R elle agit comme un miroir **[3]**.

#### **I.3.2 Fluide caloporteur**

Le fluide de travail est charge de transporter la chaleur entre deux ou plusieurs sources de température. II est choisi en fonction de ses propriétés physiques et chimiques, il doit posséder une conductivité thermique élevée, une faible viscosité et une capacité calorifique élevée. Dans le cas des capteurs plans, on utilise de l'eau a laquelle on ajoute un antigel (généralement de 1'éthylène glycol) ou bien de l'air. Par rapport a l'eau, l'air a les avantages suivants **[3]**:

- Pas de problème de gel l'hiver ou d'ébullition l'été.
- Pas de problème de corrosion (l'air sec).
- Toute fuite est sans conséquence.
- II n'est pas nécessaire d'utiliser un échangeur de chaleur pour le chauffage des locaux.
- Le système à mettre en œuvre est plus simple et plus fiable.
- Cependant il présente certains inconvénients, à savoir :
- L'air ne peut servir qu'au chauffage des locaux ou pour le séchage solaire.
- Le produit masse volumique capacité calorifique, est faible (p. Cp=1225 J/m<sup>3</sup>. K) Pour l'air contre  $4.2.10^6$  J/m<sup>3</sup>. K pours l'eau.
- Les conduites doivent avoir une forte section pour laisser passer un débit suffisant.

#### **I.3.3 Couverture transparente (vitre)**

C'est une surface faite d'un matériau transparent au rayonnement visible mais opaque au rayonnement I.R, permettant de réaliser un effet de serre.

Les couvertures transparentes habituelles sont pour la plupart en verre simple ou traite qui laisse passer jusqu'a 95% de la lumière grâce à leur faible teneur en oxyde de fer, mais on peut trouver aussi des produits de synthèse (annexe B).

L'utilisation de la couverture transparente du capteur permet d'accroitre son rendement et d'assurer des températures de plus de 70°C **[7]**, en créant un effet de serre qui réduit les pertes thermiques vers l'avant de l'absorbeur, en effet:

Soit un capteur expose au rayonnement solaire, sa couverture est transparente au rayonnement visible mais opaque aux rayonnements U. V et I.R. A la surface de la terre, le rayonnement solaire est compose de 42% de rayonnement visible qui va être transmis a l'absorbeur lequel en chauffant va réémettre du rayonnement I.R pour lequel la transmissivité de la vitre est faible ne pouvant ainsi s'échapper et qui sera en partie absorbe par la vitre qui s'échauffe et en partie réfléchie vers la plaque qui elle-même s'échauffe **[1]**, **[5]**.

L'utilisation de la couverture transparente évite le refroidissement de l'absorbeur par le vent.

#### **I.3.4 Isolation thermique**

L'absorbeur doit transmettre l'énergie captée au fluide caloporteur en évitant les pertes thermiques par conduction, convection et par rayonnement, des différentes parties périphériques vers l'extérieur. Les solutions adaptées sont les suivantes:

#### • **Parties avant de l'absorbeur**

La lame d'air située entre la vitre et l'absorbeur se comporte comme un isolant vis-a- vis de la transmission de chaleur par conduction. Cependant, si l'épaisseur de cette lame est trop grande, une convection naturelle intervient, d'ou une perte d'énergie. Pour les températures usuelles de fonctionnement du capteur plan, l'épaisseur de la lame d'air est de 2.5 cm **[3]**. En pla9ant deux vitres, on limite les pertes dues à la réémission ainsi que les pertes par conduction et par convection **[3],**

#### • **Parties arriere et lateral**

Afin de limiter les pertes thermiques a la périphérie du capteur, on peut placer une ou plusieurs couches d'isolant qui doit résister et ne pas dégazer aux hautes températures,

Sinon, il faut s'attendre à voir apparaitre un dépôt sur la face intérieure de la couverture (annexe B). En plus d'utiliser un isolant pour minimiser les pertes thermiques on peut augmenter la résistance de contact entre la plaque, l'isolant et le coffre en évitant de presser ces surfaces les unes contre les autres car dans le cas d'une forte rugosité, il peut exister entre les deux faces en contact un film d'air qui empêche la chaleur de passer facilement par conduction **[8]**, **[9]**, **[10].**

#### **I.3.5 Coffre**

Le coffre fabrique couramment en bois, enferme l'absorbeur et l'isolation thermique du capteur, les protégeant ainsi contre l'humidité et les détériorations mécaniques.

#### **I.4 PRINCIPE DE FONCTIONNEMENT D'UN CAPTEUR SOLAIRE PLAN**

Le principe de fonctionnement d'un capteur solaire plan est très simple **[3]:**

Le rayonnement solaire traverse la vitre et arrive sur l'absorbeur muni d'une surface sélective ou il est converti en chaleur a sa surface. Le fluide caloporteur qui circule dans l'absorbeur conduit.

Le vitrage est transparent pour le rayonnement visible et le proche I.R mais opaque pour le rayonnement I.R lointain émis par l'absorbeur, ainsi, la couverture transparente crée un effet de serre.

L'isolation thermique en dessous et autour du capteur diminue les déperditions thermiques et augmente ainsi son rendement.

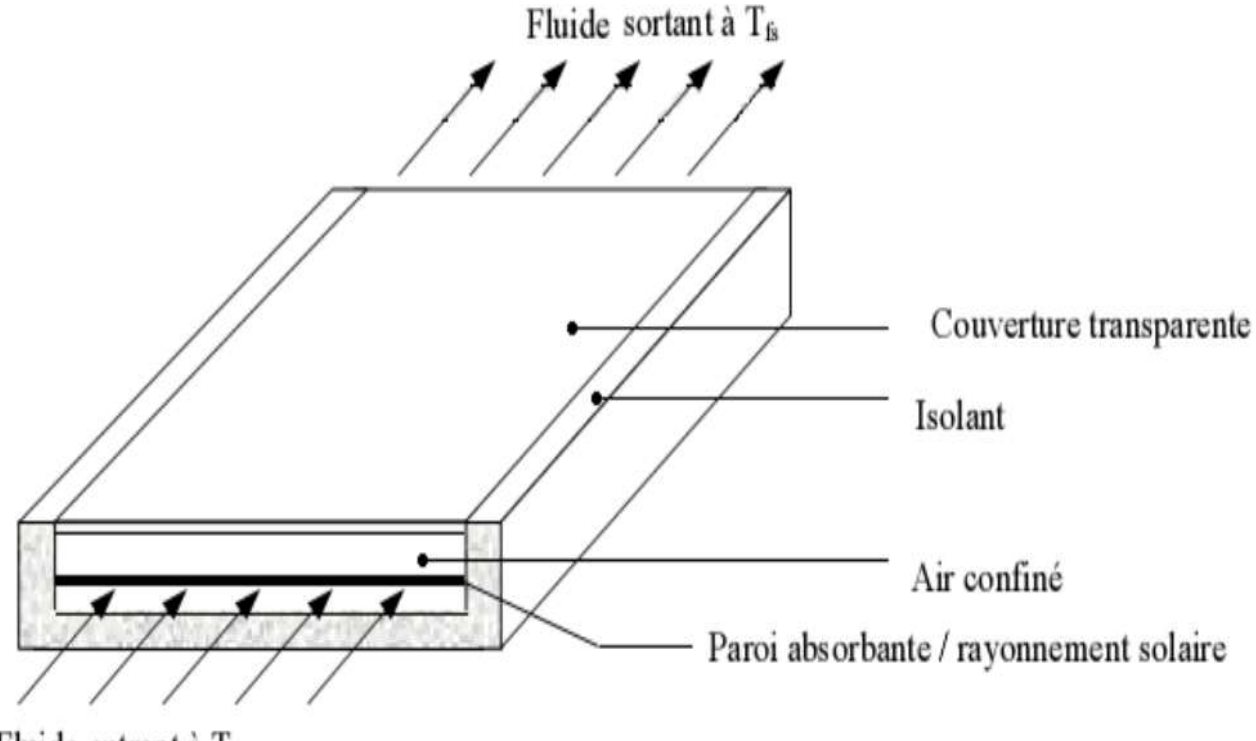

Fluide entrant à T<sub>fe</sub>

**FIGURE I. 3 : Principe de fonctionnement du capteur solaire plan**

#### **I.5 TYPES D'UN CAPTEUR SOLAIRE THERMIQUE**

#### **I.5.1 Capteurs plans non vitres à revêtement sélectif**

Sont des capteurs simples adaptes aux basses températures et peu sensibles a l'angle d'incidence du rayonnement, ils peuvent être utilises pour le chauffage des piscines et le chauffage de l'eau chaude sanitaire. Leur principe de fonctionnement est présent sur la figure (I.4).

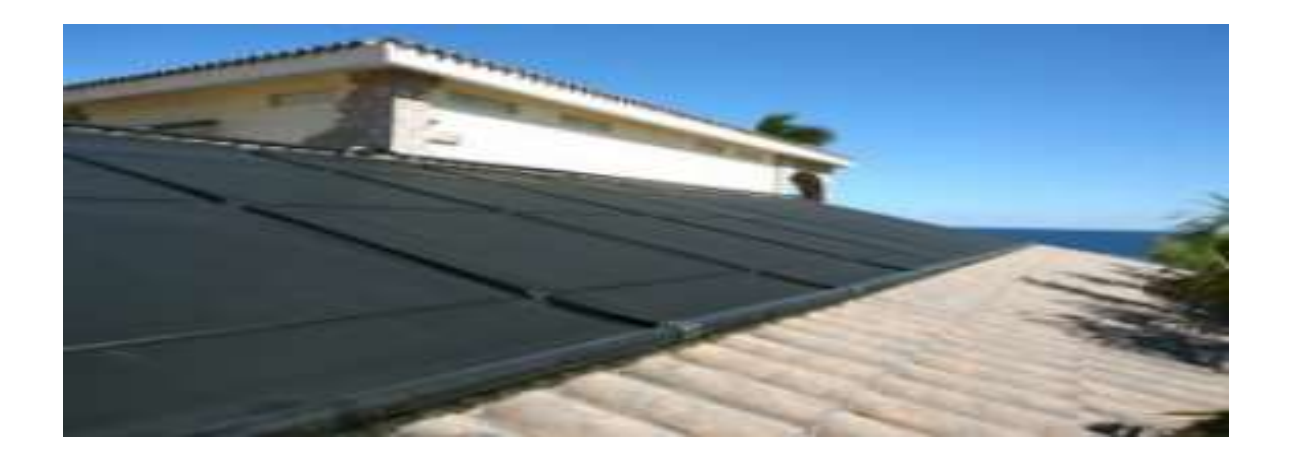

**FIGURE I. 4 : Capteurs solaires sans vitrage**

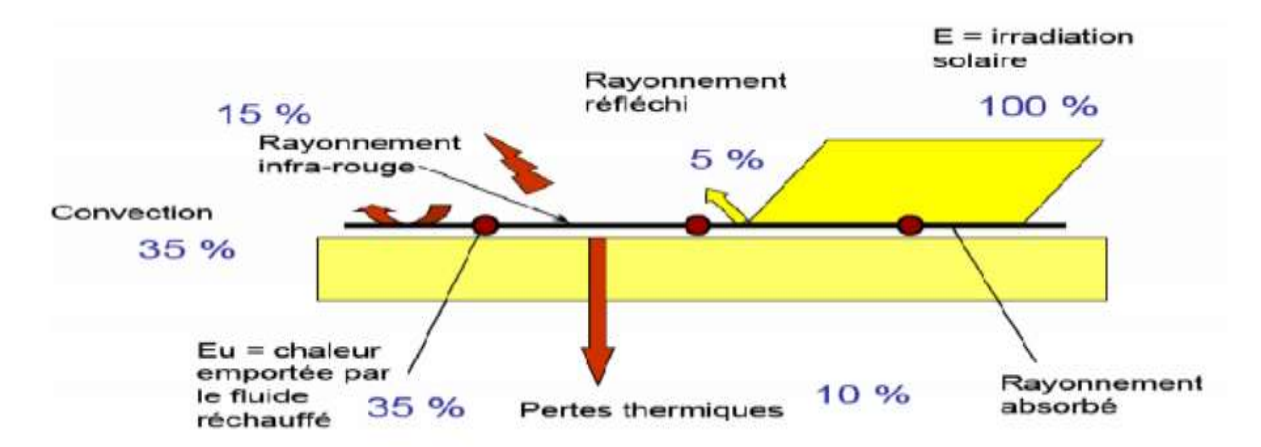

**FIGURE I. 5 : Schéma d'un capteur solaire non vitre à revêtement**

**Sélectif**

#### **I.5.2 Capteurs plans vitrés**

C'est un dispositif sans concentration dans lequel la surface de l'absorbeur est une plaque métallique sensiblement plane et noircie pour absorber le maximum de rayonnement. Elle est recouverte d'une vitre sur la face avant et isolée sur les faces latérales et arrière (figure I.6).

Les rayons solaires qui traversent la vitre sont absorbes par l'absorbeur qui s'échauffe et émet des rayons infrarouges. Ces derniers restent pièges dans le capteur à cause de la vitre (effet de serre) et de l'isolant sur les autres parois. Un liquide dans des tubes récupère la chaleur et la véhicule jusqu'au point d'utilisation **[5].**

Ce type des capteurs peut être intègre dans l'architecture des bâtiments, ses températures de fonctionnement correspondent aux températures de production de chauffage et d'eau chaude sanitaire lorsque les besoins sont plus importants (hôtellerie par exemple), la figure (I.6) montre le principe de fonctionnement de ce type **[5].**

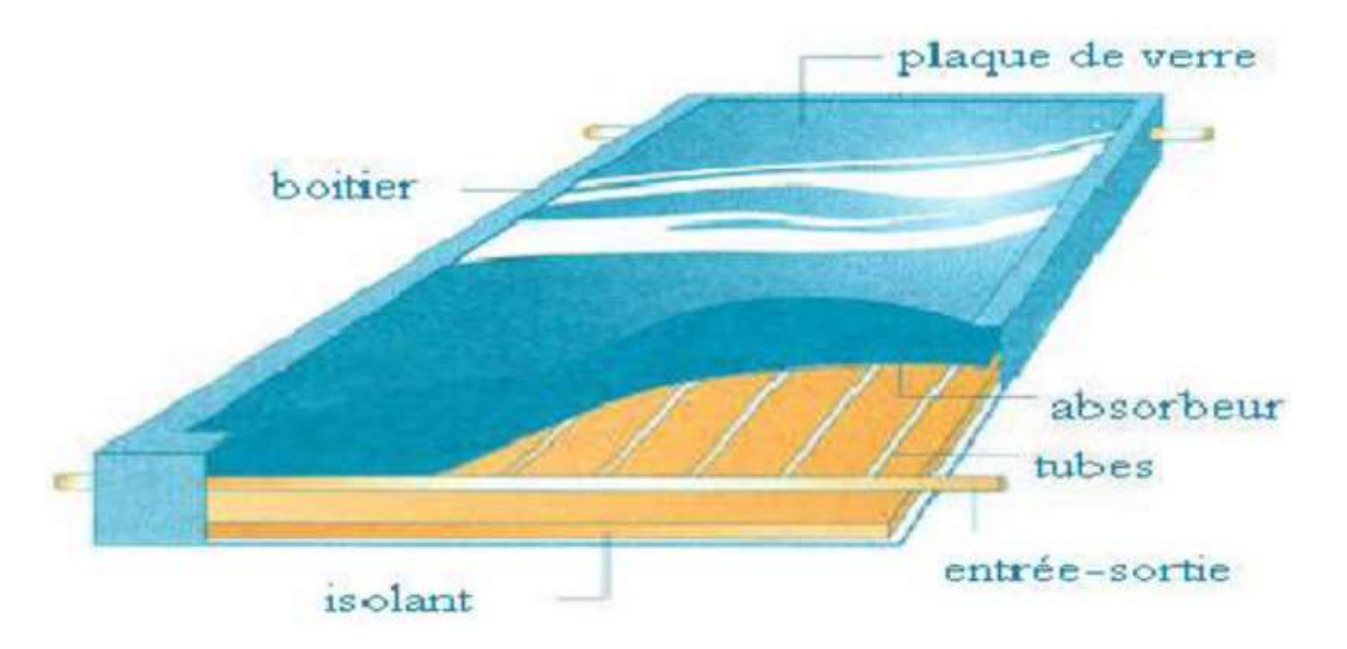

**FIGURE I. 6 : Capteur solaire vitré**

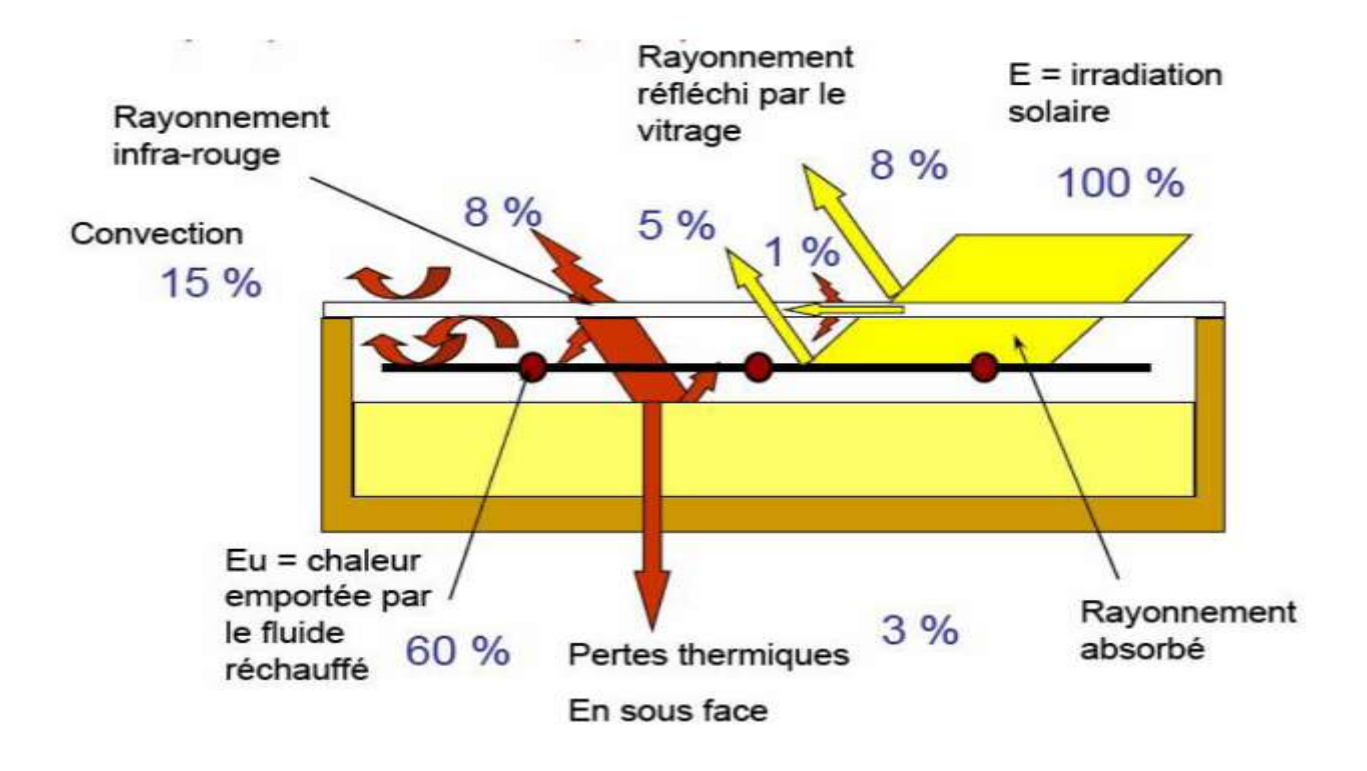

**FIGURE I. 7 : Schéma de fonctionnement des capteurs plans vitrent**

#### **I.5.3 Capteurs à tubes sous vide**

Un capteur solaire "sous vide" est compose d'une série de tubes transparents en verre de 5 a 15 cm de diamètre. Dans chaque tube il y a un absorbeur pour capter le rayonnement solaire et un échangeur pour permettre le transfert de l'énergie thermique. Les tubes sont mis sous vide pour éviter les déperditions thermiques convectives de l'absorbeur, celui-ci re9oit un traitement sélectif pour empêcher le rayonnement.

Ainsi, on peut réaliser des capteurs solaires performants sans une isolation thermique ou un coffre de protection. La fabrication des tubes et l'assemblage des capteurs sont simplifies, car il n'y a pas de soudures verre-métal. Par contre, les tubes thermos sont particulièrement fragiles au point de liaison avec le collecteur, ou la partie extérieure et la partie intérieure de chaque tube se rejoignent. En général, la pression dans l'espace vide est inferieure à 1 Pa. Ainsi, les déperditions thermiques convectives de l'absorbeur sont quasiment éliminées.

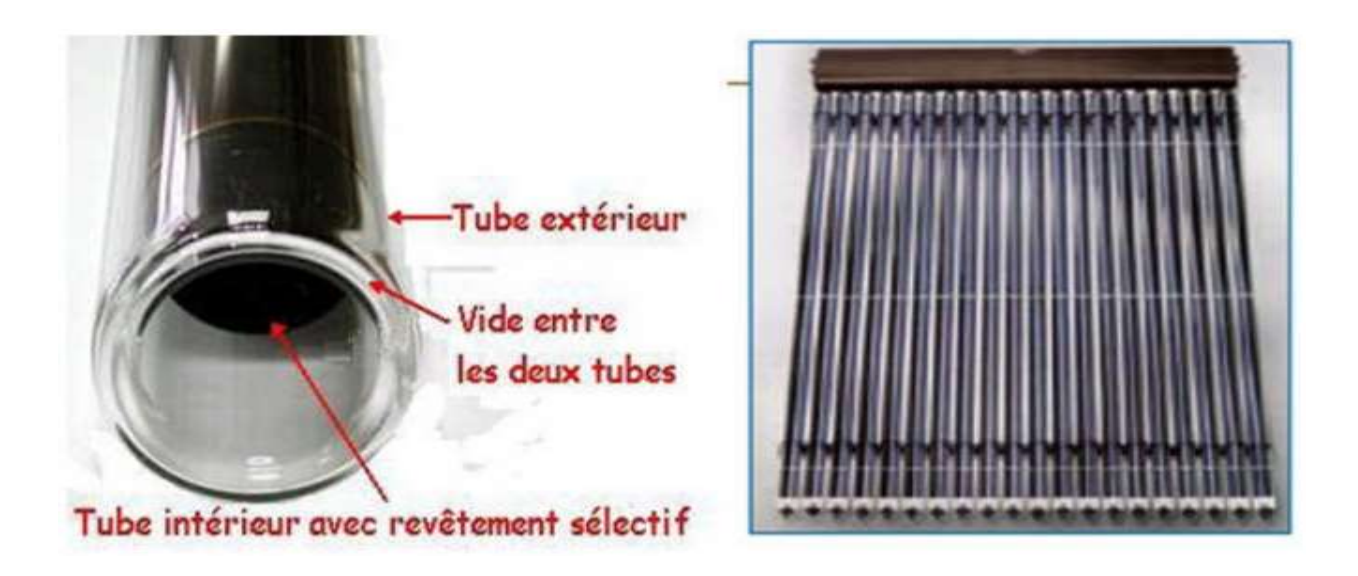

**FIGURE I. 8 : Capteur à tube sous vide**

#### **I.5.4 Capteur CPC** (Compound Parabolic Concentration)

C'est un capteur plan ou à tubes sous vide avec un réflecteur "concentrateur a segments paraboliques" figure (I.9). Les réflecteurs CPC ont une géométrie qui permet au rayonnement solaire direct et diffus d'atteindre l'absorbeur, car la surface de l'absorbeur est cylindrique couvrant la totalité de la surface du tube intérieur. Ainsi, la partie face au soleil peut capter le rayonnement direct et la partie cachée peut capter le rayonnement par réflexion.

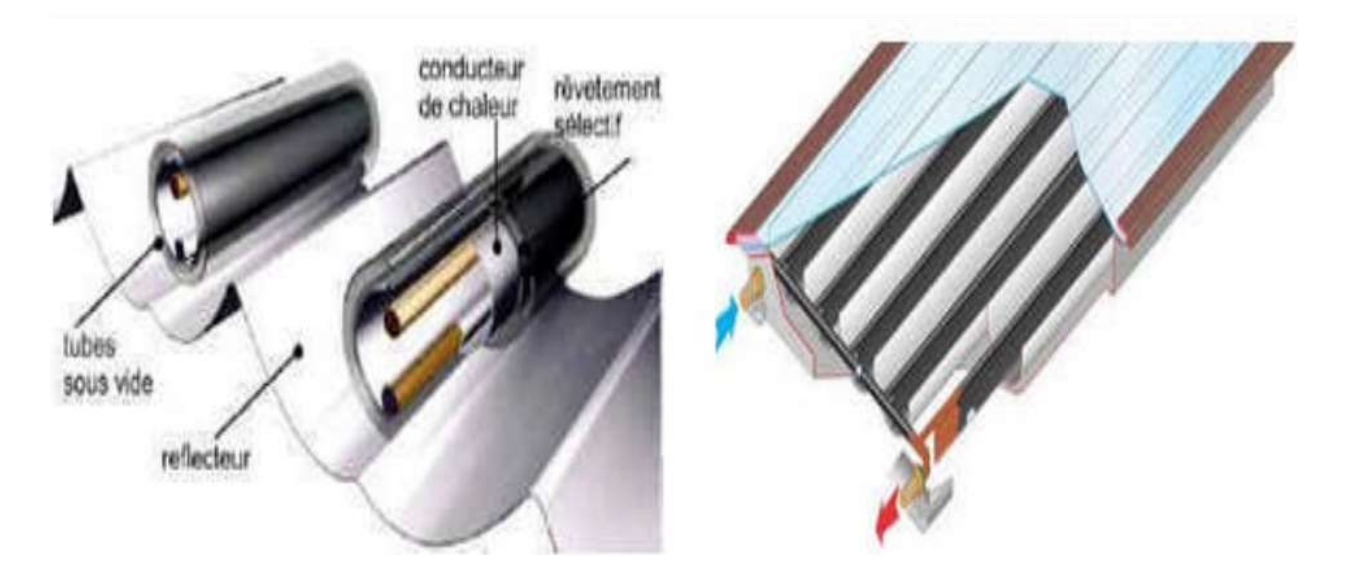

**FIGURE I. 9: Coupe schématique du capteur CPC**

#### **I.5.5 Capteurs cylindro-parabolique**

Les concentrateurs solaires utilisent des surfaces réfléchissantes (miroirs) paraboliques ou cylindro-parabolique figure I.10 pour concentrer les rayons solaires respectivement dans le foyer ponctuel ou dans le foyer linéaire de ces surfaces. Dans le foyer ponctuel ou le long du foyer linéaire se trouvent les récepteurs (absorbeurs) qui captent la chaleur solaire ainsi concentrée. Naturellement, ces concentrateurs doivent suivre le mouvement du soleil.

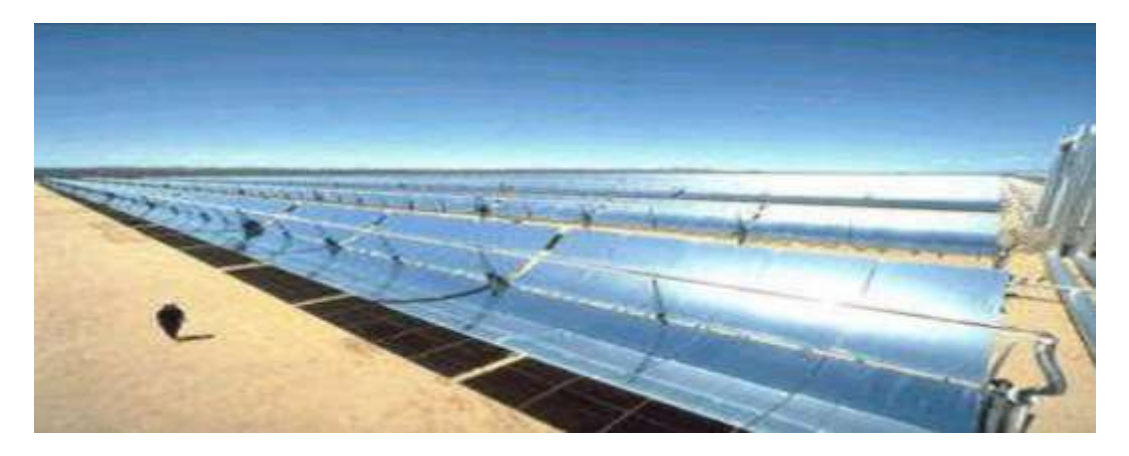

**FIGURE I. 9 : Capteur cylindro-parabolique**

#### **I.6 DOMAINE D'APPLICATIONS DES CAPTEURS SOLAIRES PLAN**

- Chauffages solaire.
- Climatisation solaire.
- Séchage solaire.
- Distillation solaire.
- Disselement solaire.
- Refroidissement solaire.

#### **I.7 CONCLUSION**

Dans ce chapitre, nous avons définit les capteurs solaires d'une manière génerale. Nous nous sommes référés à leurs types, qui diffèrent de l'un à l'autre, et le principe de son travail. Comme nous avons vu leur applications..

## **Chapitre II : Etude bibliographique sur les capteurs solaires**

#### **CHAPITRE II : ETUDE BIBLIOGRAPHIQUES SUR LES CAPTEURS SOLAIRES**

#### **II.1 INTRODUCTION**

La production de l'énergie thermique à partir de l'énergie solaire est aujourd'hui une des techniques les plus prometteuses pour répondre aux besoins énergétiques mondiaux.

Actuellement il y a plusieurs millions de mètre carré des capteurs et de systèmes solaires installes dans le monde utilisant les technologies les plus récentes.

La plus grande part de recherche est consacrée au développement des capteurs solaires du point de vue performance thermique en général tenant en compte de tous les paramètres qui influent sur leurs comportements, nous entendons ici les paramètres de conception (géométriques).

#### **II.2 RECHERCHE REALISEES SUR LES CAPTEURS SOLAIRES A UNE SEULE PASSE**

**A. BENKHELIFA** (1998) **[6]** a présenté un modèle mathématique pour étudier l'influence de quelques paramètres sur le coefficient de perte thermique vers l'avant du capteur. Le model permet de calculer ces pertes thermiques. Il a trouve que l'augmentation du coefficient de pertes thermiques dépend de l'augmentation de l'émissivité de l'absorbeur ainsi que sa température et le coefficient d'échange convectif avec l'air ambiant, mais, l'accroissement de la distance entre l'absorbeur et la vitre diminue les pertes thermiques.

**F. MOUKHTARI** et **D. SEMMAR** (1999), **[7]** ont fait une étude expérimentale d'un capteur solaire plan à air. Ils ont présenté les résultats des essais effectues sur le capteur solaire plan à air. En premier lieu, ils ont donné la méthode de réalisation du modèle expérimental en se référant aux modèles standards des capteurs à air, ensuite une compagne de mesures à été menée

afin de juger les performances thermiques de ce système. Les paramètres mesurés ils permettent d'appuyer l'analyse théorique, ils valoriser son capteur solaire à air, et pour une éventuelle utilisation de son capteur dans le séchage des produits agro-alimentaires.

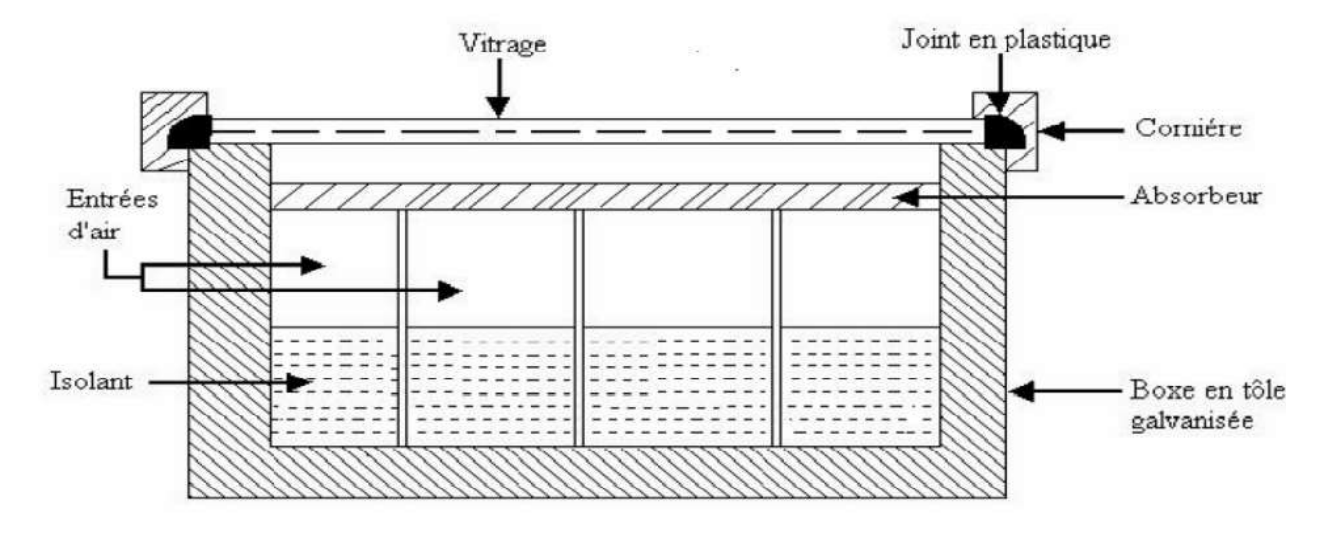

#### **FIGURE II. 1: Coupe transversale du capteur à air**

Les résultats sont présentés sous forme de graphes en convection naturelle et forcée.

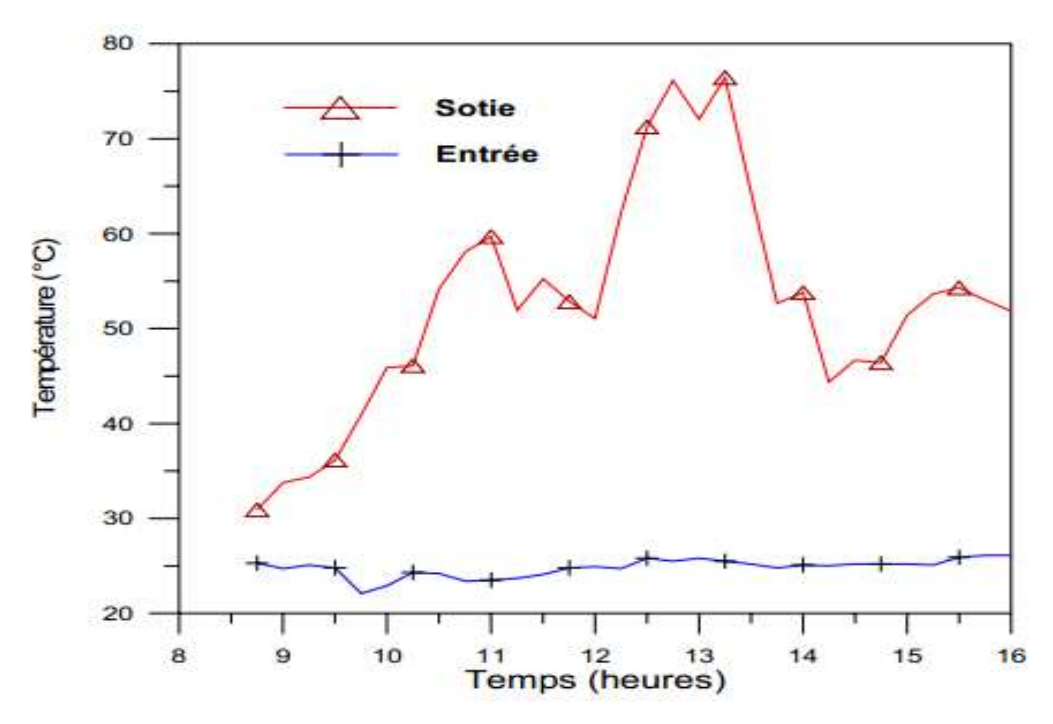

**Convection naturelle**

**FIGURE II. 2: Profil de températures (Tfs / Tfe)**

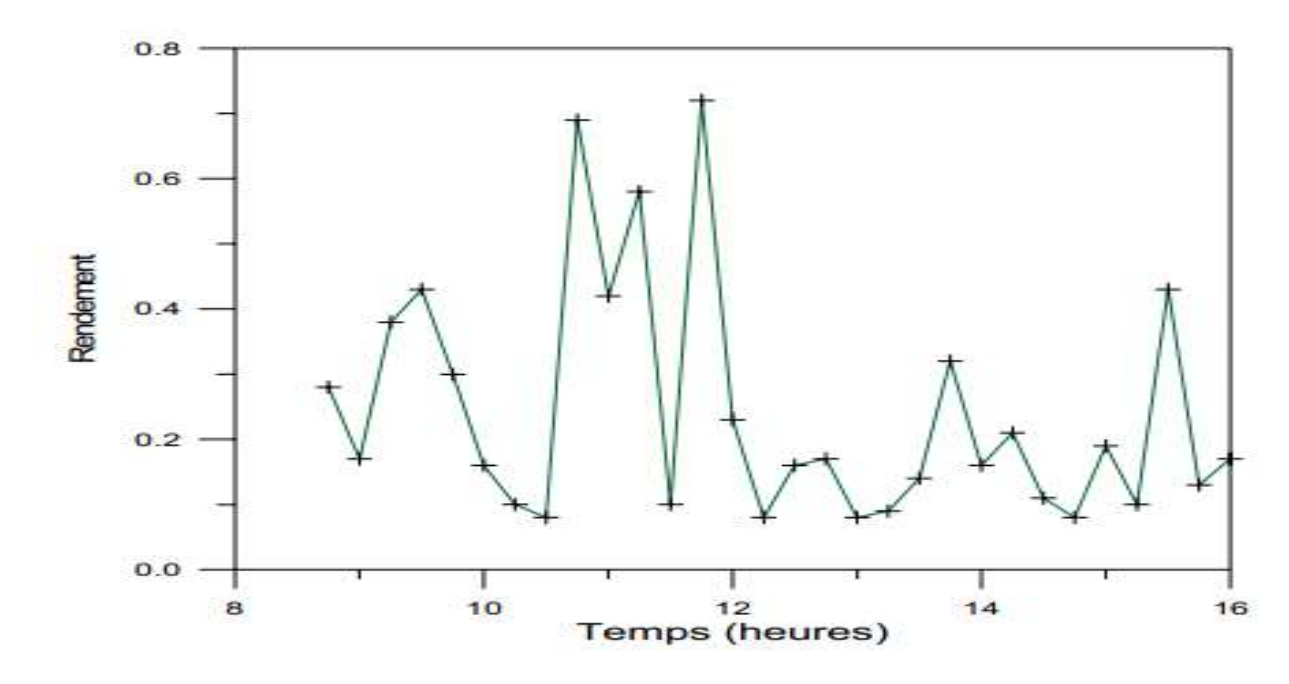

**FIGURE II. 3: Représentation du rendement instantané**

**Convection Forcée**

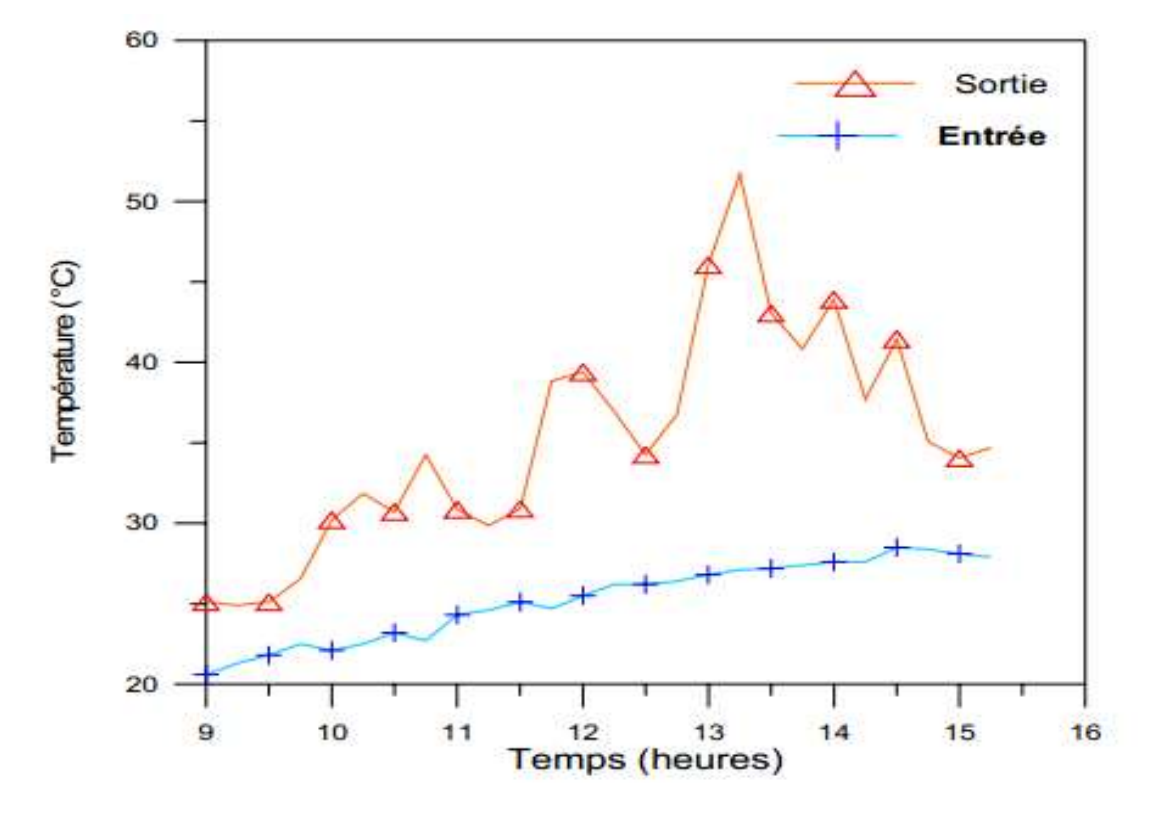

**FIGURE II. 4: Profil de températures (Tfs / Tfe)**
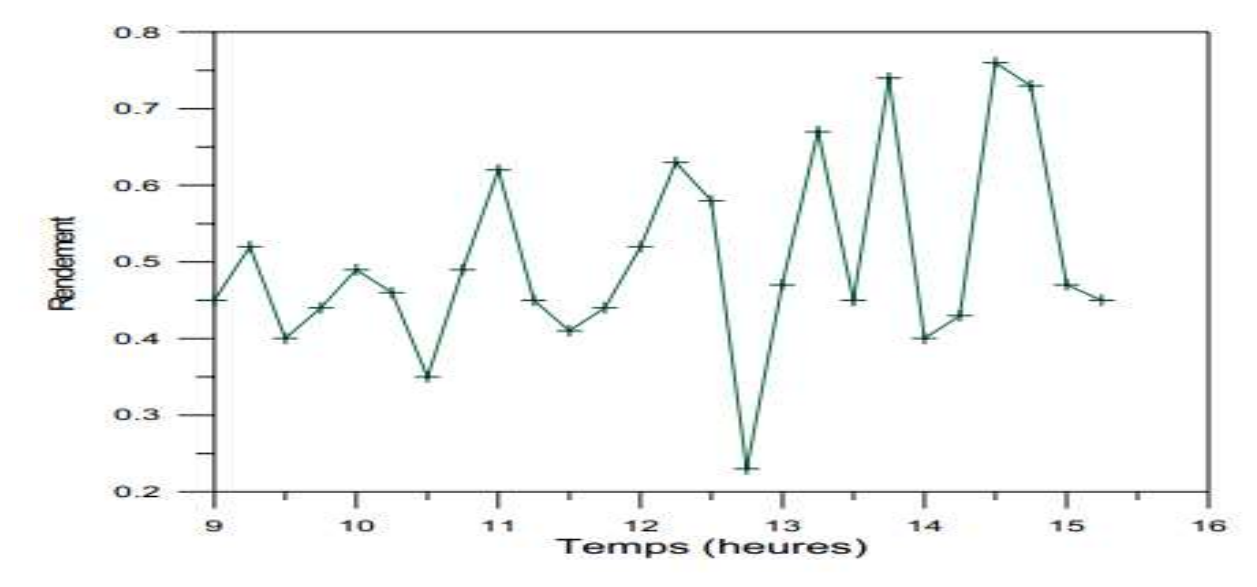

**FIGURE II. 5: Représentation du rendement instantané**

A partir des résultats obtenus, ils ont conclu que:

- La température de sortie du fluide varie en fonction du flux solaire.
- La conception a permis d'obtenir des températures du fluide assez élevées a la sortie, favorable pour les exploiter dans le séchage des produits agro-alimentaires.
- Ces résultats expérimentaux aideront à une éventuelle analyse théorique du système expérimental.

**A. AHMED-ZAID** et **al** (2001), **[8]** ont étudié expérimentalement l'insuffisance de l'échange thermique réalisée dans le capteur solaire plan à air entre le fluide et l'absorbeur. L'utilisateur est amène à apporter des améliorations pour de meilleures performances ou une meilleure efficacité thermique. Ils ont introduit des chicanes (obstacles) pour améliorer le couple rendement-écart de température du capteur.

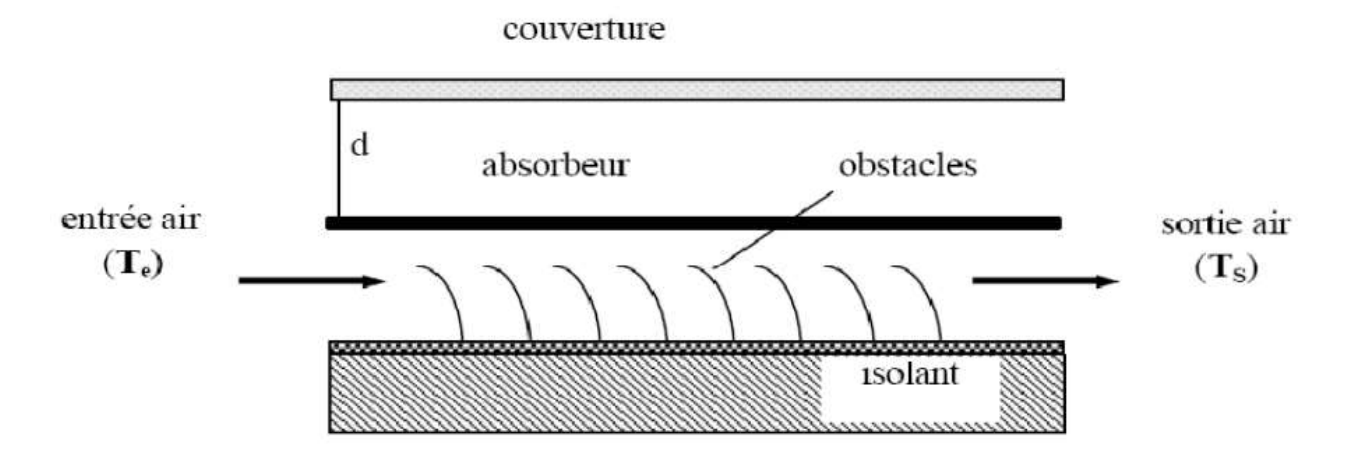

**FIGURE II. 6 : Le capteur solaire plan à air avec des chicanes (obstacles)**

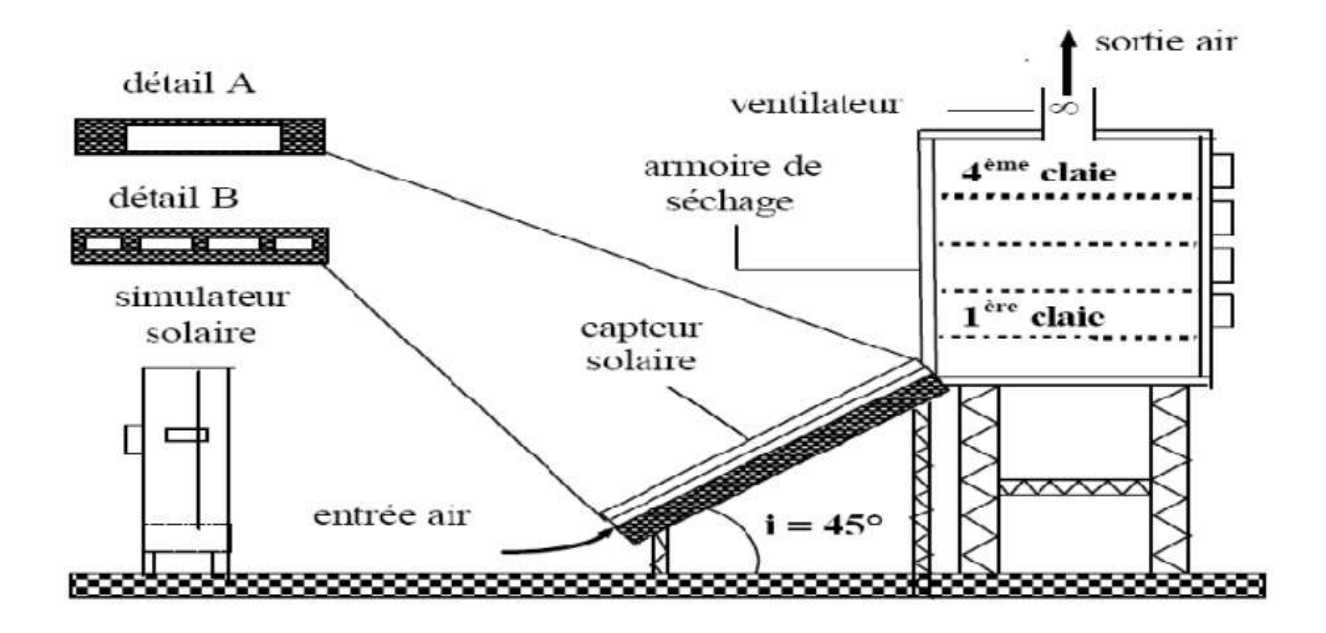

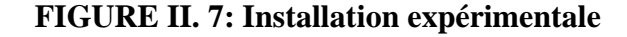

Ce travail a montré que l'utilisation des chicanes dans la veine dynamique d'un capteur solaire plan demeure un moyen efficace pour l'amélioration de ses performances. Les résultats présentés montrent l'amélioration tenue par l'utilisation des obstacles TL et DCL. Néanmoins, le respect de la température idéale de l'air de séchage est indispensable pour prendre en considération quelques contraintes (qualité, saveur, couleur et valeur alimentaire) imposées par le produit fini.

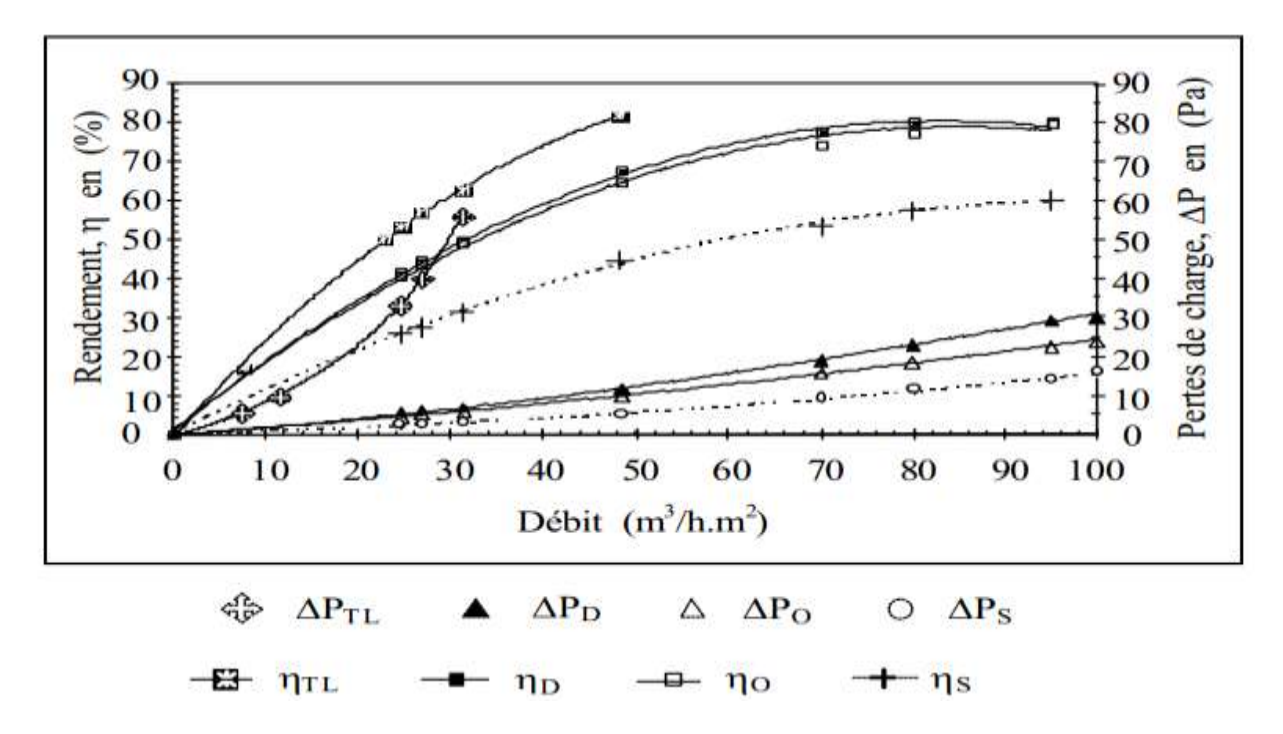

**FIGURE II. 8: Variation du rendement et des pertes de charge en fonction du débit pour des capteurs SC, Capteurs muni de DCL, OCL puis TL.**

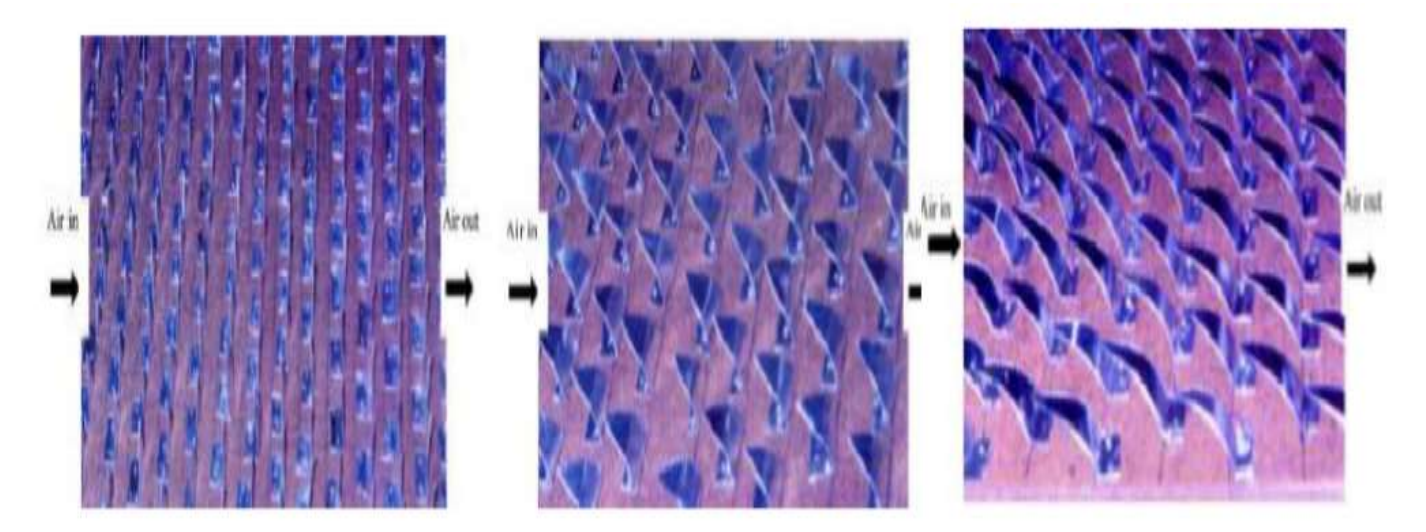

**FIGURE II.9 : Différentes formes des ailettes ajoutées à l'absorbeur pour améliorer l'efficacité de l'absorbeur**

**N. MOUMMI** et **al** (2004), **[9]** au début ils ont crée un écoulement turbulent entre l'absorbeur et la plaque arrière et ont réduit les zones mortes par l'utilisation des obstacles avec des formes variées rectangulaires perpendiculaires a l'écoulement pour améliorer le facteur d'efficacité de ces capteurs solaires. Deuxièmement et pour la même configuration, ils ont entrepris une étude sur réévaluation du coefficient du transfert.

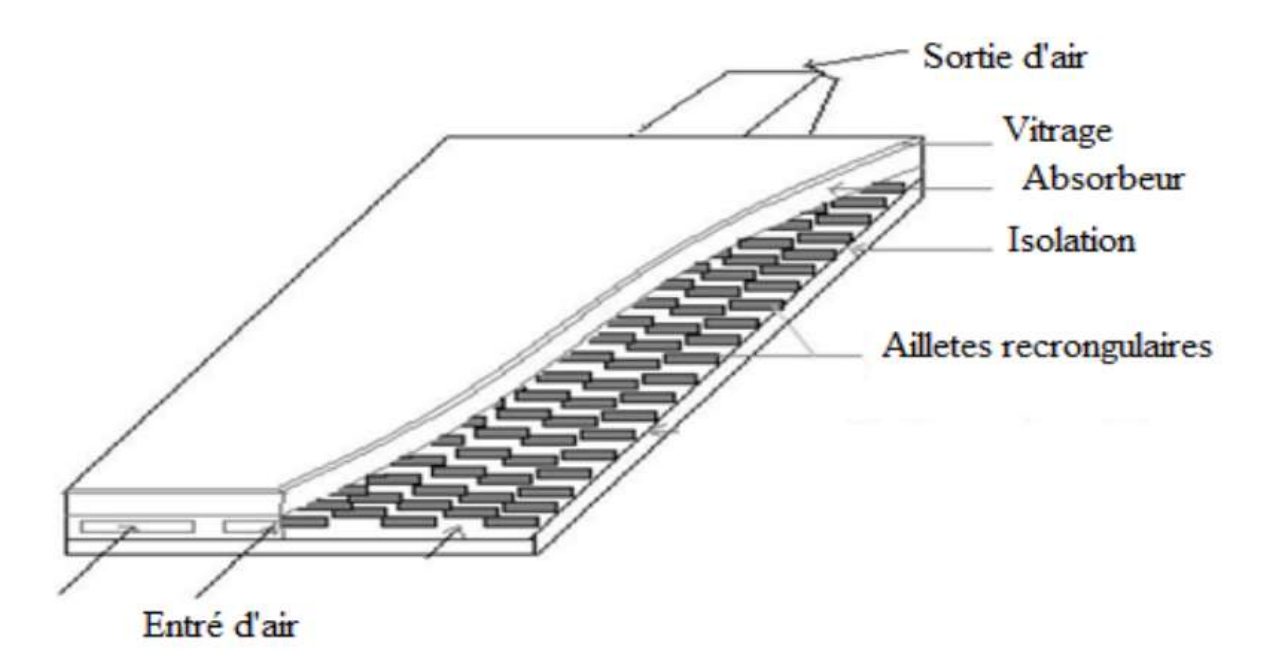

# **FIGURE II. 10: Schéma représentatif des obstacles rectangulaires perpendiculaires à L'écoulement**

L'évolution des profils de la température de l'air et de la plaque de l'absorbeur en présence des chicanes rectangulaires, montre que les valeurs enregistrées sont satisfaisantes par suite d'addition de plusieurs rangées de chicanes, ce qui a permis d'augmenter sensiblement la qualité du transfert de la chaleur, ces même résultats obtenus sont comparées a ceux enregistres avec un capteur muni d'un absorbeur sélectif, ou il ne représente pas d'améliorations remarquables par rapport a celui en présence de chicanes Figure. II.11. Par conséquent les pertes thermiques sont considérables, alors que si l'absorbeur est sélectif, les pertes sont relativement réduites et la différence des coefficients d'émission est dédommagée par la présence des chicanes qui refroidissent l'absorbeur. Elle donne aussi une approche approximative sur le calcul du coefficient de transfert convectif dans le conduit utile de l'écoulement de l'air.

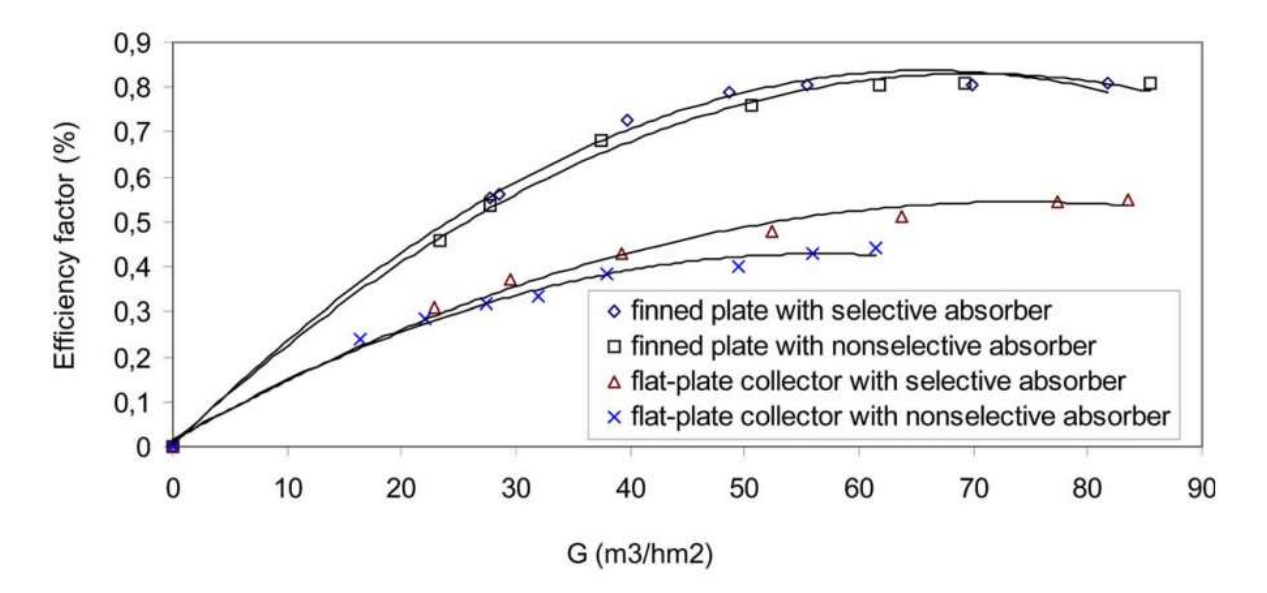

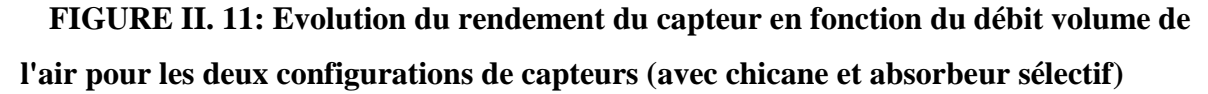

**A.LABED** et **al** (2009), **[10]** ont faite une étude théorique et expérimentale sur les performances d'un capteur solaire plan a air menu d'une nouvelle forme de rugosité artificielle, ils ont propose un modèle de rugosités artificielles placées dans la veine d'air mobile pour créer un écoulement turbulent entre l'absorbeur et la plaque inferieure.

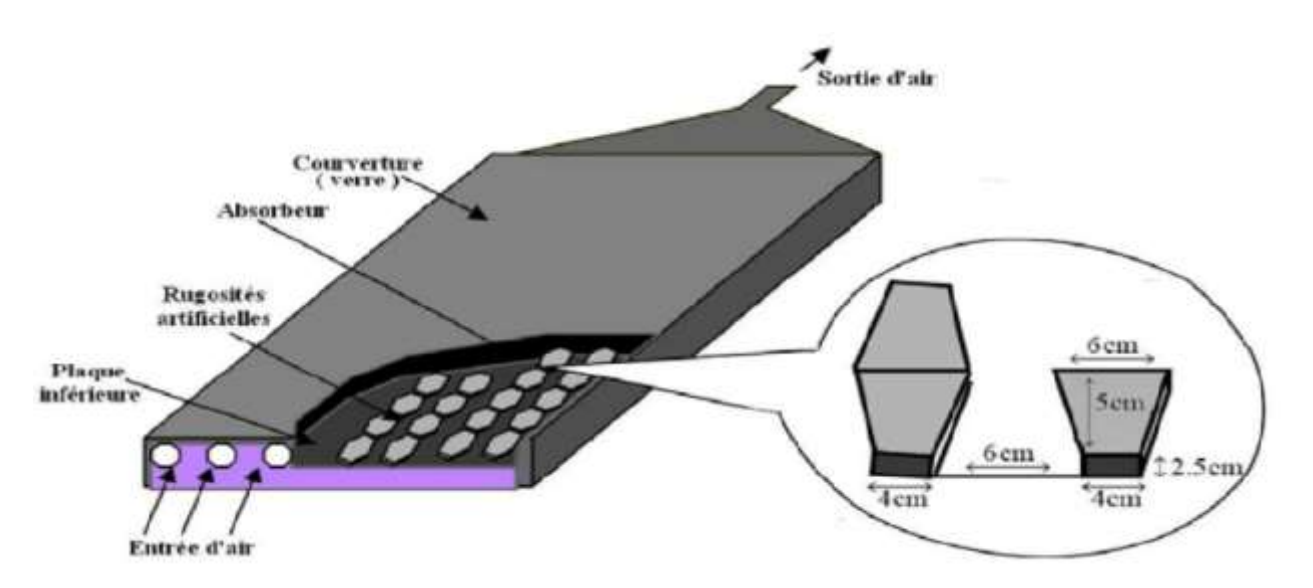

**FIGURE II. 12 : Schéma du modèle expérimental**

La figure II.13 montre que les résultats expérimentaux ont la même allure que les résultats issus de l'étude théorique et que la température de l'absorbeur pour un capteur sans chicanes pour les différents débits est plus élevée que celle d'un capteur avec chicanes.

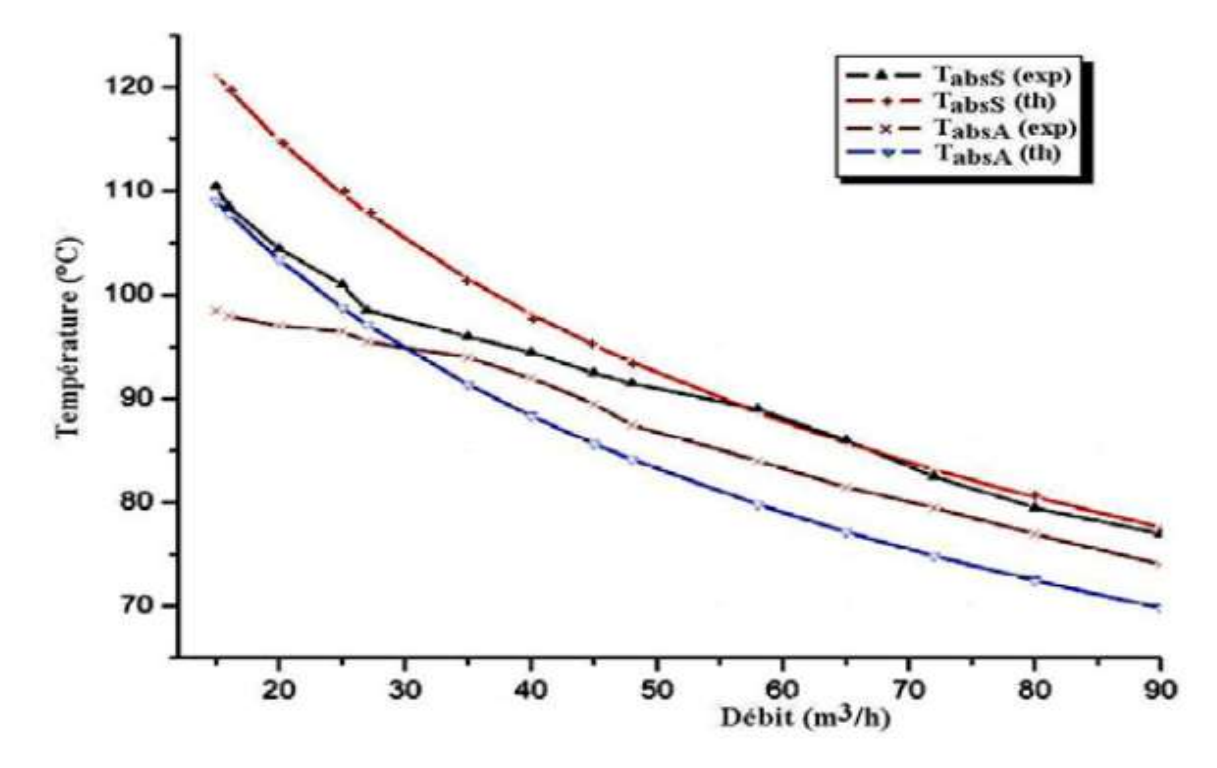

**FIGURE II. 13 : Evolution de la température de l'absorbeur en fonction du débit**

La figure II.14 traduit une comparaison entre les performances calculées pour le cas d'un capteur avec et sans chicanes pour différents débits. On remarque que les rugosités artificielles permettent d'améliorer les performances thermiques du capteur. En effet un gain d'environ 20°C est obtenu.

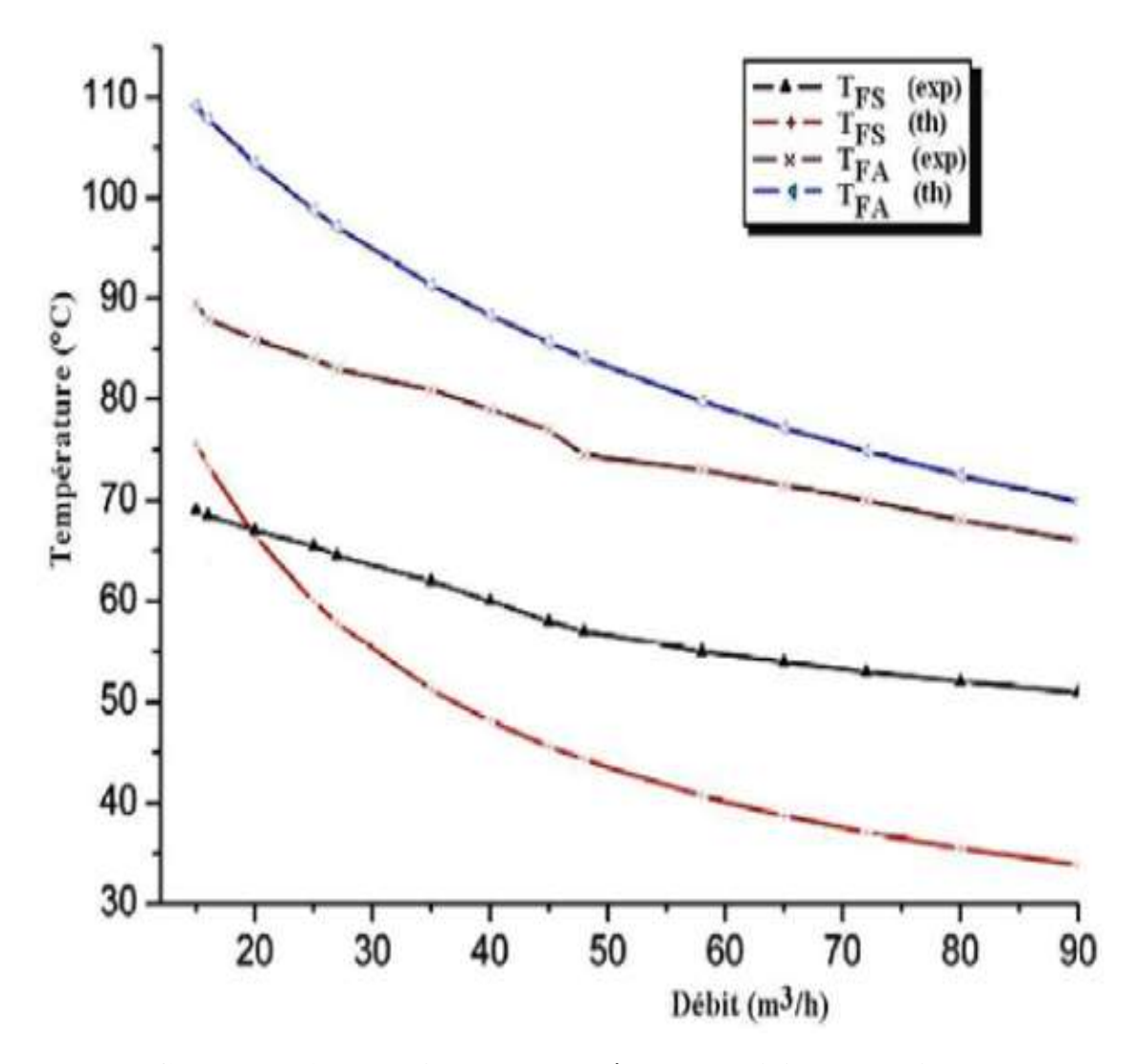

**FIGURE II. 14: Evolution de la température de l'air a la sortie du capteur en fonction du débit**

Le figure II.15 montrent l'évolution du rendement du capteur en fonction du débit pour les deux cas (avec et sans chicanes). On constate que le rendement augmente avec le débit et qu'une nette amélioration des performances est apportée par l'adjonction des chicanes.

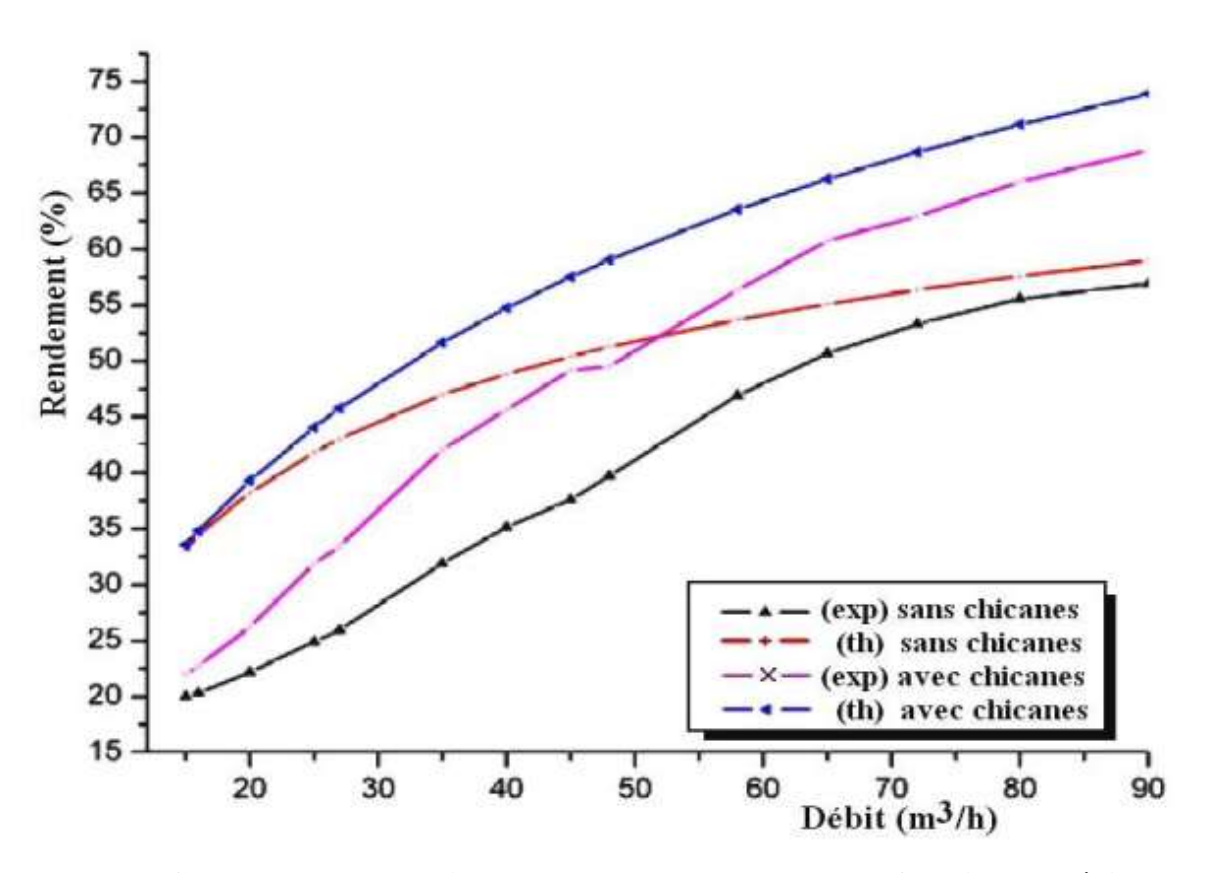

**FIGURE II. 15: Evolution du rendement du capteur en fonction du débit**

Ce travail apporte une contribution à l'étude d'optimisation des performances des capteurs solaires plans à air qui constituent le deuxième volet des convertisseurs de l'énergie solaire.

Il ressort de l'étude menée, le rôle très favorable à l'augmentation de l'échange thermique du a la présence de ce type de chicanes placées dans la veine d'air utile.

Néanmoins il est certes que ces chicanes engendrent des pertes de charge par comparaison à un canal lisse.

# **II.3 RECHERCHE REALISEES SUR LES CAPTEURS SOLAIRES A DOUBLE PASSE**

**A. ZERROUKI** et **al**, **[11]** ont modélisé les pertes thermiques dans un capteur solaire à air à deux passes. Ils ont étudié le cas ou le capteur est dans un état tel que les conditions de (Bliss – Whillier) sont respectées. Un bilan thermique a été établi respectivement sur la couverture transparente, l'absorbeur puis l'isolation thermique arrière.

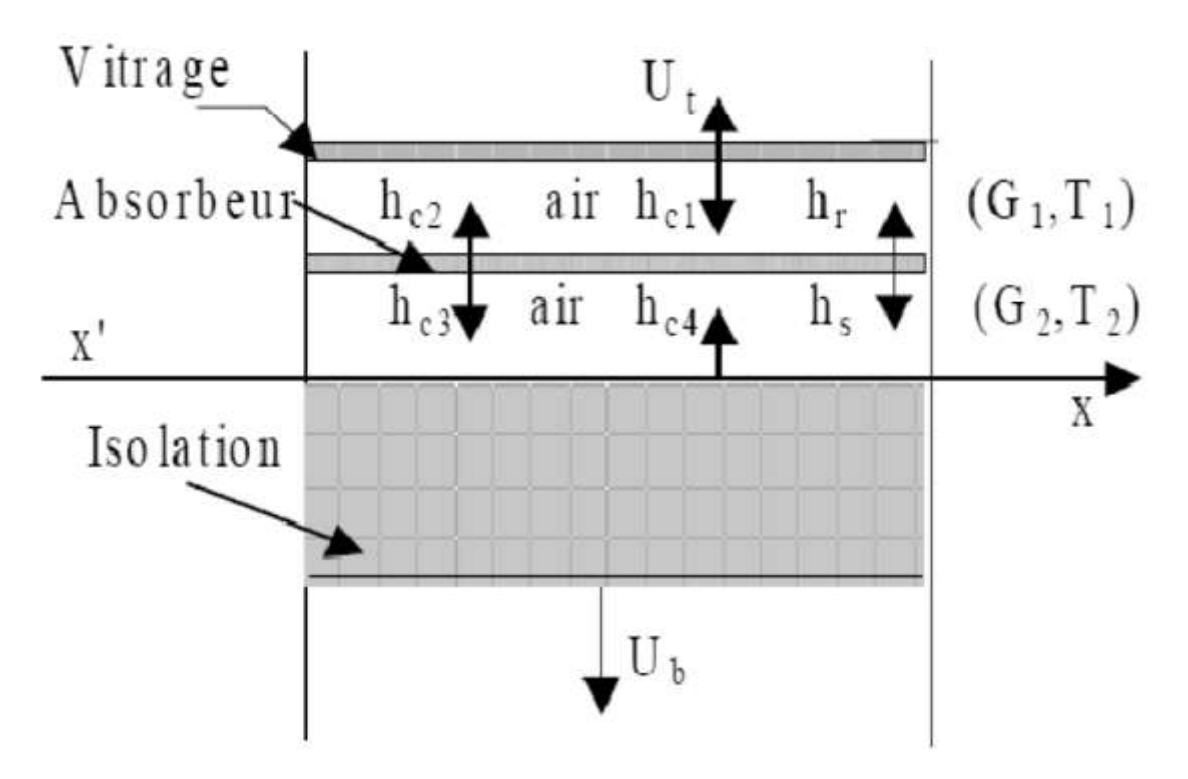

**FIGURE II. 16: Schéma d'un élément du capteur**

Dans cette étude, ils ont présenté une solution mathématique exacte de ce modèle, et fourni les expressions exactes du coefficient de conductance thermique et la conductance totale d'un capteur solaire à deux passes en régime permanant. La comparaison des résultats avec ceux obtenus avec l'analyse de Bliss - Whillier sont satisfaisants.

**K. SOPIAN** et **al** (1999) **[12]**, ont présente une étude expérimentale du rendement thermique d'un capteur solaire a doubles passes sans et avec milieu poreux placé dans le deuxième canal.

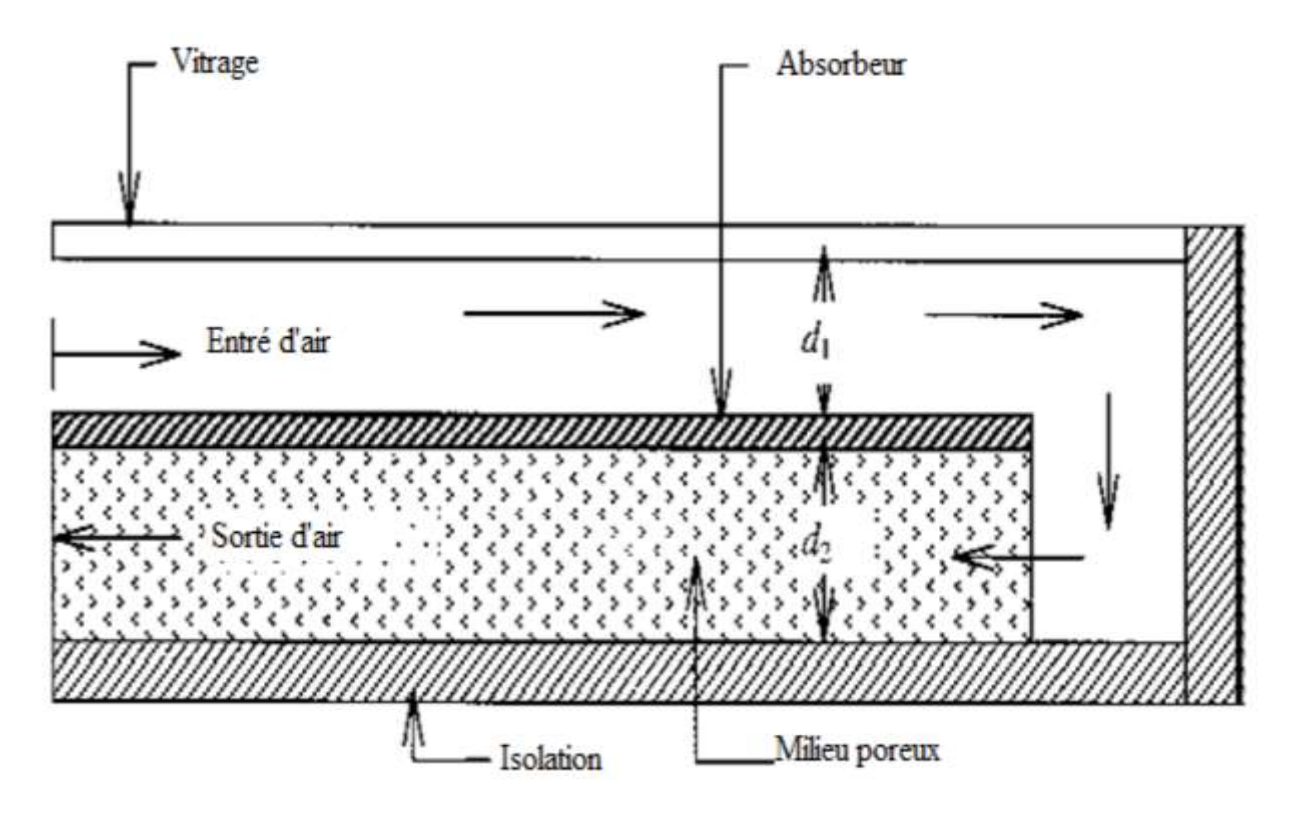

**FIGURE II. 17 : Le schéma d'un capteur solaire thermique a double passe avec des milieux Poreux dans le deuxième canal**

Ils ont étudié l'effet du changement de la profondeur du canal supérieure et inferieure avec et sans milieu poreux sur le rendement thermique, ainsi que les effets du débit d'air, et de rayonnement solaire. Ils ont trouvé que, la présence du milieu poreux augmente la surface de transfert thermique d'ou l'augmentation de la température de sortie, et que le capteur solaire a double passes à des performances thermiques plus élevées que celles à une seule passe. Le rendement thermique d'un capteur solaire à double passes avec un milieu poreux est de l'environ de 60-70 %, c'est-a-dire 20-70 % plus haut que le capteur sans milieu poreux.

**AHMAD FUDHOLI** et **al [13]**, ont fait une étude expérimentale sur l'efficacité thermique d'un capteur solaire à air à double passe avec des ailettes placées dans le second canal. L'expérience a été amenée par le changement des paramètres qu'ils ont une influence sur

l'efficacité thermique du capteur solaire. L'efficacité thermique a été examinée par le changement du débit massique et de rayonnement solaire.

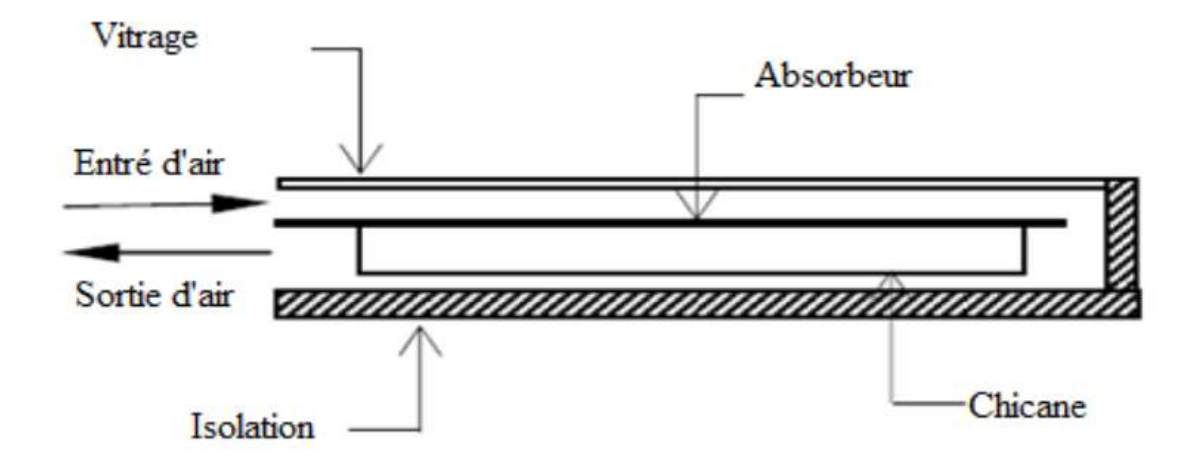

**FIGURE II. 18: Capteur solaire à air à double passe avec des ailettes placées dans le deuxième canal**

Ils trouvaient pour trois valeurs du rayonnement solaire **I=123w/m<sup>2</sup>** , **I=772w/m<sup>2</sup>** et **I=788w/m<sup>2</sup>** , l'efficacité du capteur augmente en fonction du débit massique comme la montre la Figure. II-23, et cette dernière décroit linéairement lorsque le rapport **(T0-Ta)/I** augmente (Figure. I-19), ils concluaient aussi que le rendement du capteur est fortement dépendant du débit massique, par contre le capteur solaire à double passage avec des ailettes échelonnées en lignes a une efficacité de plus de **75%** pour un débit massique de plus de **0.08 kg/s.**

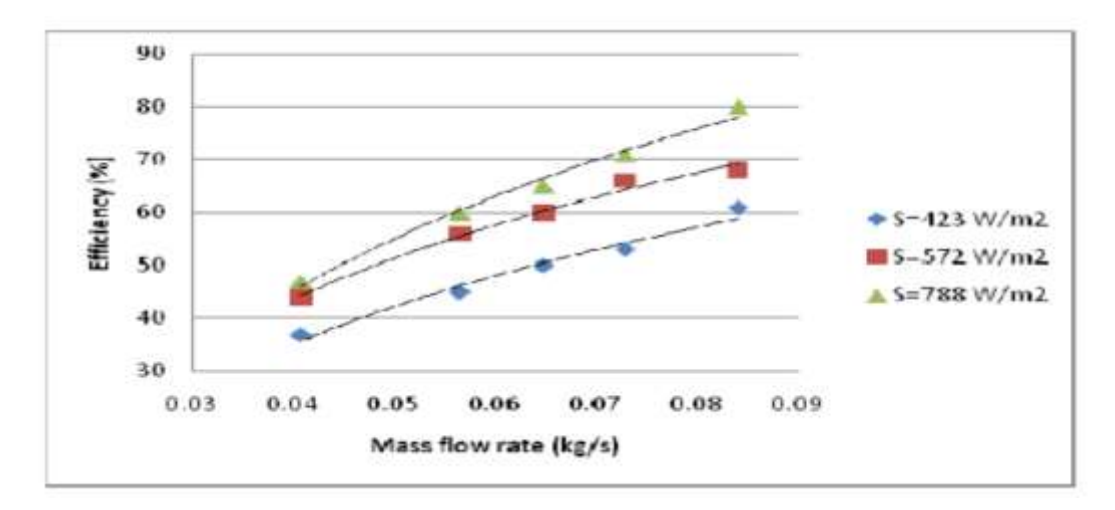

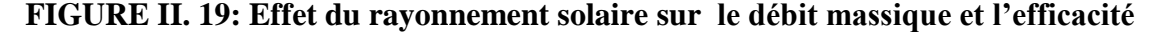

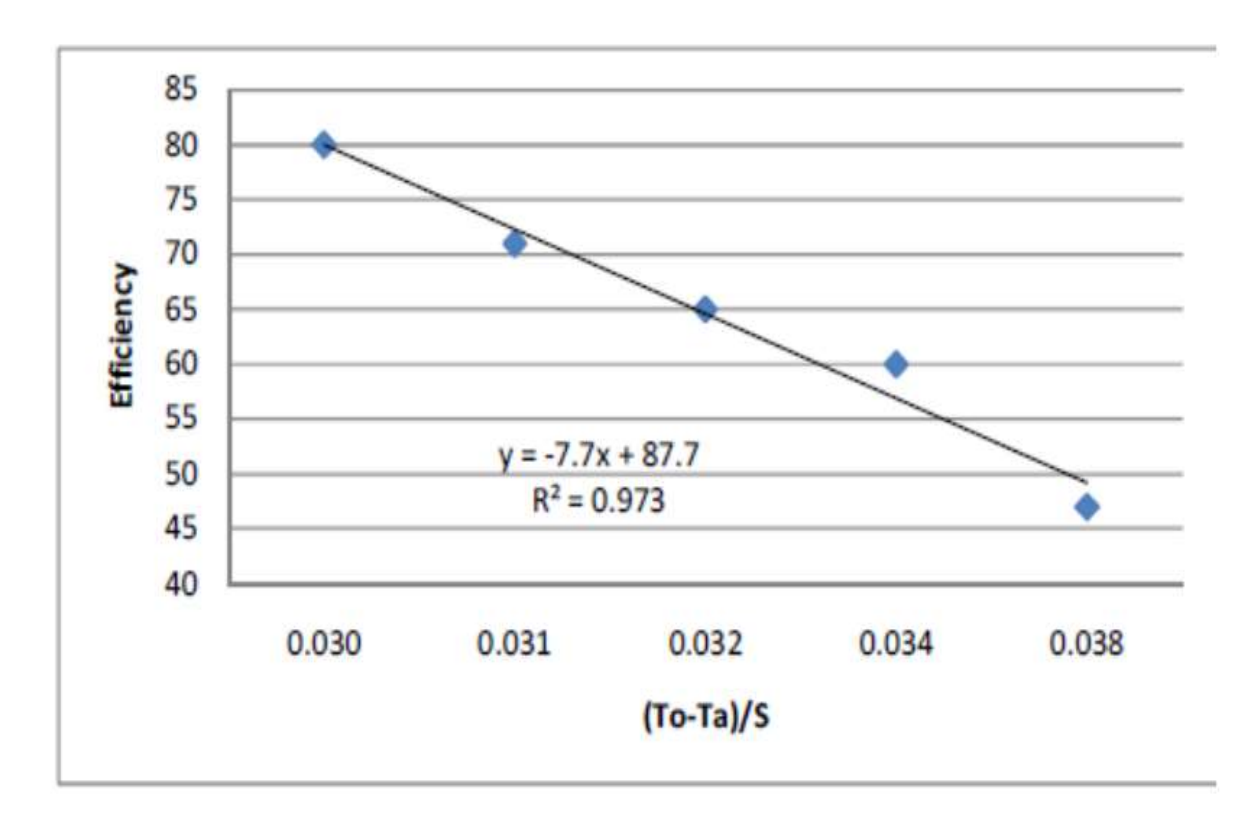

**FIGURE II. 20 : Variation du rendement thermique en fonction du rapport (To-Ta)/S**

**RAKESH KUMAR** et **MARC A. ROSEN** (2011) **[15]**, ont étudié la performance d'un capteur solaire PV/T à air a double passe avec et sans ailettes placées dans le canal inferieur. Les ailettes sont arrangées perpendiculairement à la direction de l'écoulement de l'air pour agrandir l'efficacité et le taux du transfert thermique. Les effets des paramètres de fonctionnement et les paramètres climatique sont évalués sur la température de sortie de l'air, la température de la cellule, l'efficacité thermique, et l'efficacité électrique. Les effets de la présence des ailettes dans le canal inferieur, les profondeurs des canaux, le débit massique et la température de l'entres de l'air sont évalues sur l'efficacité thermique et électrique.

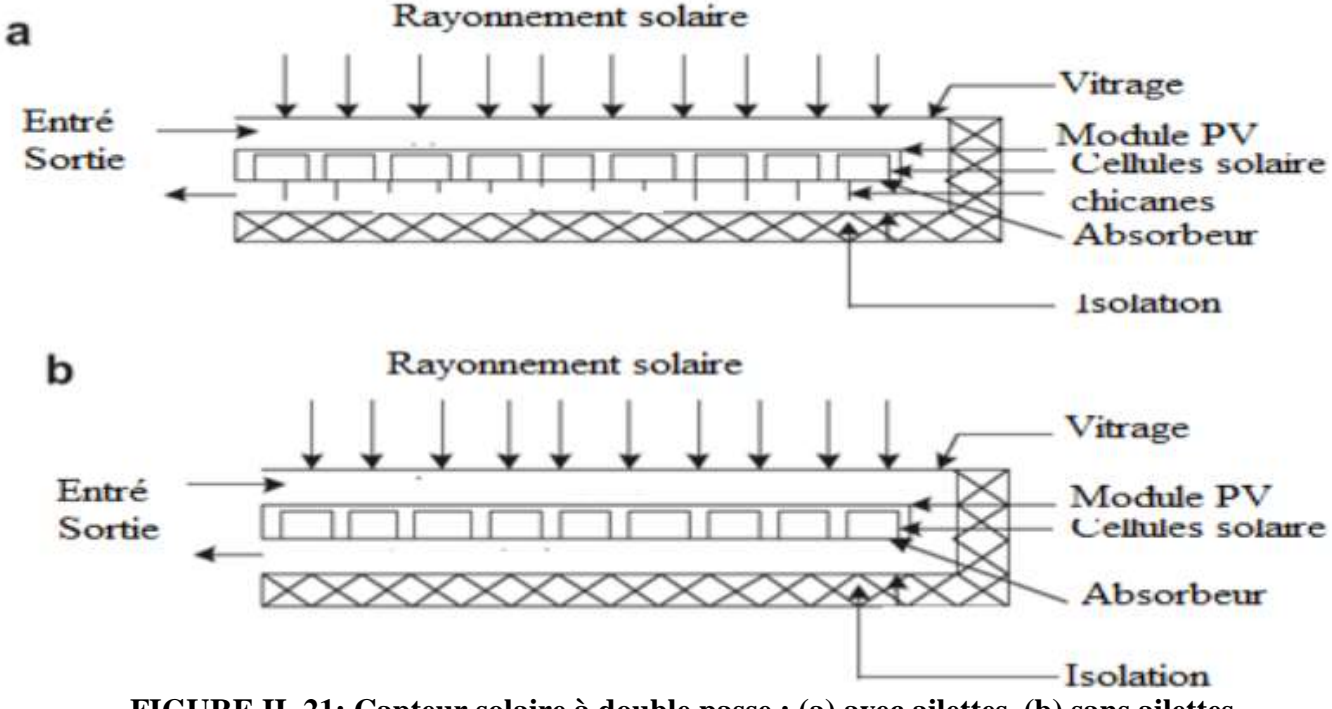

**FIGURE II. 21: Capteur solaire à double passe : (a) avec ailettes, (b) sans ailettes**

Ils ont conclu que la présence des ailettes dans le canal inferieur augmente la surface de transfert de chaleur et améliore l'efficacité thermique et électrique. L'efficacité thermique augmente proportionnellement avec l'augmentation de l'irradiation solaire et la température de l'entrée de l'air. L'efficacité électrique est affecte par la température de cellule qui dépend de l'irradiation solaire, la température de l'entrée de l'air et le débit massique. La profondeur des deux canaux du capteur solaire jeux un rôle très important dans la transmission de la chaleur.

**PRASHANT KUMAR** (2012) **[16]**, a étudié l'effet du débit massique sur la performance thermique du capteur solaire à air à double passage. L'effet du débit massique total dans les conduites du capteur solaire a été montré pour être un paramètre dominant sur la détermination de l'efficacité thermique effective du capteur solaire. Il a trouvé que la performance thermique dans le système a contre courant est plus élevée que celle dans le système à Co-courant. La comparaison entre les deux systèmes montre que l'efficacité thermique augmente avec l'augmentation du débit massique de l'air.

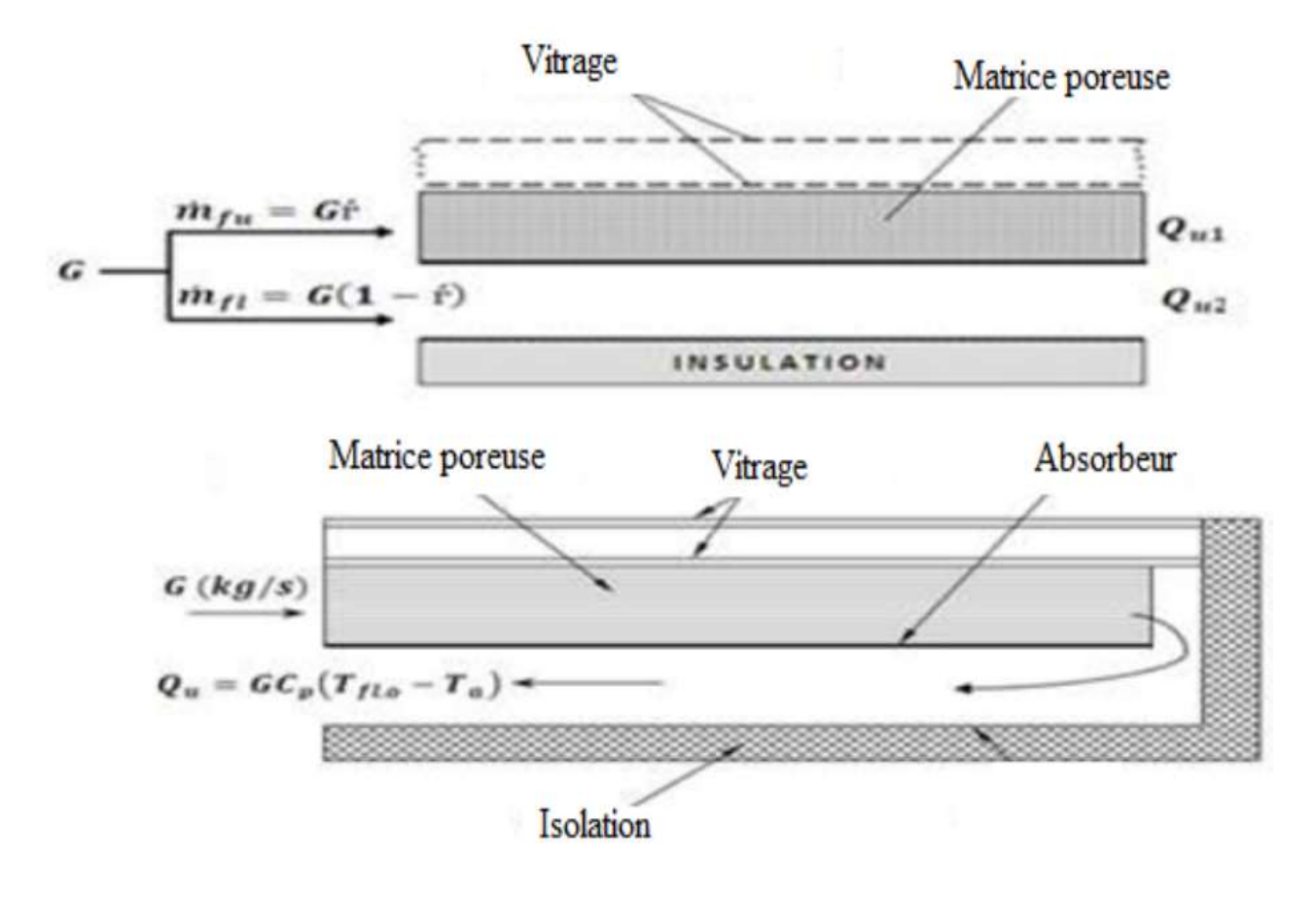

**FIGURE II. 22 Diagramme schématique du capteur solaire à double passe représenter le débit massique différentiel**

**CHII-DONG HO** et **al** (2012), **[17]** ont fait des études expérimentales et théoriques sur la performance d'un capteur solaire à air à double passe avec des ailettes et déflecteurs. Les résultats expérimentaux s'écartent de 1,5 à 23% des prédictions théoriques. La comparaison entre la performance du capteur solaire avec différentes modèles a été effectuée. Pour renforcer le coefficient de transfert de chaleur par convection et augmenter la zone de transfert de chaleur, il faut utiliser le dispositif à double passage. Les résultats théoriques et expérimentaux montrent que le rendement du modèle du capteur solaire à double passage avec recyclage est beaucoup plus élève que les autres modèles. L'utilisation des ailettes améliore l'efficacité thermique du capteur solaire.

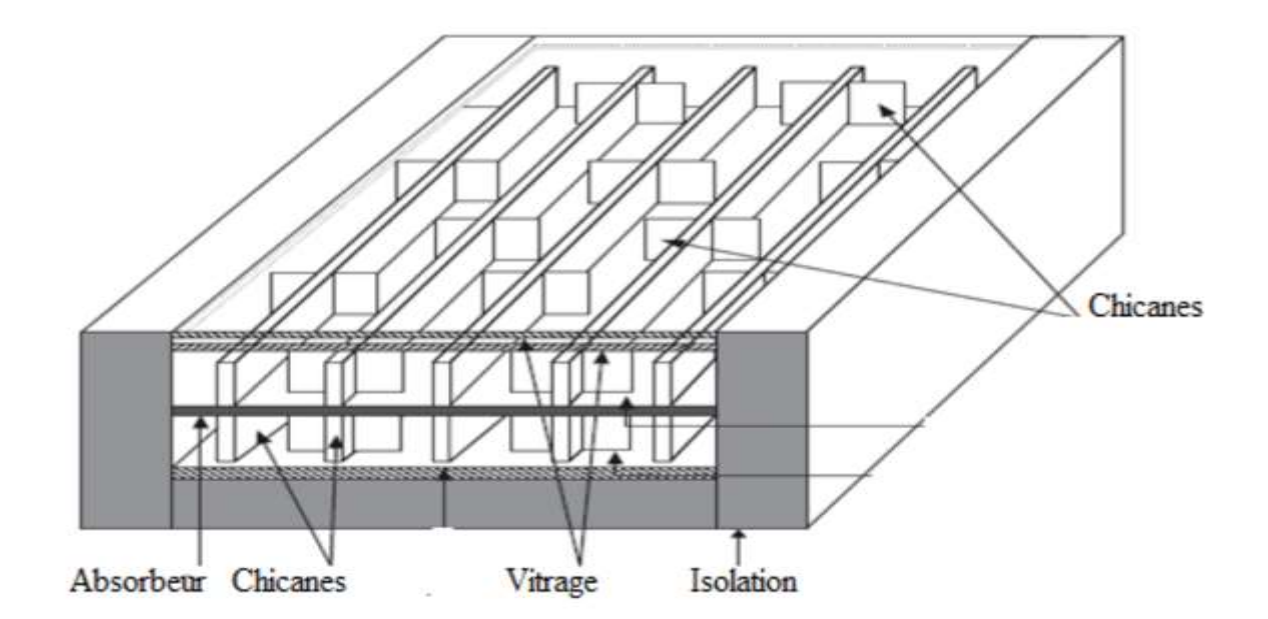

**FIGURE II. 1**: **schéma d'un capteur solaire a air a double passe avec des**

#### **Ailettes plus confus**

**S.S. KRISHNANANTH** et **al** (2012) **[18]**, ont fait une étude expérimentale sur un capteur solaire à air à double passe avec intégration d'un système de stockage d'énergie thermique, ils ont utilisé le cire de paraffine comme un milieu de stockage thermique, le capteur solaire qui a été intègré avec un système de stockage thermique a une grande efficacité que le capteur solaire sans système de stockage thermique. Ils ont fait une comparaison entre trois positions d'emplacement du matériel du stockage thermique. Ils ont conclu que la présence du milieu de stockage thermique dans la plaque absorbante est la meilleure configuration.

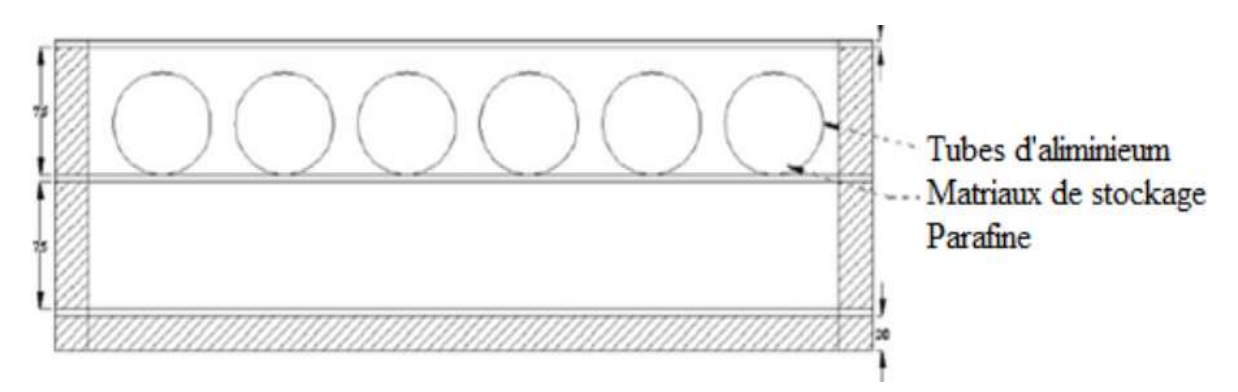

**FIGURE II. 2: Les capsules au-dessus de la plaque absorbante**

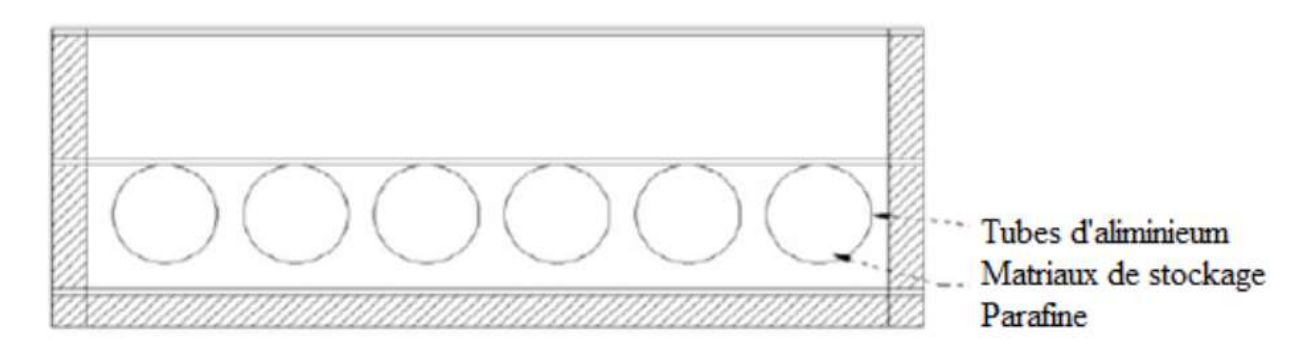

**FIGURE II. 3: Les capsules au-dessous de la plaque absorbante**

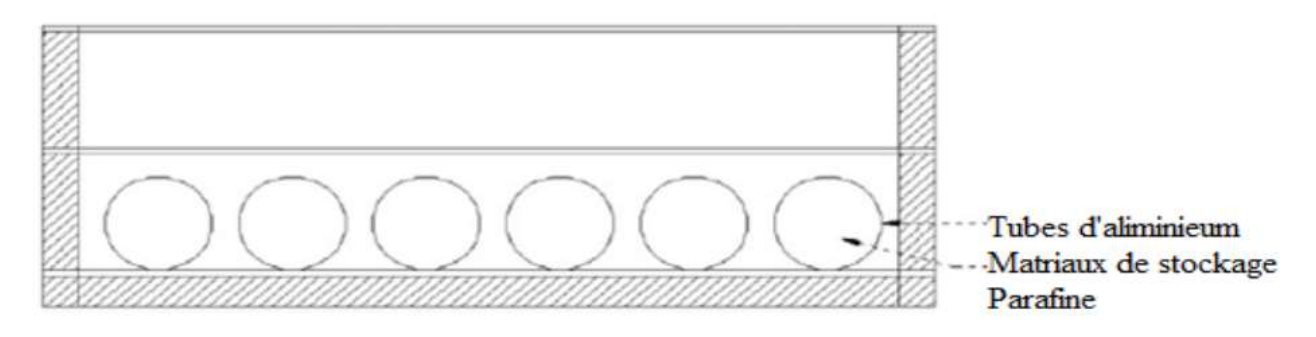

**FIGURE II. 26 : Les capsules au-dessus de l'isolant**

A partir de résultats expérimentaux obtenus, ils ont trouvé que le capteur solaire avec la cire de paraffine est libère une température d'air très élève dans toute la journée, et que l'efficacité est plus élève pendant les heures du soir. Le capteur solaire à doubles passe avec des capsules places au-dessus de la plaque absorbant est le plus efficace.

#### **II.4 CONCLUSION**

A partir de cette étude bibliographique, on remarque que les chercheurs ont fait beaucoup de recherches et des études concernant les capteurs solaires, et ils ont trouvé plusieurs résultats qui permettent d'améliorer l'efficacité thermique et d'exploiter le maximum possible de la production énergétique de ces capteurs à partir de l'amélioration des différents paramètres influents sur leur efficacité thermique.

# **Chapitre III : Méthode numérique et présentation du code Fluent**

# **CHAPITRE III METHODES NUMERIQUES ET PRESENTATION DU CODE FLUENT**

#### **III.1. INTRODUCTION**

Dans ce travail nous allons faire une simulation numérique d'un l'écoulement d'air incompressible en 2D dans un capteur solaire plan. A cet effet nous avons utilisé les équations de Navier-Stokes, conservation de la masse et de la quantité de l'énergie.

Les travaux pratiques proposés ont pour objet de présenter les logiciels le mailleur GAMBIT et solveur FLUENT, de faire des "expériences numérique" sur la simulation des écoulements et d'analyser les résultats. Le logiciel Fluent est basé sur la méthode des volumes finis, qui permet la résolution des équations qui régissent les écoulements .Fluent est associé à Gambit, à l'aide duquel on va définir la géométrie, le maillage, et les conditions aux limites.

#### **III.2. METHODES NUMERIQUES**

#### **III.2.1 Méthodes principales de discrétisation**

Le passage d'un problème aux dérivées partielles continu à un problème discret s'appuie sur les méthodes classiques d'analyse numérique. On distingue trois grandes méthodes pour formuler un problème continu sous forme discrète, la méthode des différences finies, des éléments finis et des volumes finis. La méthode utilisée par le code "FLUENT" est celle des volumes finis.

#### **II.2.1.1 Différences finie**

Le domaine de calcul est discrétisé en un nombre fini de points sur lesquels on approche les opérateurs de dérivation des équations modèles par des développements en séries de Taylor tronquées à l'ordre de précision choisie.

#### **II.2.1.2 Eléments finis**

Le principe fondamental de la méthode des éléments finis réside dans le découpage du domaine d'étude en domaines élémentaires de dimension finie. Sur chacun de ces domaines, appelés éléments finis, la fonction inconnue est approchée par un polynôme dont le degré peut varier d'une application à l'autre mais reste en général faible. Ces éléments, triangles ou quadrilatères, rectilignes ou curvilignes, doivent réaliser une partition du domaine d'étude (ils sont disjoints et leur union recouvre le domaine tout entier). Cette partition qui est généralement appelée découpage ou discrétisation du domaine doit respecter un certain nombre de règles qui permettent d'assurer un bon déroulement du calcul.

#### **II.2.1.3 Volumes finis**

La méthode a été décrite pour la première fois en 1971 par **Patankar** et **Spalding** et publiée en 1980 par **Patankar** (NumericalHeat Transfer and Fluid Flow).

La méthode des volumes finis est une technique de discrétisation qui convertit les équations de conservation aux dérivées partielles en équations algébriques qui peuvent être résolues numériquement. La technique des volumes de contrôle consiste dans l'intégration des équations aux dérivées partielles sur chaque volume de contrôle pour obtenir les équations discrétisées qui conservent toutes les grandeurs physiques sur un volume de contrôle (VC).

- Les différentes étapes de la méthode des volumes finis sont :
- La discrétisation du domaine considéré en volume de contrôle.
- L'intégration des équations différentielles aux dérivées partielles.
- Écriture des équations algébriques aux nœuds du maillage.
- Résolution du système algébrique linéaire obtenu.

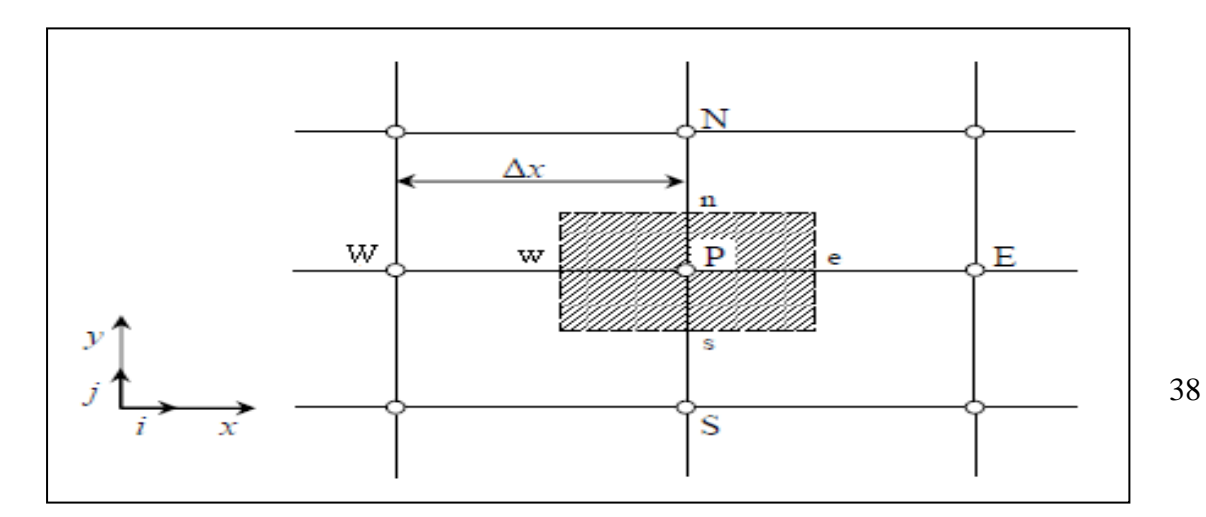

#### **Figure III.1: Volume de contrôle bidimensionnel***.*

Le volume de contrôle est montré par la Figure III.1, Pour un nœud principal P, les points E et W (Est et Ouest) sont des voisins dans la direction x, tandis que N et S (Nord etSud) sont ceux dans la direction y. Le volume de contrôle entourant P est montré par les lignes discontinues. Les faces du volume de contrôle sont localisées aux points e et w dans la direction x, n et s dans la direction y. **[19]**

Le principe de discrétisation peut être illustré en considérant l'équation de transport pour une grandeur scalaire ϕ:

g. and can be that 
$$
\phi
$$
:  
\n
$$
\frac{\partial}{\partial t} (\rho \phi) + \sum_{j=1} \frac{\partial}{\partial x_j} (\rho u j \phi) = \sum_{j=1} \frac{\partial}{\partial x_j} \left( \Gamma \phi \frac{\partial \phi}{\partial x_j} \right) + S_{\phi}
$$
\n(III.1)

Avec :

**T:** Terme transitoire ;

**C:** Terme convectif;

**D:** Terme de diffusion ;

**S:** Terme source.

Nous venons de voir que, pour chaque variable ϕ, l'équation de transport s'écrit dans le cas stationnaire bidimensionnel **[19]:**

$$
\frac{\partial}{\partial x}(\rho u \varphi) + \frac{\partial}{\partial y}(\rho v \varphi) = \frac{\partial}{\partial x} \left( \Gamma \frac{\partial \varphi}{\partial x} \right) + \frac{\partial}{\partial y} \left( \Gamma \frac{\partial \varphi}{\partial y} \right) + S_{\varphi}
$$
(III.2)

Où :ϕ est la propriété transportée, Γ indique le coefficient de diffusion et Sϕ le terme source.

La discrétisation doit se faire au nœud P,ce qui donnera [33]:

$$
\operatorname{div} \left( \Gamma \operatorname{grad} \varphi \right) + S_{\varphi} = 0 \tag{III.3}
$$

$$
\frac{\partial}{\partial x}\left(\Gamma \frac{\partial \varphi}{\partial x}\right) + \frac{\partial}{\partial y}\left(\Gamma \frac{\partial \varphi}{\partial y}\right) + S_{\varphi} = 0
$$
\n(III.4)

$$
\int_{\Delta V} \frac{\partial}{\partial x} \left( \Gamma \frac{\partial \varphi}{\partial x} \right) dV + \int_{\Delta V} \frac{\partial}{\partial y} \left( \Gamma \frac{\partial \varphi}{\partial y} \right) dV + \int_{\Delta V} S dV = 0
$$
\n(III.5)

$$
\int_{\alpha}^{\beta} \frac{\partial}{\partial x} \left( \Gamma \frac{\partial \varphi}{\partial x} \right) dxdy + \int_{s}^{\beta} \frac{\partial}{\partial y} \left( \Gamma \frac{\partial \varphi}{\partial y} \right) dxdy + \bar{S}_{\varphi} \Delta x \Delta y = 0
$$
\n(III.6)

$$
\int_{w}^{\infty} \frac{\partial}{\partial x} \left( \Gamma \frac{\partial \varphi}{\partial x} \right) dx dy + \int_{s}^{n} \frac{\partial}{\partial y} \left( \Gamma \frac{\partial \varphi}{\partial y} \right) dx dy + \overline{S}_{\varphi} \Delta x \Delta y = 0
$$
\n(III.7)

$$
\int_{w}^{e} \frac{\partial}{\partial x} \left( \Gamma A_{y} \frac{\partial \varphi}{\partial x} \right) dx + \int_{s}^{n} \frac{\partial}{\partial y} \left( \Gamma A_{x} \frac{\partial \varphi}{\partial y} \right) dy + \bar{S}_{\varphi} \Delta x \Delta y = 0
$$
\n(III.8)

$$
\int_{w} \partial x \left( \frac{P_{xy}}{P} \partial x \right) dx + \int_{s} \partial y \left( \frac{P_{xy}}{P} \partial x \right) dy + \int_{\phi} \partial y \partial x dy = 0 \quad (III.9)
$$
\n
$$
\left[ \Gamma_{e} A_{e} \left( \frac{\partial \phi}{\partial x} \right)_{e} - \Gamma_{w} A_{w} \left( \frac{\partial \phi}{\partial x} \right)_{w} \right] + \left[ \Gamma_{n} A_{n} \left( \frac{\partial \phi}{\partial y} \right)_{n} - \Gamma_{s} A_{s} \left( \frac{\partial \phi}{\partial y} \right)_{s} \right] + \bar{S}_{\phi} \Delta x \Delta y = 0 \quad (III.9)
$$

Les quantités à e, w, n et s des faces de contrôle sont évaluées en fonction des valeurs des nœuds au milieu des volumes de contrôle. Donc il faut considérer une variation linéaire des variables d'un nœud à un autre pour assurer la continuité du phénomène physique ce qui est plus réaliste. C'est une approximation linéaire. **[20]**

Pour une grille uniforme on aura:

$$
\Gamma_{w} = \frac{\Gamma_{w} + \Gamma_{p}}{2}, \qquad \Gamma_{n} = \frac{\Gamma_{N} + \Gamma_{p}}{2}
$$
\n
$$
\Gamma_{e} = \frac{\Gamma_{p} + \Gamma_{E}}{2}, \qquad \Gamma_{s} = \frac{\Gamma_{p} + \Gamma_{s}}{2}
$$
\n(III.10)

Ce qui donnera par le flux de diffusion :

qui donnera par le flux de diffusion :  
\n
$$
\Gamma_e A_e \left(\frac{\partial \varphi}{\partial x}\right)_e = \Gamma_e A_e \left(\frac{\varphi_E - \varphi_P}{\partial x_{PE}}\right), \qquad \Gamma_n A_n \left(\frac{\partial \varphi}{\partial y}\right)_n = \Gamma_n A_n \left(\frac{\varphi_N - \varphi_P}{\partial y_{PN}}\right)
$$
\n
$$
\Gamma_w A_w \left(\frac{\partial \varphi}{\partial x}\right)_w = \Gamma_w A_w \left(\frac{\varphi_P - \varphi_w}{\partial x_{wp}}\right), \qquad \Gamma_s A_s \left(\frac{\partial \varphi}{\partial y}\right)_s = \Gamma_s A_s \left(\frac{\varphi_P - \varphi_s}{\partial x_{SP}}\right)
$$
\n(III.11)

En remplaçant les termes, on obtient :

$$
\Gamma_e A_e \left( \frac{\varphi_E - \varphi_P}{\delta x_{PE}} \right) - \Gamma_w A_w \left( \frac{\varphi_P - \varphi_w}{\delta x_{wp}} \right) + \Gamma_n A_n \left( \frac{\varphi_N - \varphi_P}{\delta y_{PN}} \right)
$$
\n
$$
- \Gamma_s A_s \left( \frac{\varphi_P - \varphi_s}{\delta x_{SP}} \right) + \overline{S}_{\varphi} \Delta x \Delta y = 0
$$
\n(III.12)

S<sub>v</sub> est la valeur moyenne du terme source sur le volume de contrôle, Quand le terme source dépend da la variable dépendante. Cette dépendance doit être exprimée par une relation linéaire, ceci permettra d'utiliser les méthodes de résolution des systèmes linéaires.

La linéarisation est l'évolution de la valeur moyenne  $S_{\varphi}$  qui peut être fonction de la variable dépendante, leur valeur est donc calculée à chaque itération à partir des nouvelles des variables dépendantes. **[19]**

Le terme source sera linéarisé de façon à forcer la convergence, de sorte que :

$$
\overline{S}\Delta V = S_{u} + S_{P}\varphi_{P}
$$
 (III.13)

Où  $S_u$  est la partie constante qui ne dépend pas explicitement de  $S_p$ ,  $S_p$  est la pente de  $\phi_p$ .

Il est nécessaire que le coefficient  $S_p$  soit inférieur à zéro pour que la solution soit numériquement stable et que la convergence soit plus rapide. **[19]**

En arrangeant les termes on obtient :

$$
\left(\frac{\Gamma_{w}A_{w}}{\delta x_{wp}} + \frac{\Gamma_{e}A_{e}}{\delta x_{pe}} + \frac{\Gamma_{s}A_{s}}{\delta y_{sp}} + \frac{\Gamma_{n}A_{n}}{\delta y_{PN}}\right)\varphi_{p} = \left(\frac{\Gamma_{w}A_{w}}{\delta x_{wp}}\right)\varphi_{w} + \left(\frac{\Gamma_{e}A_{e}}{\delta x_{pe}}\right)\varphi_{E} + \left(\frac{\Gamma_{s}A_{s}}{\delta y_{SP}}\right)\varphi_{S} + \left(\frac{\Gamma_{n}A_{n}}{\delta y_{PN}}\right)\varphi_{N} + S_{u}
$$
\n(III.14)

Cette équation est sous la forme :

$$
a_{P}\phi_{P} = a_{w}\phi_{w} + a_{E}\phi_{E} + a_{S}\phi_{S} + a_{N}\phi_{N} + S_{u}
$$
  
\n
$$
a_{P} = a_{w} + a_{E} + a_{S} + a_{N} - S_{P}
$$
\n(III.15)

Avec :

$$
A_{w} = \frac{\Gamma_{w} A_{w}}{\delta x_{wp}}, \quad A_{E} = \frac{\Gamma_{e} A_{e}}{\delta x_{PE}},
$$

$$
A_{s} = \frac{\Gamma_{s} A_{s}}{\delta y_{sp}}, \qquad A_{N} = \frac{\Gamma_{n} A_{n}}{\delta y_{PN}}
$$

L'équation est appliquée pour chaque nœud du domaine de calcul. Pour le domaine adjacent au domaine limite, l'équation est modifiée pour incorporer les conditions aux limites.

Le système d'équations algébriques linéaire résultant est résolu pour obtenir la distribution de la propriété à tous les points. **[20].**

#### **III.2.2 Les différentes étapes de la mise en œuvre**

 Le domaine de calcul est discrétisé en un nombre fini de points (les nœuds du maillage), autour desquels on définit des volumes élémentaires (appelés volumes de contrôle) contigus, non juxtaposés et sans discontinuités aux interfaces ;

 Les équations modèles, sous forme conservative, sont intégrées sur chaque volume de contrôle (VC) ;

 Les intégrales sur un volume de contrôle en un nœud donné sont évaluées en approchant la variation par des profils ou des lois d'interpolation entre les nœuds voisins du point considéré ;

- Écriture des équations algébriques en fonction des valeurs aux nœuds du maillage ;
- Résolution du système algébrique linéaire obtenu. **[20].**

#### **III.2.3 Principes des codes CFD**

Les logiciels de simulation numérique des écoulements basés sur la méthode des volumes finis peuvent maintenant être considérés comme de véritables « expériences numériques », lorsqu'elles sont faites avec soin. L'avantage des « méthodes numériques » est que toutes les quantités physiques liées à l'écoulement (champ de vitesse, champ de pression, contraintes etc.), sont immédiatement disponibles en tout point de l'écoulement.

Dans une expérimentation, l'obtention de ces quantités physiques en tout point du champ est souvent impossible ou très difficile en pratique. Les méthodes CFD (Computationnel Fluide Dynamics) ont l'avantage de mettre en œuvre les équations générales de la mécanique des fluides avec un minimum des hypothèses. Elles résolvent notamment les équations nonlinéaires instationnaire et compressibles. La discrétisation des équations de Navier-Stokes et de conservation de la masse est faite sur des éléments quadrilatéraux ou triangulaires, réguliers ou non selon la complexité de la géométrie.

Le premier travail à accomplir dans la réalisation d'une simulation numérique est la définition d'un maillage adapté à la nature de l'écoulement. En particulier, le maillage doit être fin dans les zones où l'on atteint des gradients physiques très importants.

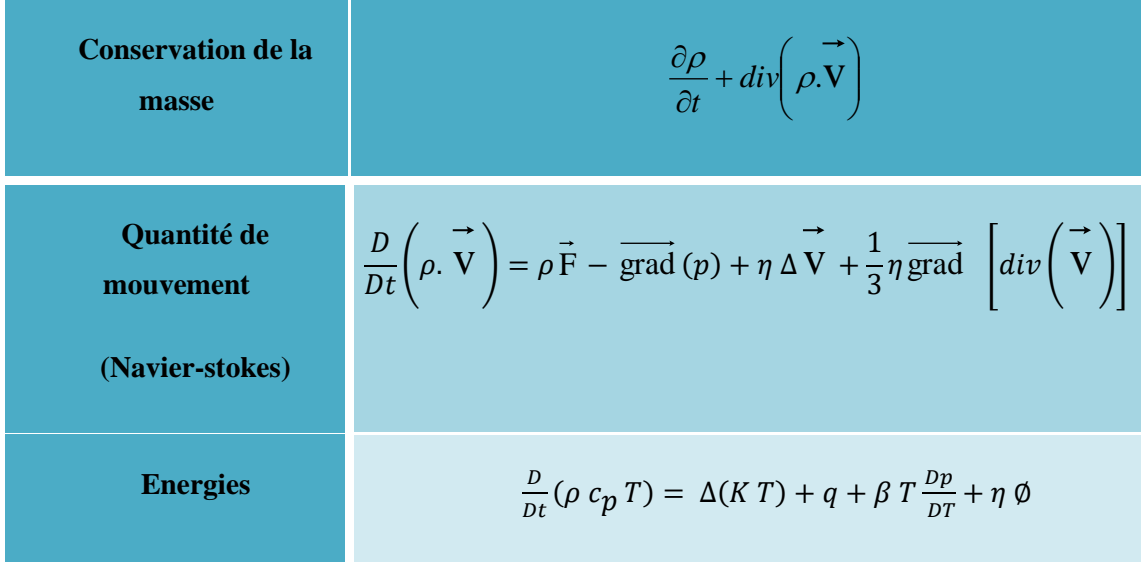

Les équations régissantes l'écoulement sont résumées dans le tableau qui suit:

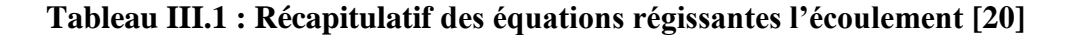

Avant d'entamer la résolution de ces équations, nous devons identifier le régime de l'écoulement laminaire ou turbulent dépendant à la valeur du nombre de Reynolds. **[20]**

**Remarque:** Dans ce travail nous avons trouvé que le Nombre de Reynolds est **Re**=7300 (écoulement turbulent).

#### **III.2.4 Modèles de fermeture**

Sont des équations qui viennent compléter les équations bilans. Dans notre cas, il s'agit de fermer le modèle global en modélisant le terme de viscosité turbulente et le terme de tensions de Reynolds.

"FLUENT" fournit les choix suivants des modèles de la turbulence :

- Spalart-Allmaras model.
- $k \varepsilon$  models.
- Standard  $k \varepsilon$  model.
- Renormalization-groupe (RNG)  $k \varepsilon$  model.
- Realizable  $k \varepsilon$  model.
- $k \omega$  models.
- Standard  $k \varepsilon$  model.
- Shear-stress transport (SST)  $k \varepsilon$  model.
- $\bullet$   $v^2 f$  model.
- Reynolds stress model (RSM).
- Detachededdy simulation (DES) model.

Large eddy simulation (*LES*) model **[21].**

Parmi ces modèle on trouve  $(k-\varepsilon)$  stand que nous allons l'utiliser dans notre simulation.

#### **II.2.4.1 Modèle** ( $k - \epsilon$ )

C'est un modèle à deux équations de transport pour deux paramètres de turbulence.

En utilisant l'analogie entre l'échange de quantité de mouvement par interaction moléculaire à l'échelle microscopique (contraintes visqueuses) et l'échange de quantité de mouvement par la turbulence à l'échelle macroscopique (contraintes de Reynolds).

L'idée du modèle k- c'est qu'on peut la construire à partir de ces quantités une « viscosité turbulente propre à l'écoulement », où la viscosité turbulente est donnée par la relation suivante :

$$
\boldsymbol{V}_{t} = \boldsymbol{C}_{\mu} \left( \boldsymbol{k}^{2} / \boldsymbol{\varepsilon} \right) \tag{III.16}
$$

Avec  $\mu_t = v_t \rho$ viscosité dynamique turbulente L'expérience montre que cette relation est bien vérifiée pour des écoulements à grand nombre de Reynolds à condition d'avoir une turbulence homogène.

 $C_{\mu}$ : Coefficient sans dimension qui doit être évalué expérimentalement.

*k* : L'énergie cinétique de turbulence défini par :

$$
k = \frac{1}{2} \overline{u_t^2} = \frac{1}{2} \left( \overline{u_1^2} + \overline{u_2^2} + \overline{u_3^2} \right)
$$
 (III.17)

**:** Le taux de dissipation de l'énergie cinétique turbulence donné par :

$$
\varepsilon = \nu \left[ \frac{\partial u^{\cdot}}{\partial x_j} \right]^2 \tag{III.18}
$$

Ce terme de dissipation qui apparaît dans l'équation de l'énergie cinétique turbulente reste à déterminer. L'échelle typique de longueur des grosses structures de la turbulence l'est déduite de :

$$
\varepsilon = k \frac{3}{2} \bigg( \text{III.19)}
$$

#### **III.2.4.1.1 Modélisation de l'équation de**  *k*

L'équation modélisée de l'énergie cinétique turbulente s'écrit sous la forme semi-empirique suivante :

$$
\frac{\partial k}{\partial t} + \overline{U_j \frac{\partial k}{\partial x_j}} = V_i \left( \frac{\partial u_i}{\partial x_j} + \frac{\partial u_j}{\partial x_j} \right) \frac{\partial u_i}{\partial x_j} + \frac{\partial}{\partial x_j} \left( \left( \frac{V}{\sigma_{kl}} + \frac{V_i}{\sigma_{kl}} \right) \frac{\partial K}{\partial x_j} \right) - \varepsilon
$$
\n(III.20)\n  
\n(1)\n  
\n(2)\n  
\n(3)\n  
\n(4)

Les termes de l'équation (III.20) sont dénommés comme suit :

- (1) représente le taux de variation de l'énergie cinétique turbulente.
- (2) représente le transport par diffusion de l'énergie cinétique
- (3) représente la production par cisaillement de l'énergie cinétique turbulente
- (4) représente la dissipation de l'énergie cinétique turbulente.

#### **III.2.4.1.2 Modélisation de l'équation de**  $\mathscr{E}$

La forme modélisée de l'équation de transport du taux de dissipation de l'énergie cinétique s'exprime

$$
\frac{\partial}{\partial x_j} + \overline{u_j} \frac{\partial \varepsilon}{\partial x_j} = C_{\varepsilon 1} \frac{\varepsilon}{K} V_i \left( \frac{\partial \overline{u_i}}{\partial x_j} + \frac{\partial u_i}{\partial x_j} + \frac{\partial u_i}{\partial x_j} \right) \frac{\partial \overline{u_i}}{\partial x_j} + \frac{\partial}{\partial x_j} \left[ \left( \frac{V}{\sigma_{\varepsilon}} + \frac{V_i}{\sigma_{\varepsilon}} \right) \frac{\partial \varepsilon}{\partial x_j} \right] - C_{\varepsilon 2} \frac{\varepsilon^2}{K}
$$
(III.21)

Les termes (1, 2, 3 et 4) de l'équation (III. 21) sont :

- (1) représente le taux de variation des.
- (2) représente le taux de production (source) des.
- (3) représente le transport par diffusion de la dissipation de l'énergie turbulente.
- (4) représente la dissipation (puits) de S.

#### **III.2.4.1.3** Constantes standards de modèle  $(k-\epsilon)$

Pour rendre le système d'équations opérationnel on adopte les constantes standards du modèle donné par **Launder** et **Spalding** (1974). Elles sont réunies dans le tableau suivant :

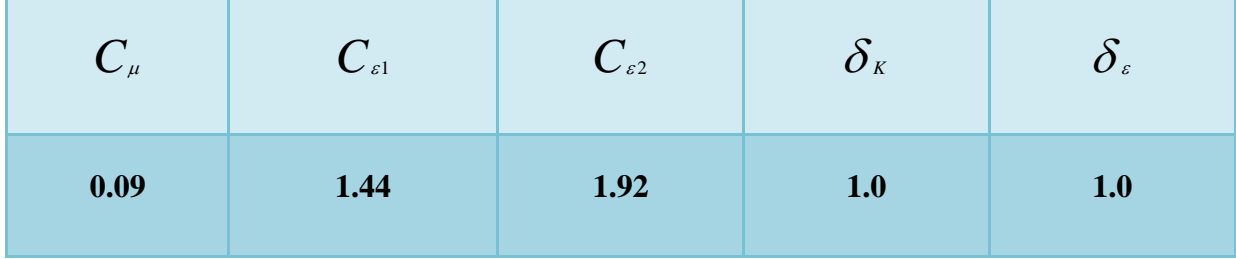

#### **TABLEAU III 2: Coefficients du modèle K- S standard. [21]**

#### **III.3. PRESENTATION DES LOGICIELS DE CALCUL**

Gambit et Fluent sont des logiciels, sous licence commerciale, permettant de réaliser des Simulations 2D ou 3D en mécanique des fluides allant de la construction du maillage avec Gambit à la résolution des équations de Navier Stokes et au post-traitement avec Fluent. Largement répandus dans l'industrie, en raison de leur interface graphique puissante et de l'abondance de leurs options, ils permettent de réaliser des simulations sur tous types de géométries complexes (fixes ou mobiles) associées à des maillages fixes ou adaptatifs et avec des modèles physiques variés (diphasique, turbulent, etc....).

#### **III.3.1 Mailleur Gambit**

C'est un pré processeur intégré pour l'analyse en CFD, il est utilisé pour construire une géométrie et générer son maillage, il peut réaliser des maillages complexe en deux ou trois dimensions avec des maillages rectangle ou triangle.

Les options de génération de maillage de Gambit proposent une flexibilité de choix. On peut décomposer la géométrie en plusieurs parties pour générer un maillage structuré, sinon Gambit génère automatiquement un maillage non structuré adapté au type de géométrie construite. Les défauts sont détectés à l'aide de son interface comportant plusieurs fenêtres d'outils de création, génération, vérification du maillage du modèle étudié et l'incorporation des conditions aux limites.

# **III.3.2 Le procédé de création de la géométrie par le GAMBIT et la simulation par le fluent**

La façon de l'organigramme de création de la géométrie d'une pale d'aile dans notre travail, par le pré processeur Gambit, est présentée sur la (Figure III.2) :

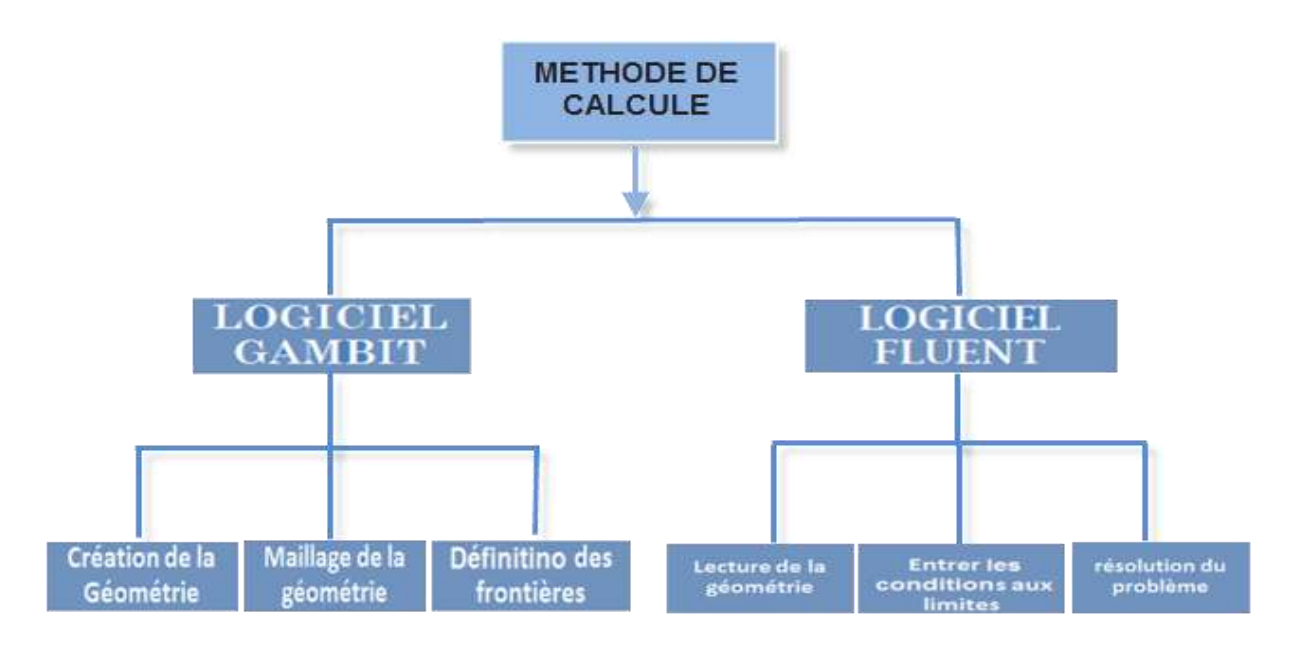

**FIGURE III. 2: Schémas des étapes à utiliser pour la simulation sur ces logiciels Gambit et Fluent. [19]**

#### **III.3.3 DOMAINE D'ETUDE (GEOMETRIE)**

La géométrie que nous avons choisie est présentée dans la figure (III.2). Il s'agit d'un capteur solaire plan à air à double passe. Dans notre travail nous changerons l'absorbeur dans trois cas ou l'air circule d'abord dans la conduite supérieure avec un débit d'entrée et passe ensuite dans la conduite inférieure dans le sens inverse de l'écoulement.

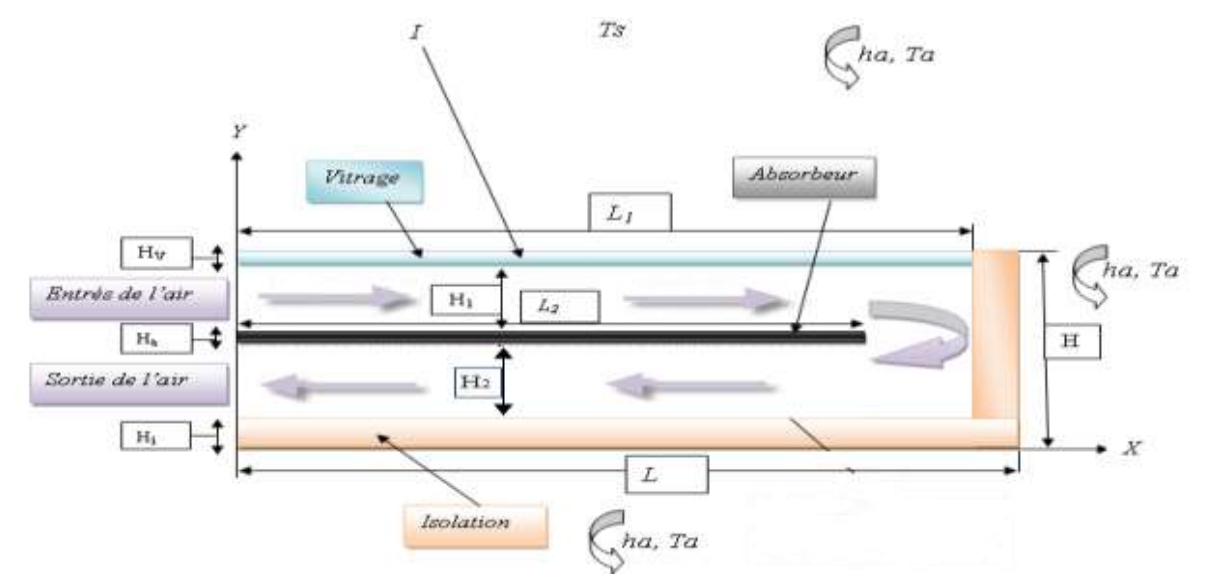

**FIGURE III. 3 : Schéma du capteur solaire à double passe**

#### **CHAPITRE III METHODE NUMERIQUE ET PRESENTATION DU CODE FLUENT**

Les dimensions géométriques du problème étudié sont basées sur les données expérimentales publiées par **SOPIAN** et **AL.**

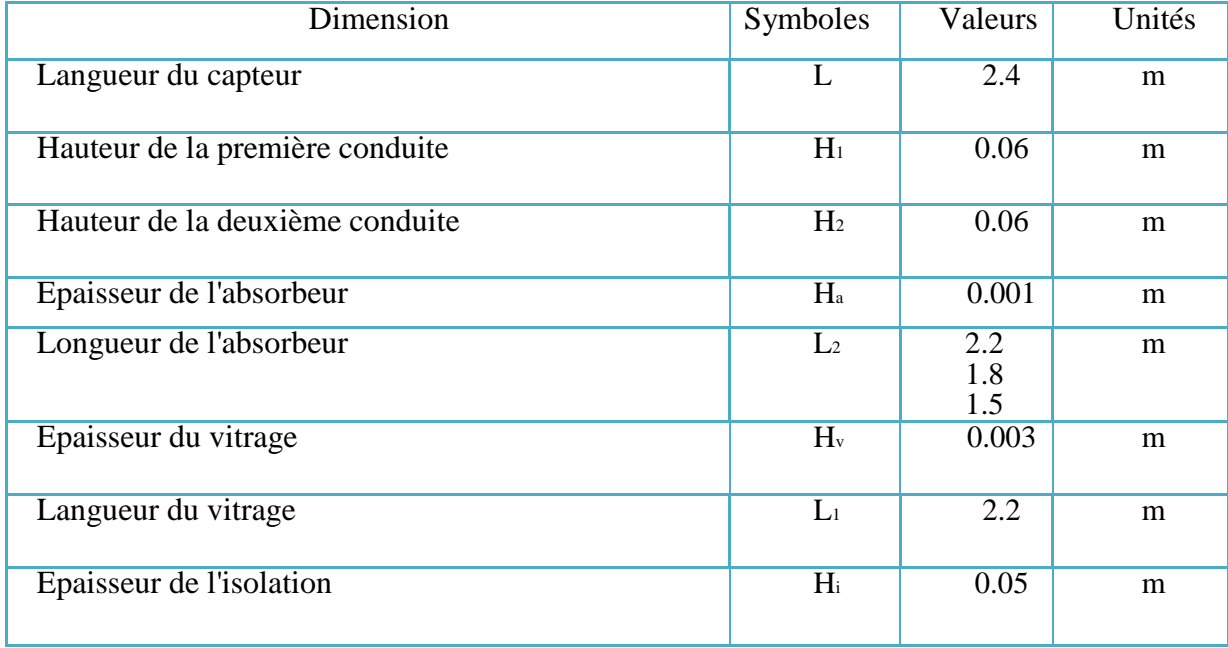

# **TABLEAU III. 2: Dimensions géométriques du capteur solaire**

## **III.3.4 Etapes de calcul**

# **Catalog** ties. ■■■■图 **010**  $\bigcap$   $\bigcap$ Pit1 **Constitute** www.communication.com İ 5 ● 图 □ 四國門

## **III.3.4.1 Lancement de gambit**

**FIGURE III. 4 : Face de domaine du calcule**

On dessine la configuration Schéma du capteur solaire à double passe. Au début, nous sélectionnons des points en plaçant ses cordonnées puis connecté pour former des lignes qui définissent le capteur solaire.

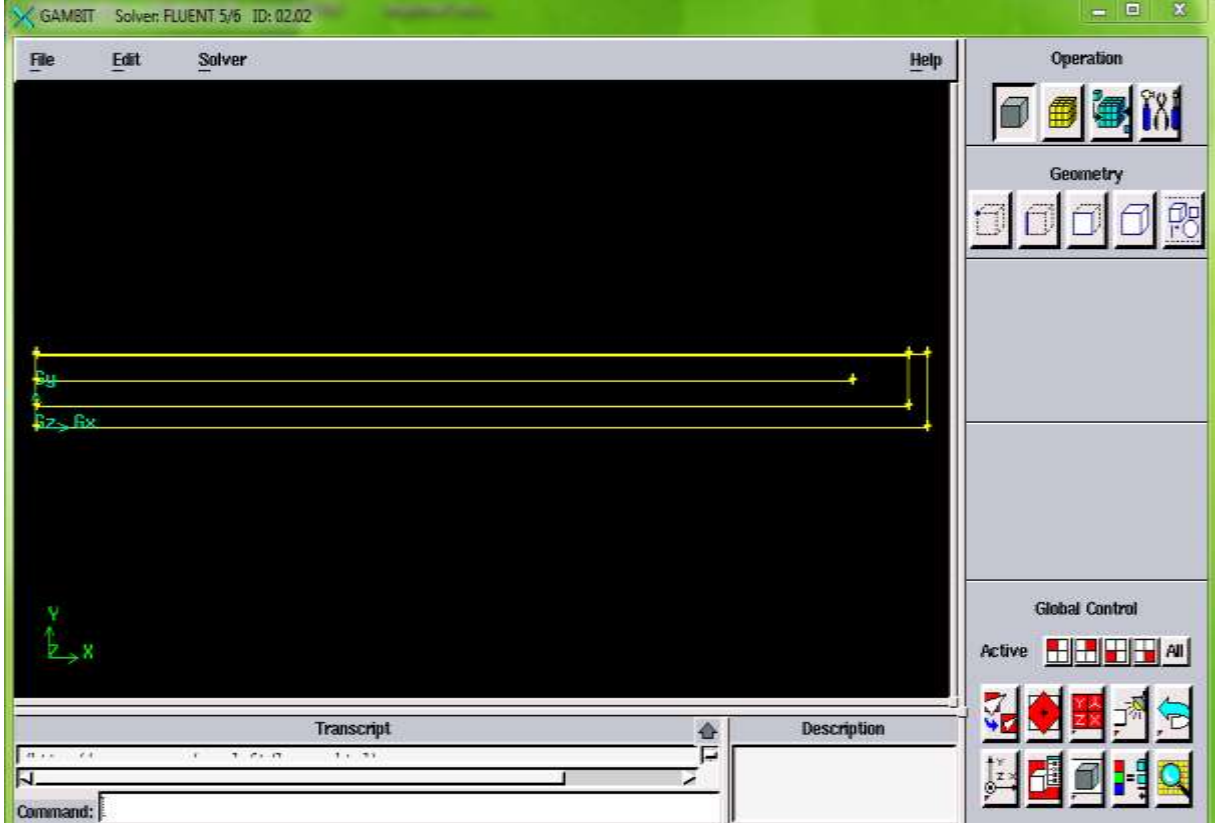

**FIGURE III. 5 : Création du Capteur Solaire plan à double passe**

# **Maillage de la géométrie**

La génération du maillage (2D) est une phase très importante dans une analyse CFD.

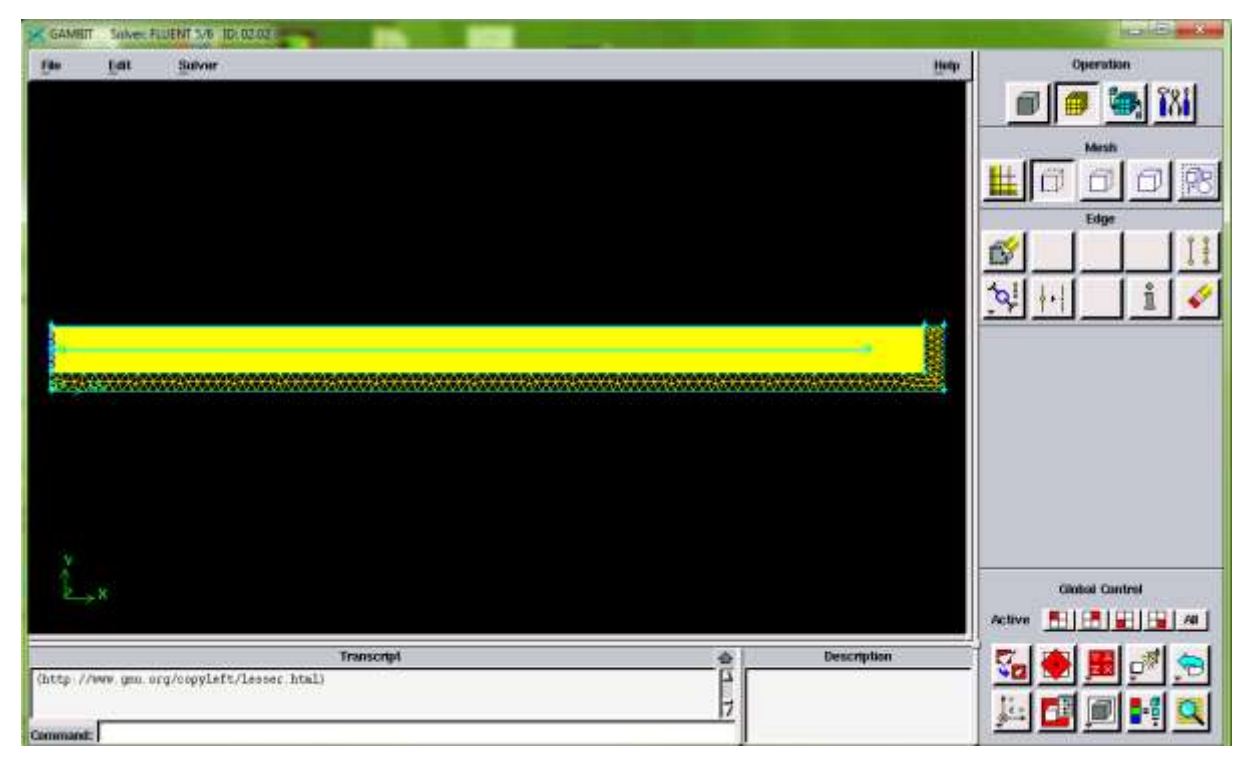

**FIGURE III. 6: Maillage de geometrie**

# **Conditions aux limites**

Lorsqu'on termine le maillage du domaine on pose les conditions aux limites :

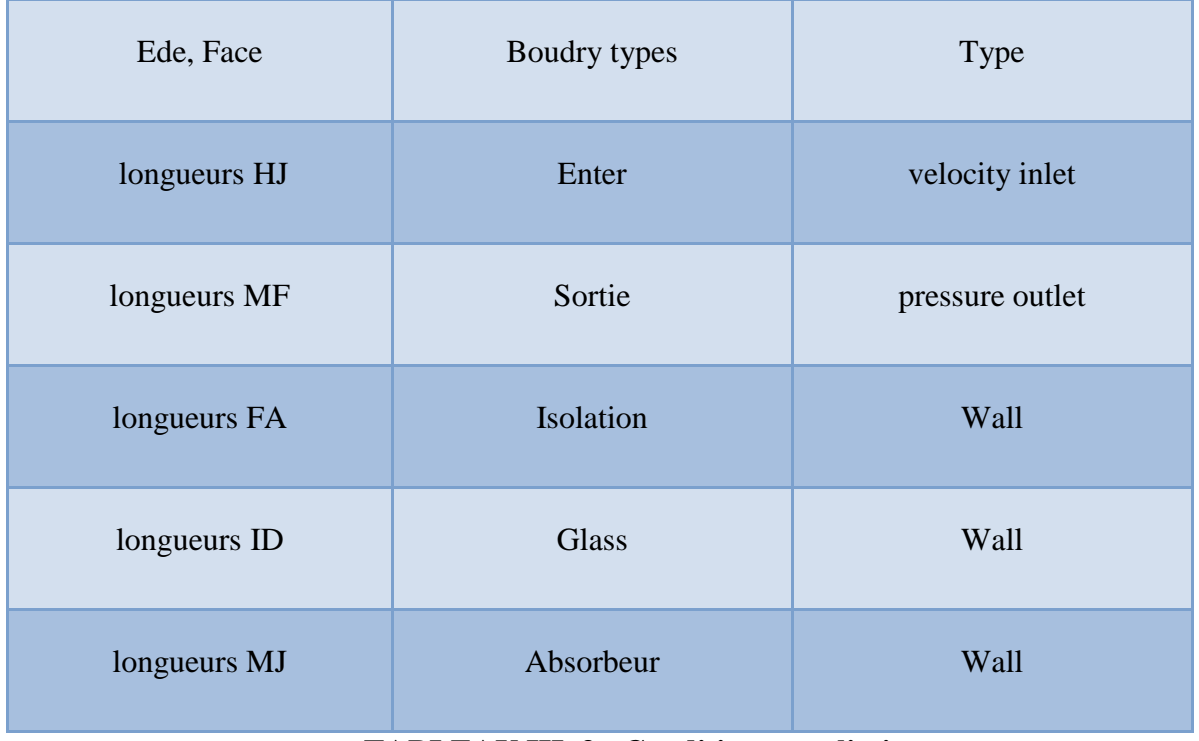

## **TABLEAU III. 3 : Conditions aux limites.**

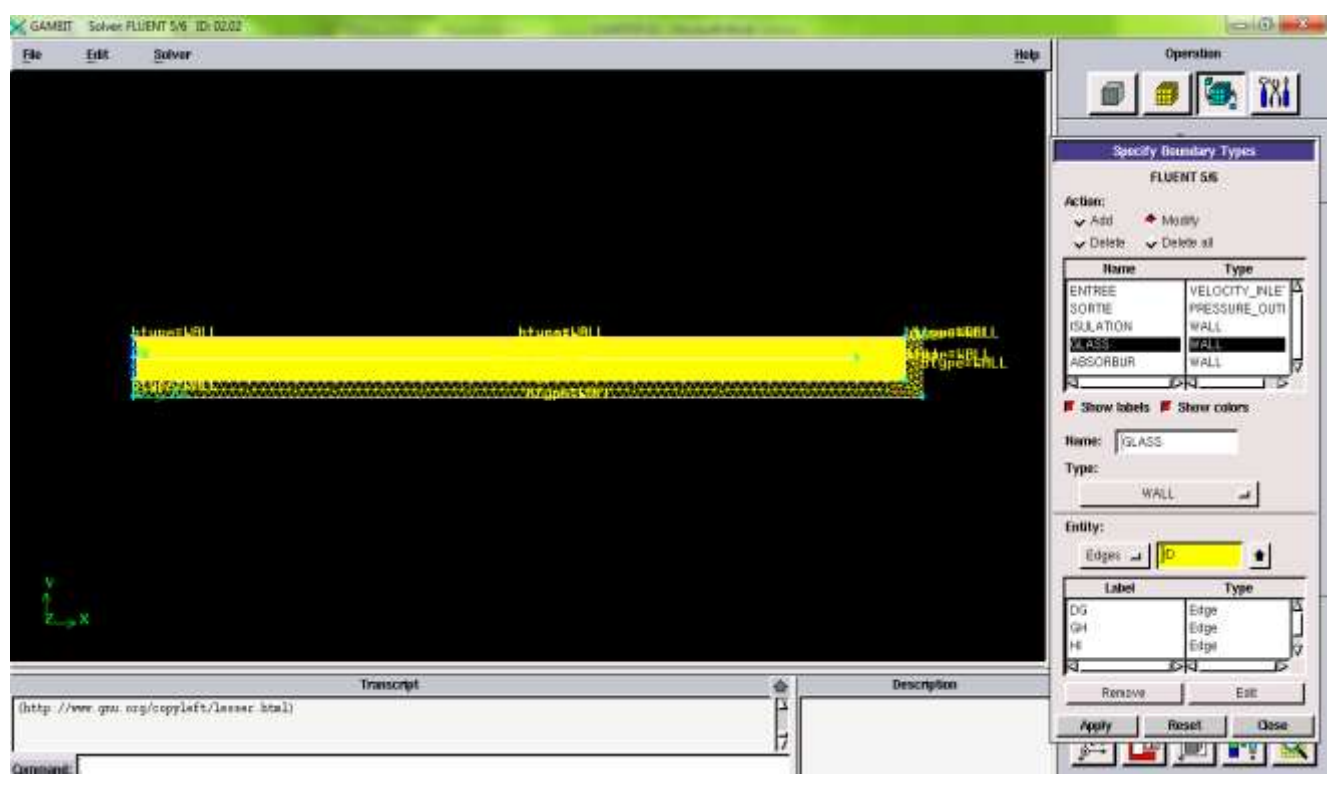

#### **FIGURE III. 7: Conditions aux limites**

Lorsque le maillage est terminé et les conditions aux limites sont correctement imposées, il ne reste qu'exporter ce maillage dans un format lisible par le solveur Fluent en l'occurrence. Ceci se fait par la commande (File/Export/Mesh) qui permet d'écrire un fichier de maillage avec l'extension (msh). On coche l'option « Export 2-D Mesh ».

### **III.3.4.2 Lancement de fluent**

#### **1 ére étape**

On lance le solveur FLUENT, on sélectionne (2ddp), aussi bien pour une simple précision de calcul.

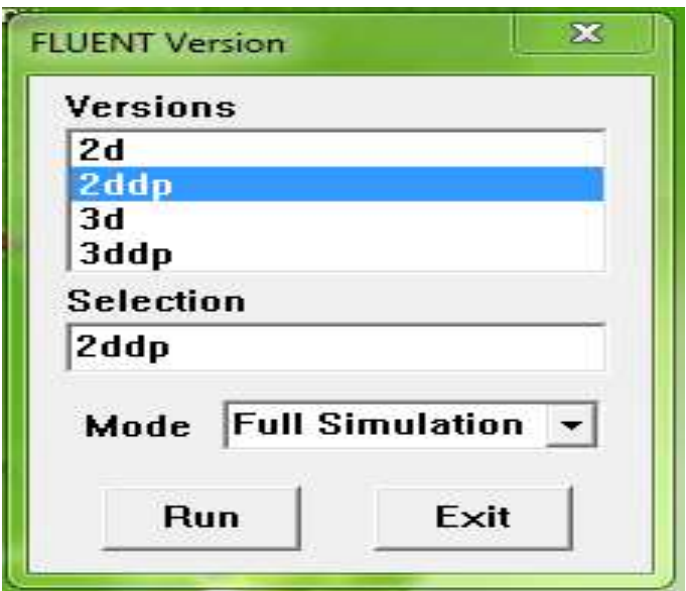

**FIGURE III. 8: Type de résolution**

**2 éme étape ( Lecture de la maillage)**

On selectionne le menu File Read  $\longrightarrow$  Read  $\longrightarrow$  Case...

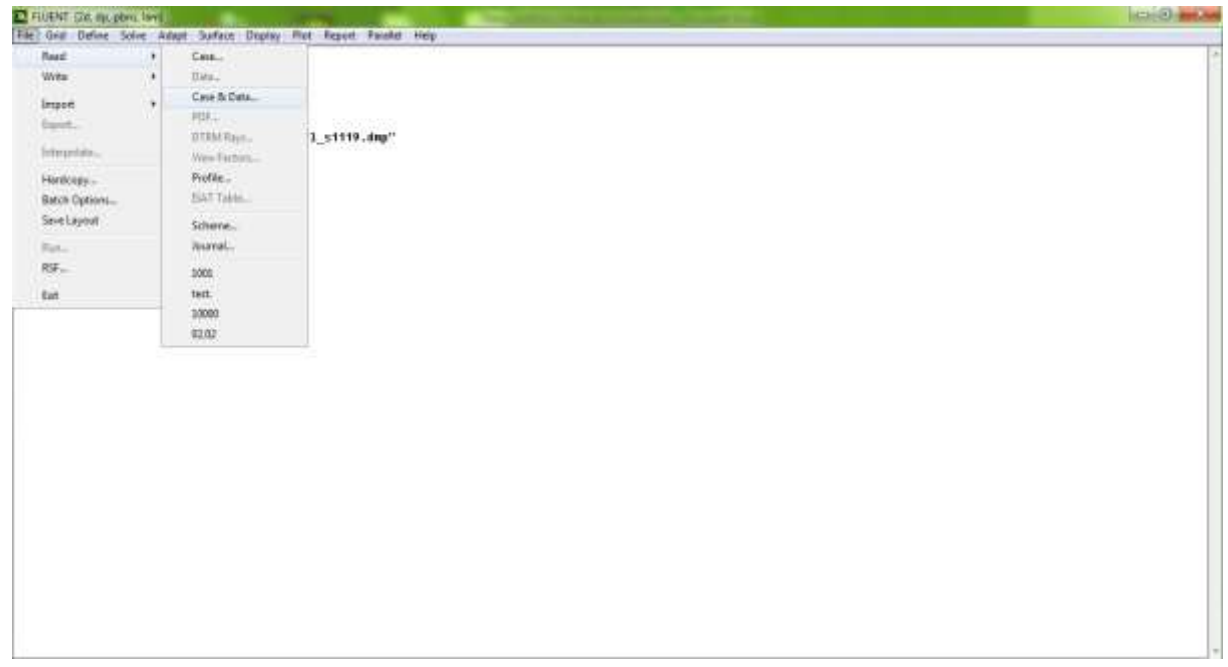

**FIGURE III. 9: La lecture de la grille**

**3 éme étape**

Pour voir le maillage, on sélectionne sur : Display Grid.

**4 éme étape**

Pour choisir une des formules de solution, nous employons le panneau de solveur :

 $Define \longrightarrow Models \longrightarrow Solver.$ 

Dans notre problème l'écoulement est instationnaire et pour cela on choisie le cas (unsteady) en sélection sur le bouton OK.

**5 éme étape**

Si l'écoulement est turbulence et le représenter au fluent. On sélectionne sur :

Define  $\longrightarrow$  Models  $\longrightarrow$  k-epsilon. (Figure III.11), puis en valide ok.

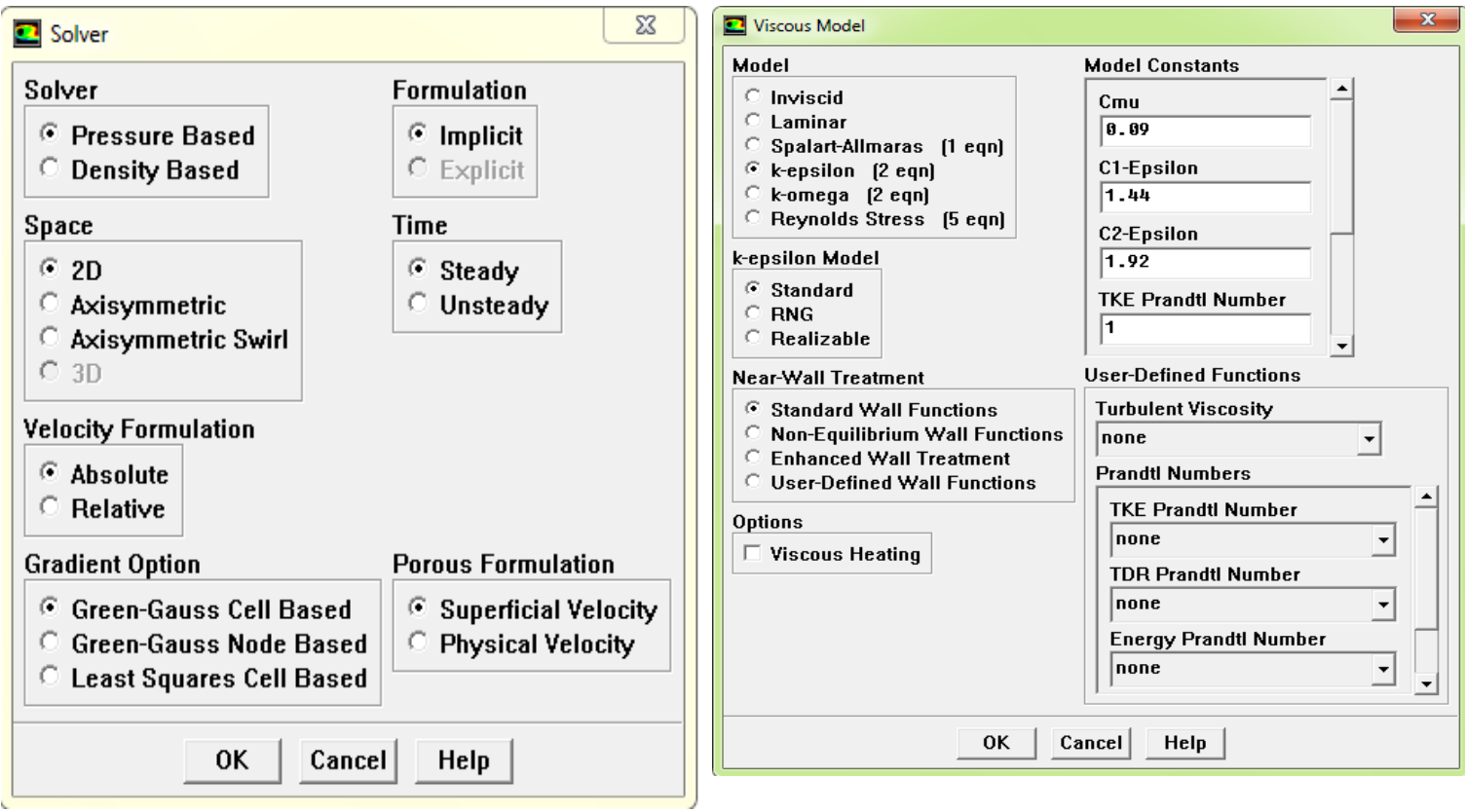

 **FIGURE III.10 : Fenêtre solveur. FIGURE III. 11: Fenêtre de modèle visqueux.**
### **6 éme étape**

Pour placer les propriétés de fluide pour notre problème, (figure III.12) on sélection sur : Define  $\Box \longrightarrow$  Materials.

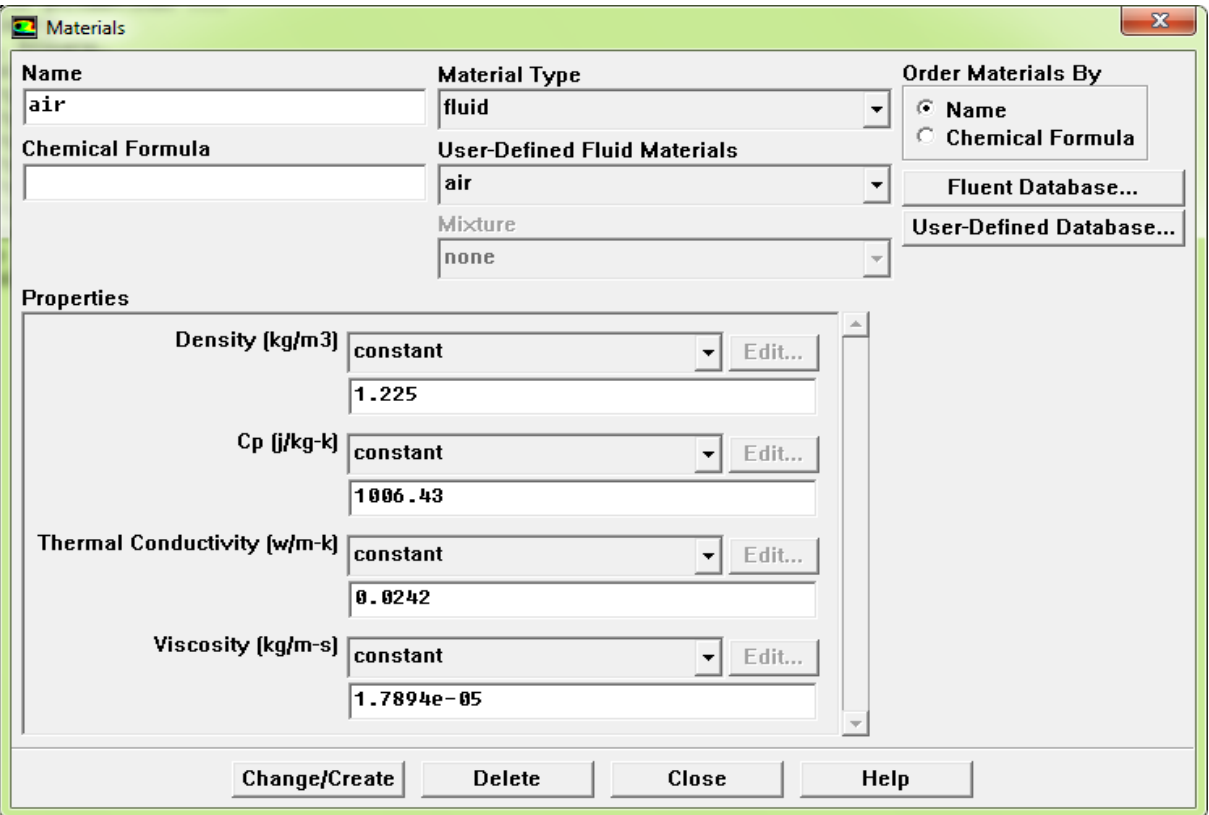

**FIGURE III. 12: Fenêtre de Matériaux.**

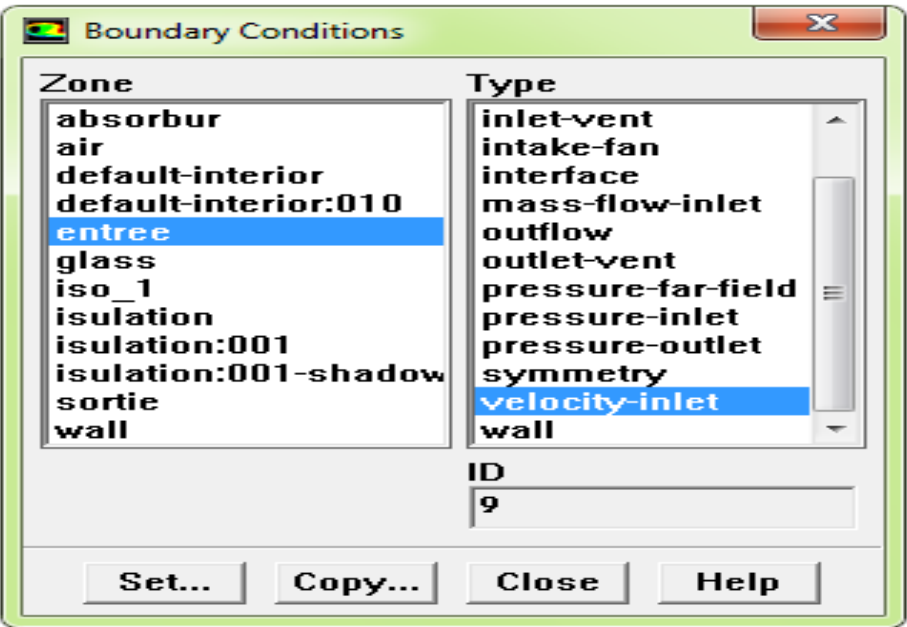

**FIGURE III. 13 : Fenêtre de condition aux limites**

**7 éme étape**

Pour entrer les conditions aux limites, on ouvre le panneau des conditions aux limites (Figure III.13): Define  $\longrightarrow$  Boundary conditions.

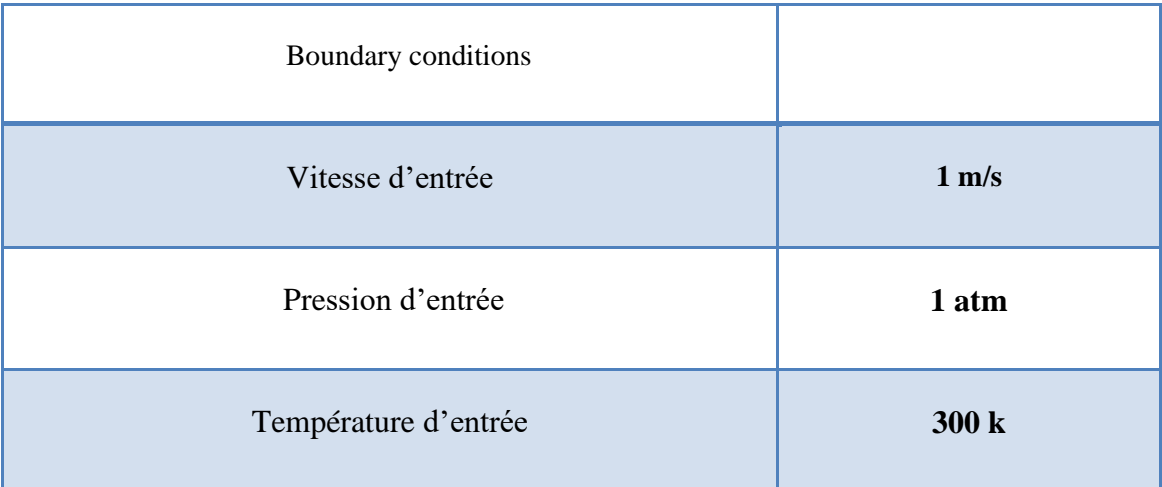

### **TABLEAU III 4 : les paramètres entrant dans le solveur fluent (Permettre La Traçage Résiduelle)**

### **8 éme étape**

L'installation du problème est presque complète. Maintenant on tourne vers la surveillance résiduelle graphique de sorte qu'on puisse facilement observer le progrès de la solution. Pour faire ceci, on choisit : Solve Monitors Residual, pour ouvrir les moniteurs résiduels lambrisse montré sur (figure III.14). Sous les options allumez l'option **plot** pour activer l'affichage graphique des résiduels pendant le calcul, et on sélection alors sur OK.

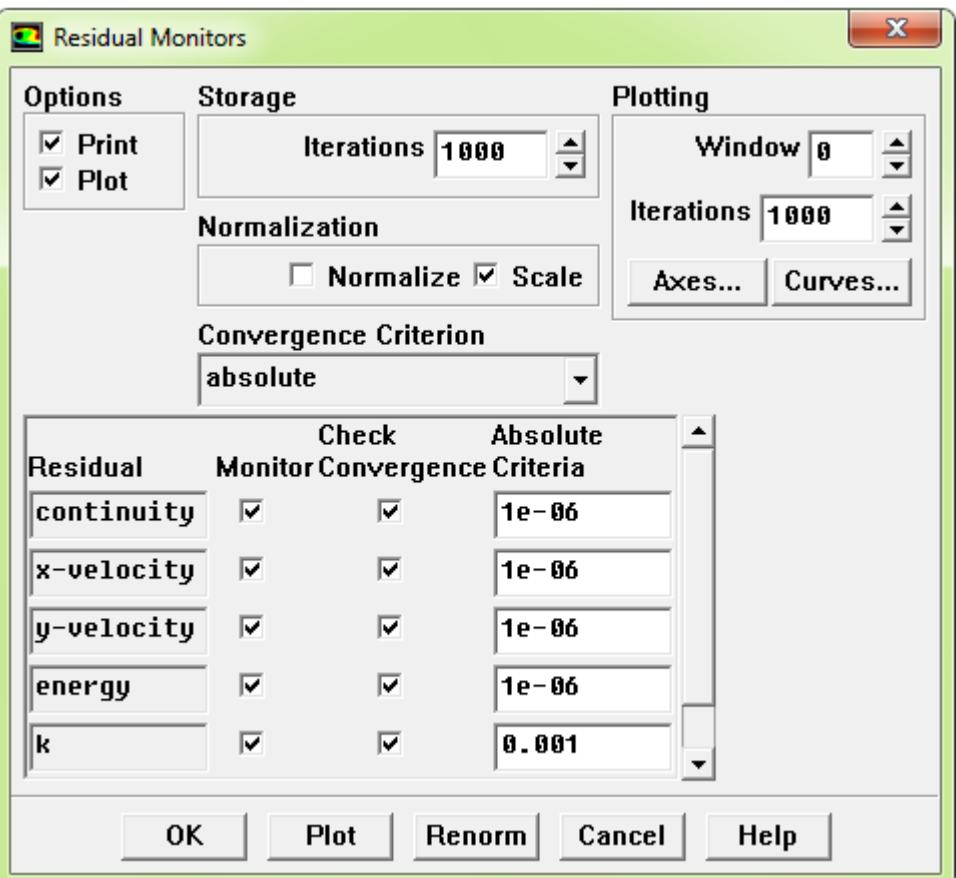

**FIGURE III. 14**: **Fenêtre de Résiduel Monitors.**

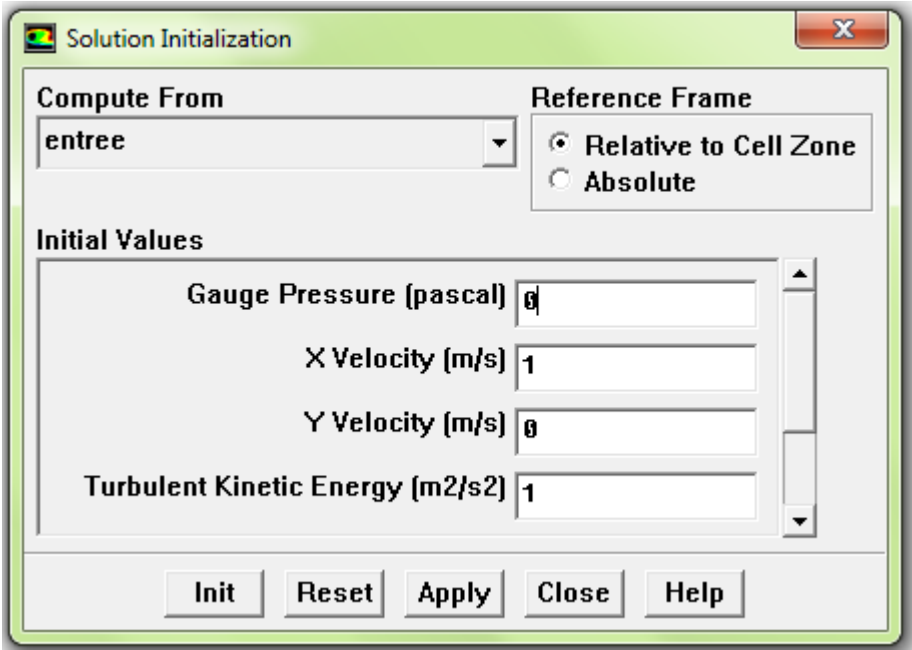

**FIGURE III. 15: Fenêtre de solution initialisation**

### **9 éme étape**

Avant de réitérer, il faut initialiser le champ d'écoulement pour fournir un point de départ de la solution. On peut donc choisir le calcul de la solution initiale des arrangements d'une condition aux limites où le champ entrant l'écoulement évalue individuellement. En cliquant : Solve Initialize , pour ouvrir le panneau d'initialisation de la solution représentée sur la (figure III. 15).

**10éme étape**

Maintenant on peut commencer les itérations. On clique sur : Solve Itérate, ceci ouvre le panneau de l'itération représenté sur la (figure II.16).

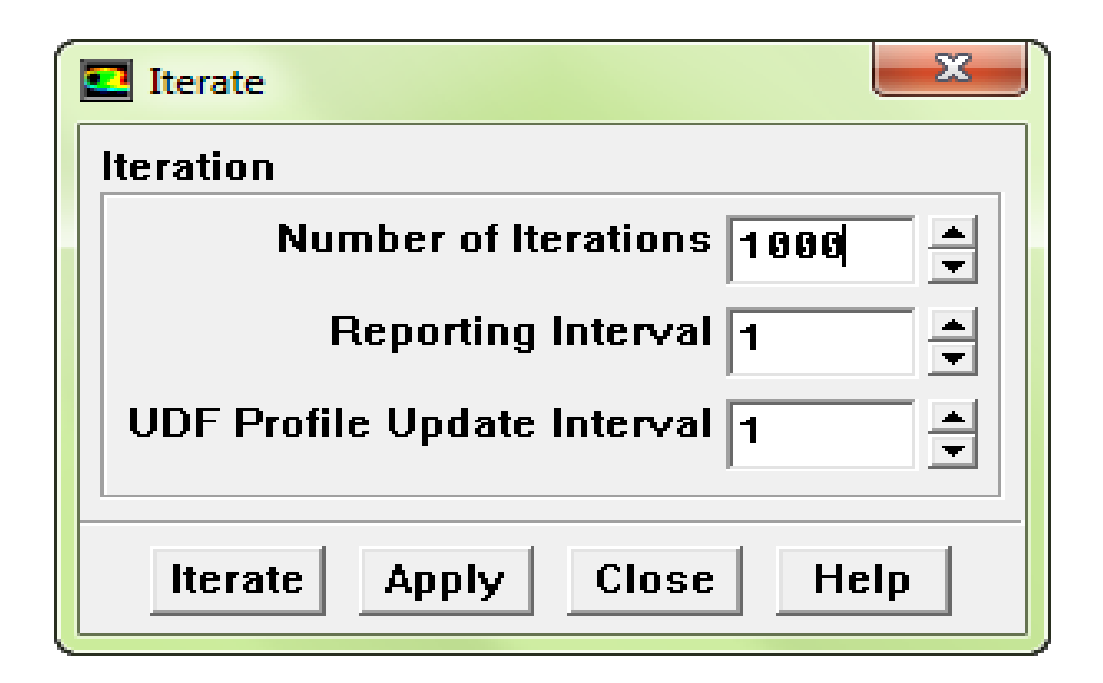

### **FIGURE III. 16: Fenêtre Itérâtes.**

### **III.4. CONCLUSION**

A travers ce chapitre, on perçoit mieux les problèmes qu'on peut les rencontrer lors de la simulation numérique d'un problème en mécanique des fluides et de transfert thermique. Les étapes de la modélisation numérique:

La création de la géométrie, la génération du maillage et l'implémentation du "Fluent." - Le contrôle de la convergence.

# **Chapitre IV : Présentation et interprétation des résultats**

### **CHAPITRE IV PRESENTATION ET INTERPRETATION DES RESULTATS**

### **IV.1 INTRODUCTION**

Dans ce chapitre, nous présentons les résultats de l'étude thermique d'un capteur solaire plan à air à double passes. Ainsi que nous allons voir l'influence de la longueur de l'absorbeur et du rayonnement solaire sur l'efficacité thermique de notre capteur.

La simulation numérique a été faite par le code de calcul Fluent permettant d'obtenir l'évolution des températures des différents composants du capteur solaire (vitrage, l'air dans le premier et le deuxième canal, absorbeur et l'isolation) et les profils de vitesse dans les différentes sections dans les deux passes.

### **IV.2 COURBE RESIDUEL**

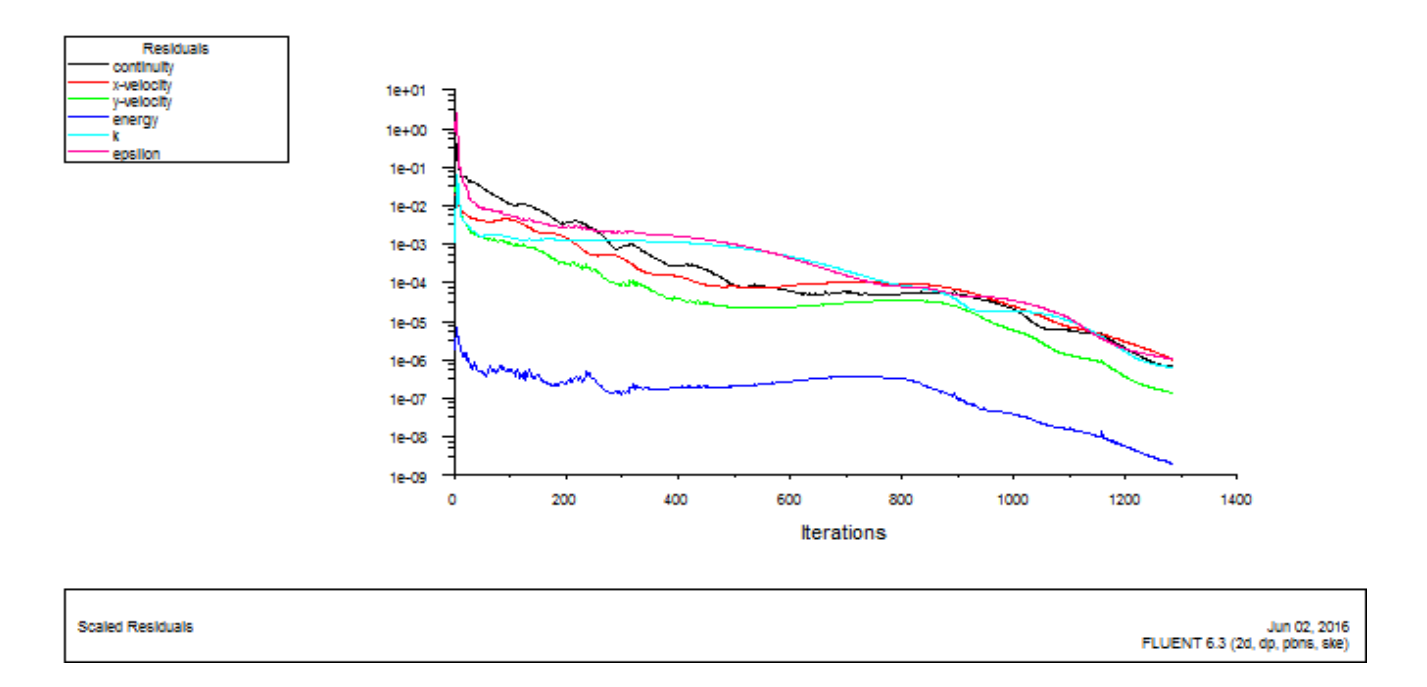

**Figure IV. 1 : Courbe résiduel**

La convergence est atteinte presque pour 1280 itérations.

### **IV.3 VALIDATION DES RESULTATS**

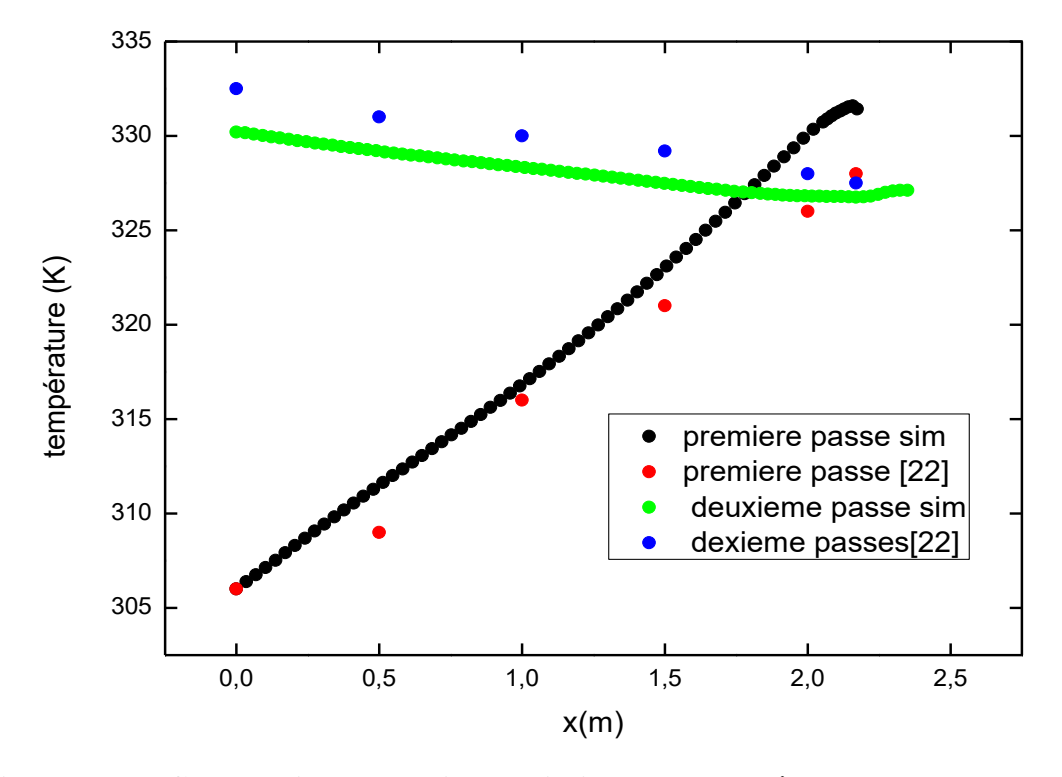

**Figure IV.2 : Comparaison de la titre variation de la température de deux passe entre notre résultat et celui [SANDALI] (avec It =500 W/m<sup>2</sup> )**

Sur la figure IV.2 nous avons présenté la validation de notre résultant avec celui obtenu par (SANDALI).**[22]**

D'après cette figure, on remarque que la température de la première passe va augmenter tandis que la température de la deuxième passe va diminuer ainsi qu'on peut voir que notre résultant est en accord avec celui de (**SANDALI**) **[22]** avec une petite différence.

### **IV.4 ANALYSE DES RESULTATS**

Pour analyser nos résultats, On propose de choisir des sections suivant **x** et **y** .

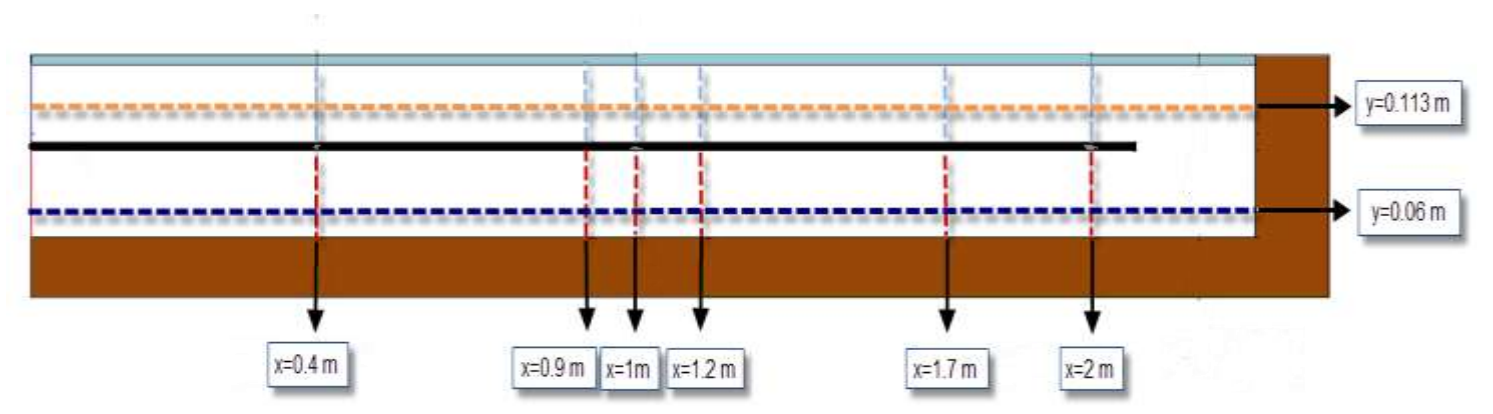

Comme la montre la figure suivante:

**FIGURE IV. 3 : Les différentes sections choisies**

### **IV.4.1 PRESSION**

### **IV.4.1.1 CONTOUR DE PRESSION DYNAMIQUE**

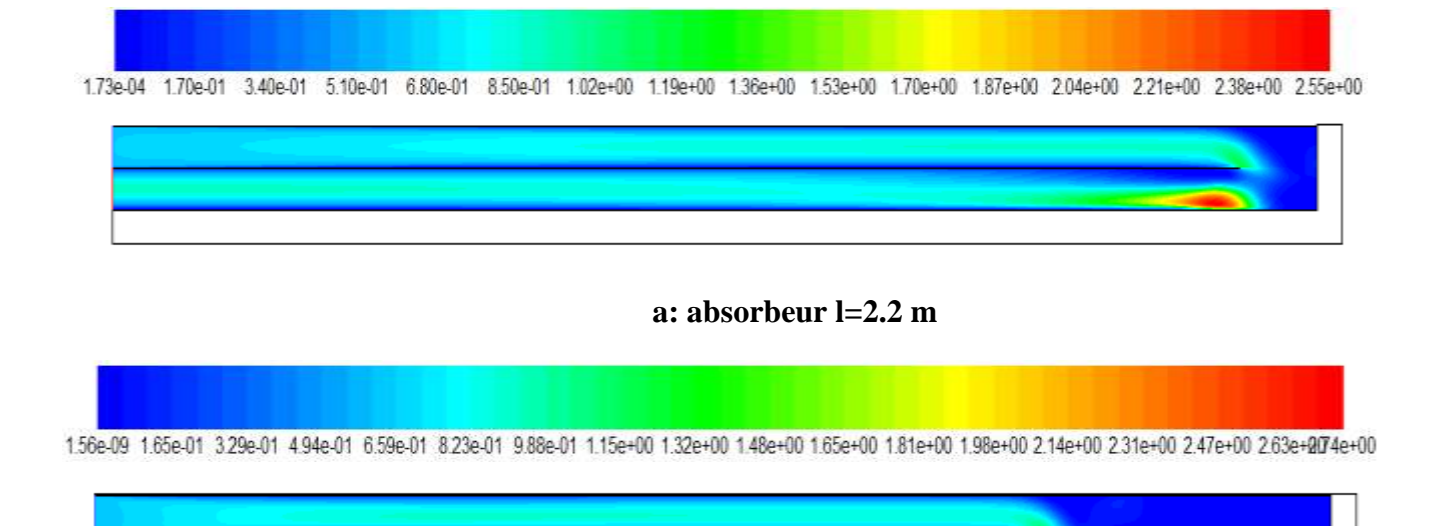

**b : absorbeur l=1.8 m**

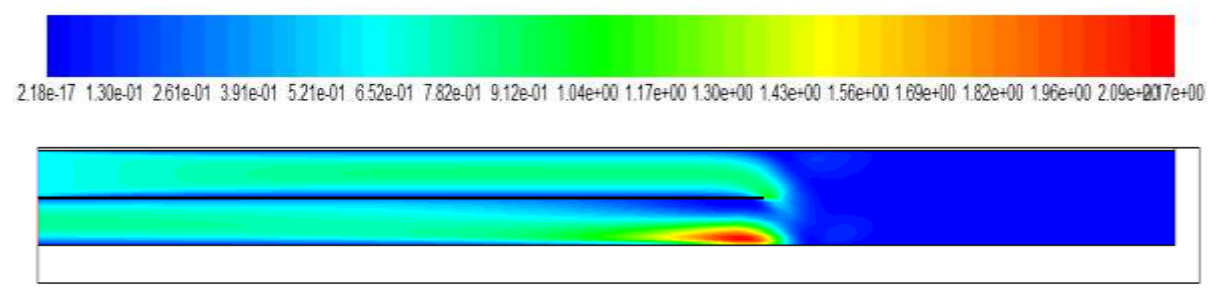

**c:absorbeur l=1.5 m**

### **FIGURE IV. 4 : Contour de pression dynamique pour differentes longueurs [Pa]**

La figure IV.4 nous donne le contour de la pression dynamique pour déférentes longueurs d'absorbeur, d'après cette figure on remarque que les conteurs de la pression dynamique dans les 3 capteurs prennent le même comportement dynamique avec une différence dans les valeurs de telle façon que la pression dynamique augmente lorsqu'on s'approche à la fin de la première passe à fin d'atteindre les valeurs de ( 1.36 Pa) ; (1.28Pa) ; (1.17Pa)**]** pour les longueurs ( 2.2,1.8 et 1.5 m)au voisinage de l'extrémité de l'absorbeur et on peut trouver des valeurs maximales de (2.55 Pa) ; ( 2.31 Pa) ; (2.17Pa) avec les longueurs (2.2,1.8 et 1.5m ) respectivement de la deuxième passe qui va diminuer lorsque on s'approche de la sortie du capteur.

#### **IV.4.1.2 COURBE DE LA PRESSION DYNAMIQUE**

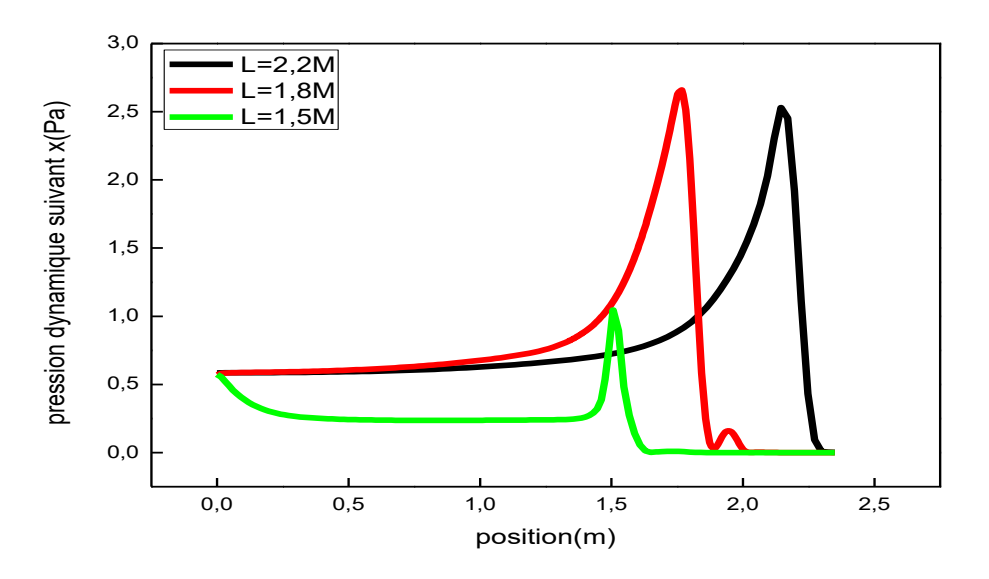

**a:Deuxième passe y=0.06**

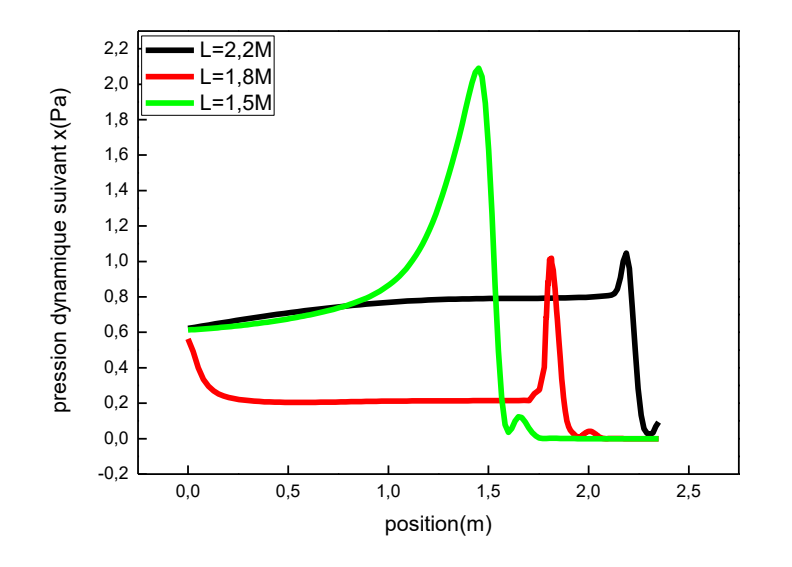

**b : Première passe y=0.113m**

### **FIGURE IV. 5 : Profil de la pression dynamique suivant X pour differentes longueurs**

La figure IV.5 montre le profil de la pression dynamique suivant x, on peut remarquer que la pression dynamique est minimale dans tous les capteurs (0.6 Pa) à l'entrée et à la sortie de capteur. Et que cette pression prend la valeur maximale dans les capteurs (2.5 Pa) ; (2.6Pa) ; (1.3Pa) pour les longueurs (2.2, 1.8 et 1.5 m) respectivement à la fin de la première passe et au début de la deuxième passe. Ainsi qu'on peut noter que ces courbes prennent la valeur nulle prés de l'isolation.

#### **IV.4.2 LA VITESSE**

#### **IV.4.2.1 CONTOUR DE LA VITESSE RESULTANTE**

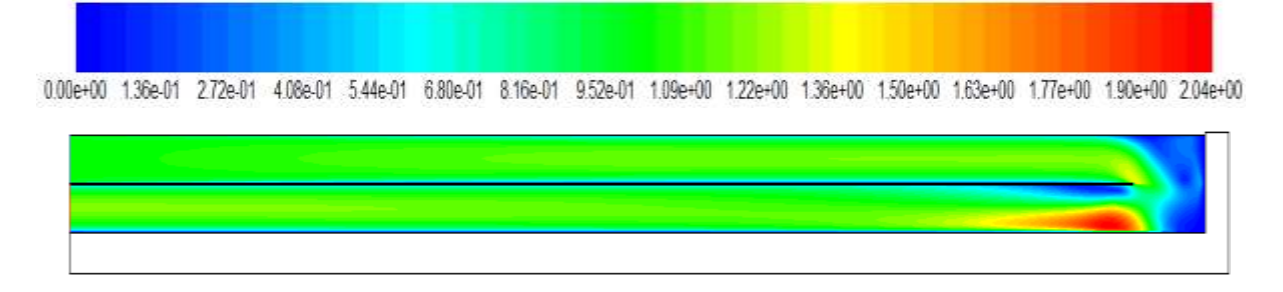

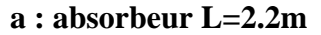

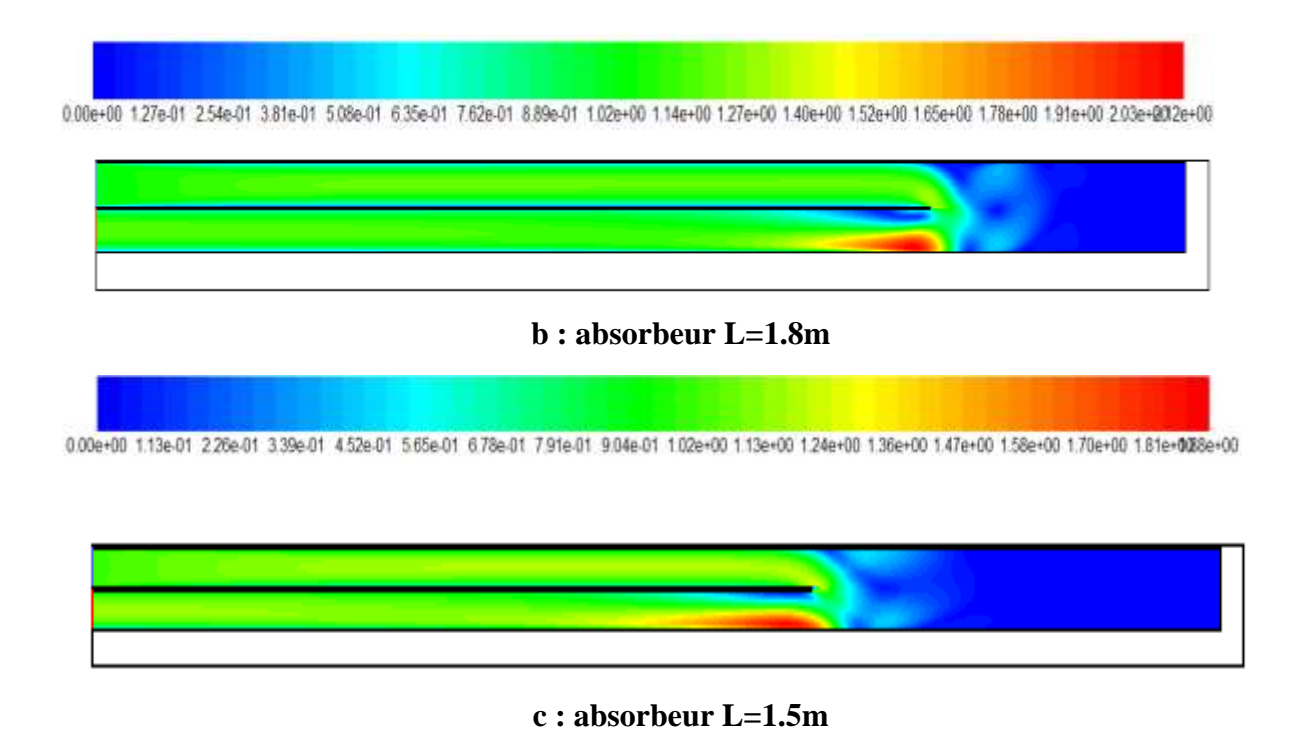

### **FIGURE IV. 6 : Contour de la vitesse résultante pour differentes longueurs [m/s]**

La figure IV.6 illustre le contour de la vitesse résultante pour différents capteurs. A travers cette figure on remarque que la vitesse est minimale prés de l'absorbeur et ceci revient à la condition d'adhérence, ainsi que on peut noter qu'il ya une vitesse maximale à l'entrée de deuxième passe

presque 2.04 m/s pour touts les capteurs.

### **IV.4.2.2 COURBE DE LA VITESSE RESULTANTE**

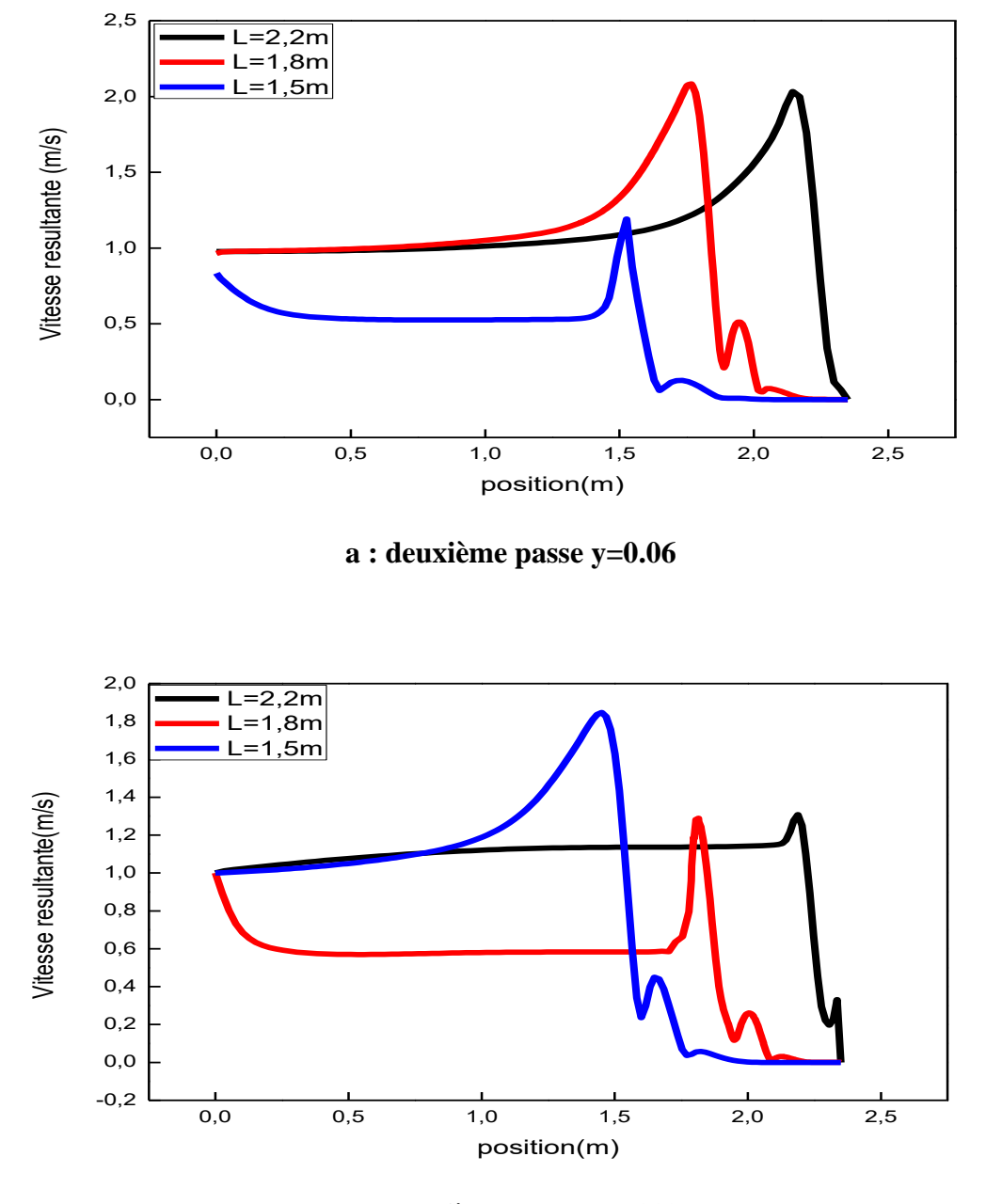

**b : Première passe y=0.113**

**FIGURE IV. 7 : Profil de la vitesse résultante suivant X pour differentes longueurs**

La figure IV.7 illustre le profile de la vitesse résultante suivant l'axe x pour différentes longueurs, on observe que ces courbes ont même profil de la pression dynamique et ceci s'explique par la proportionnalité existante entre la pression dynamique et la vitesse résultante.

### **IV.4.2.3 CONTOUR DE LA VITESSE SUIVANT X**

-2.04e+00 -1.82e+00 -1.60e+00 -1.37e+00 -1.15e+00 -9.29e-01 -7.07e-01 -4.84e-01 -2.62e-01 -3.99e-02 1.82e-01 4.04e-01 6.27e-01 8.49e-01 1.07e+00 1.29e+00

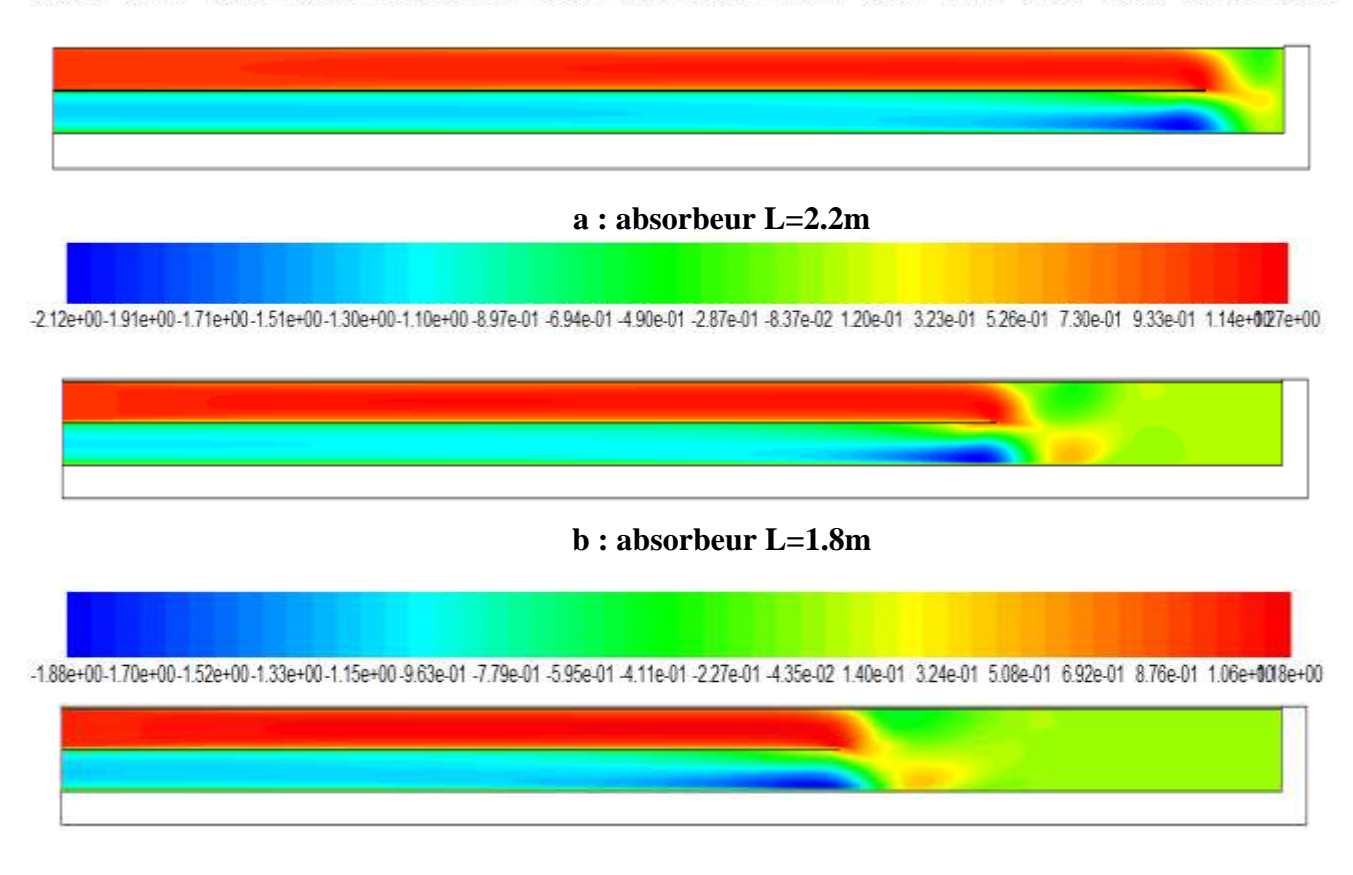

**c : absorbeur L=1.5m**

#### **FIGURE IV. 8 : Contour de la vitesse suivant X pour differentes longueurs [m/s]**

La figure IV.8 illustre les contours de la vitesse axiale. Les vitesses axiales de l'air dans le premier passage sont plus élevées par rapport aux vitesses dans le deuxième passage et la vitesse prend les valeurs maximales 1.9 (m/s) et devient nulle aux cotés des parois a cause de la condition d'adhérence.

### **IV.4.2.4 COURBE DE LA VITESSE SUIVANT X**

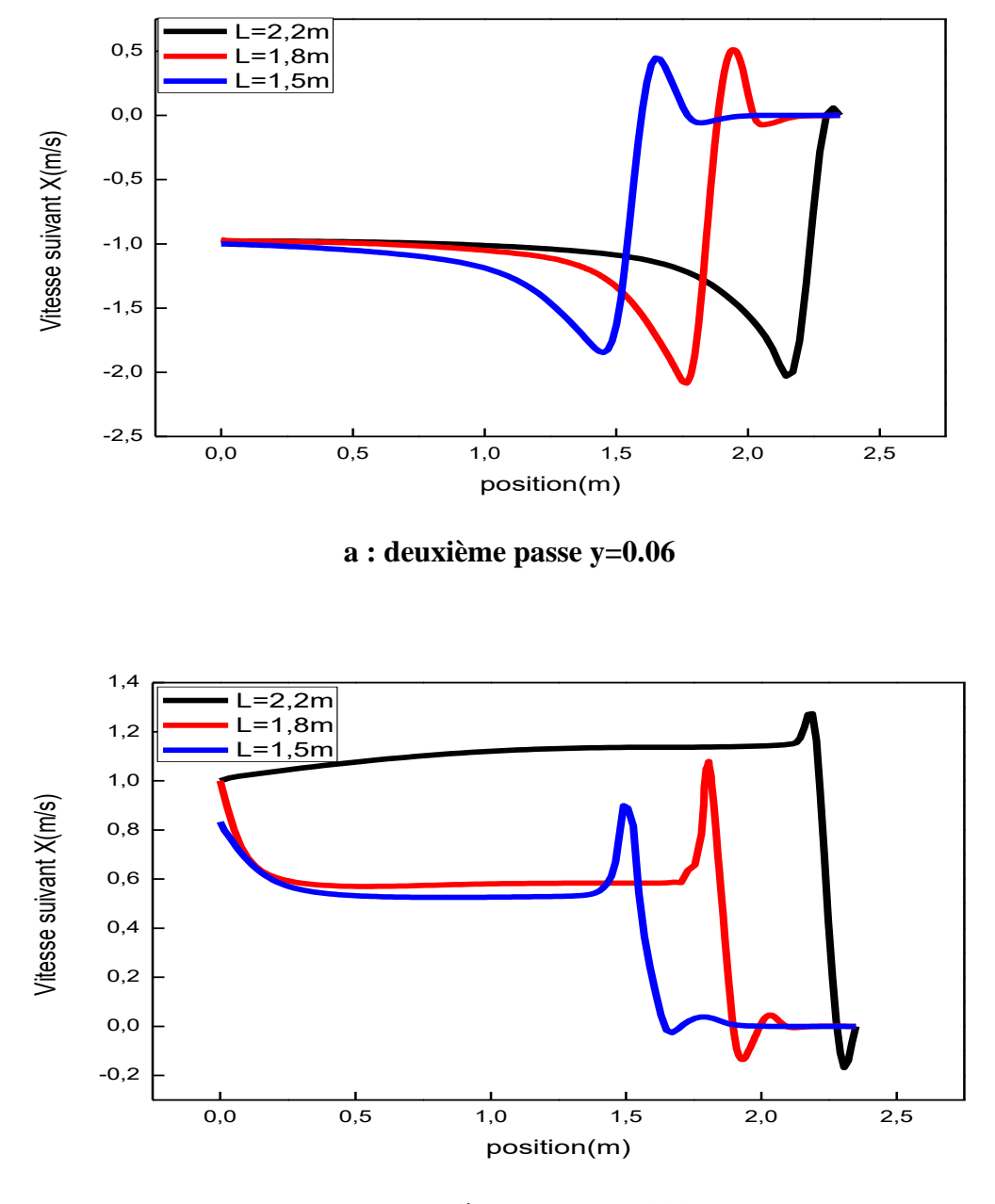

**b : Première passe y=0.113**

**La figure IV.9 Profil de vitesse suivant X pour differentes longueurs**

Sur la figure IV.9 nous avons présenté le profile de la vitesse suivant x pour la première passe et deuxième passe avec y=0.113m et y=0.06 m, On remarque que la vitesse va diminuer pour les 3 langurs pour atteindre les valeurs maximale aux positions (1.5, 1.8et2.2m), C'est pour atteindre des valeurs maximales aux positions (1.5, 1.8et 2.2m) qui correspondent les langurs de l'absorbeur, C'est pour la deuxième passe.

### **IV.4.3 LA TEMPERATURE**

### **IV.4.3.1 CONTOUR DE TEMPERATURE TOTALE**

3.00e+02 3.09e+02 3.18e+02 3.28e+02 3.37e+02 3.46e+02 3.55e+02 3.64e+02 3.83e+02 3.82e+02 4.01e+02 4.11e+02 4.20e+02 4.29e+02 4.38e+02

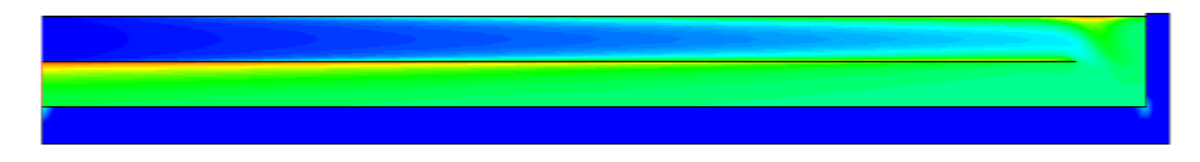

### **a : absorbeur L=2.2m**

3.00e+02 3.05e+02 3.10e+02 3.15e+02 3.20e+02 3.25e+02 3.30e+02 3.46e+02 3.41e+02 3.51e+02 3.51e+02 3.61e+02 3.61e+02 3.71e+02 3.71e+02 3.81e+024e+02

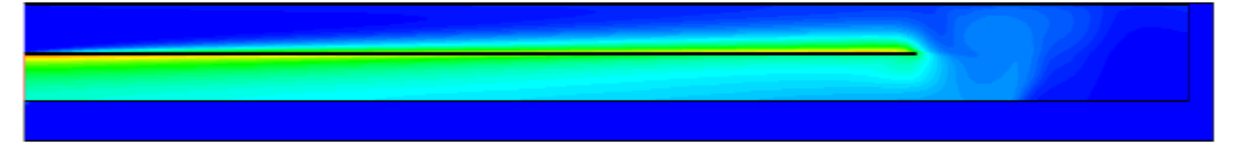

### **b : absorbeur L=1.8 m**

3.00e+02 3.05e+02 3.10e+02 3.10e+02 3.21e+02 3.26e+02 3.36e+02 3.36e+02 3.41e+02 3.47e+02 3.52e+02 3.57e+02 3.67e+02 3.67e+02 3.73e+02 3.78e+02 3.83e+0286e+02

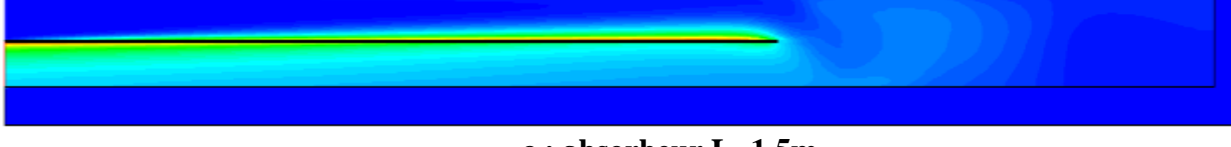

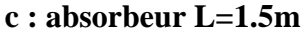

### **FIGURE IV. 10 : Contour de température totale pour differentes longueurs [K]**

La figure IV.13 représente le champ de température dans les capteurs solaire à double passe pour un éclairement solaire de  $1000W/m^2$ . On observe que la température de l'air augmente dans la première passe supérieure dans le même sens des x par l'effet de la température du vitrage et de l'absorbeur et augmente dans le sens inverse des x dans la conduite inferieure par l'effet de l'absorbeur. La zone le plus chaude est localisée au voisinage du coté de l'absorbeur.

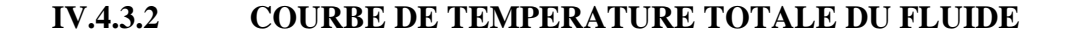

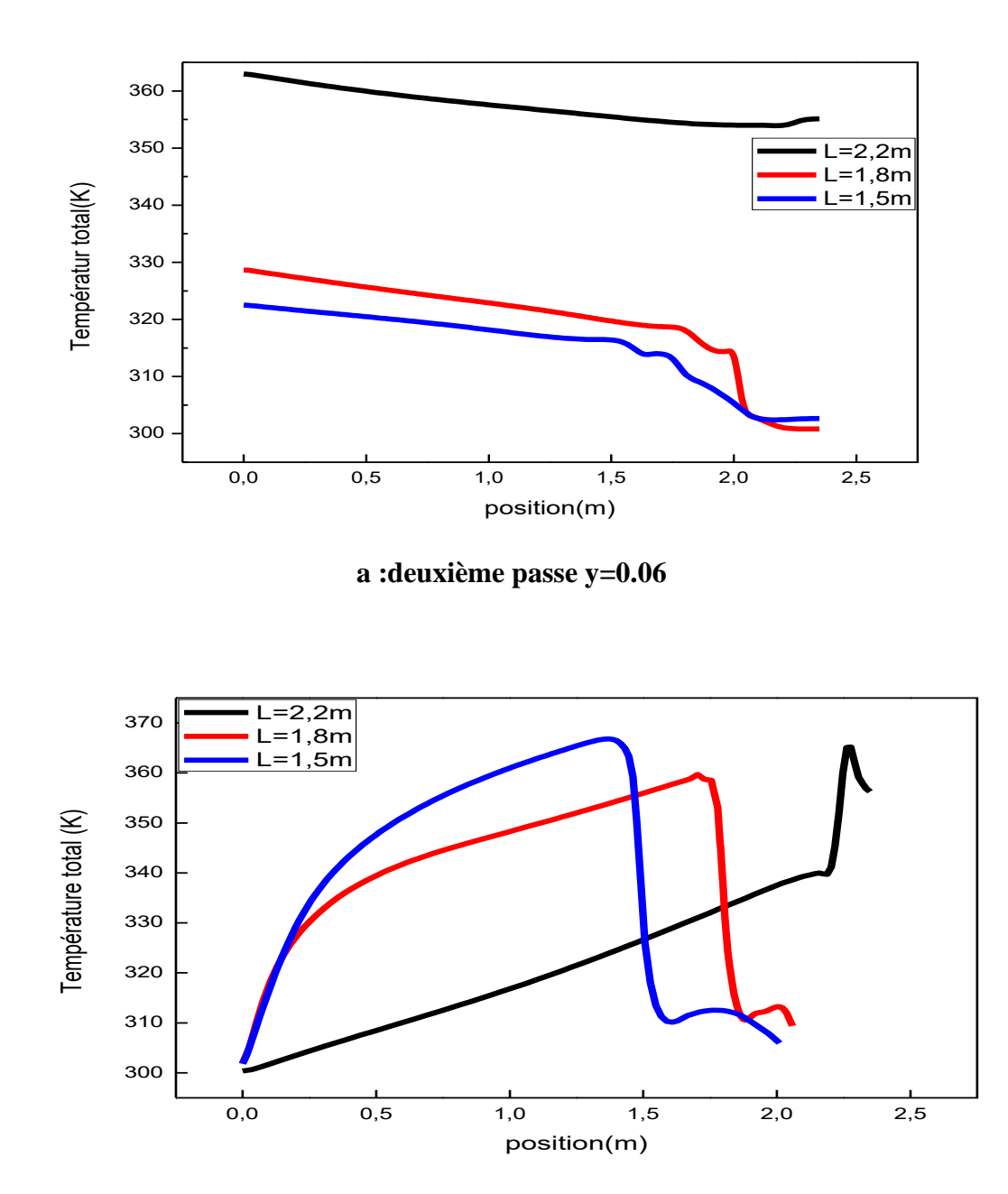

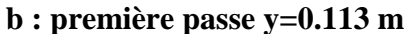

**FIGURE IV.11 : Profil de température totale pour differentes longueurs**

Sur la figure IV.11 nous avons tracé le profil de la température totale pour la première passe d'après se figure on voit que la température du fluide va prendre des valeurs maximales pour la petite langueur d'absorbeurs, C'est pour première passe, tandis que la deuxième passe on va voir que la température va diminuer le long de la langueur de l'absorbeur et que la température sera maximale pour les grandes longueurs de l'absorbeur.

### **IV.4.3.3 INFLUENCE DE LA LONGUEUUR D'ABSORBEUR SUR LA TEMPERATURE DU L'ABSORBEUR.**

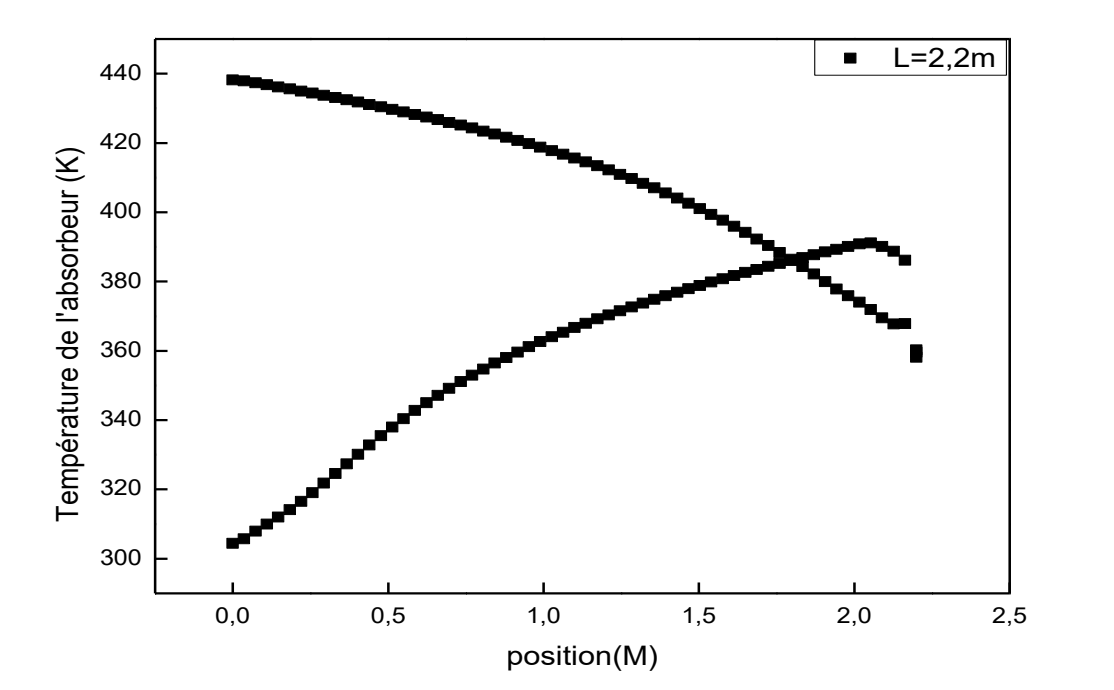

**a : L=2.2 m**

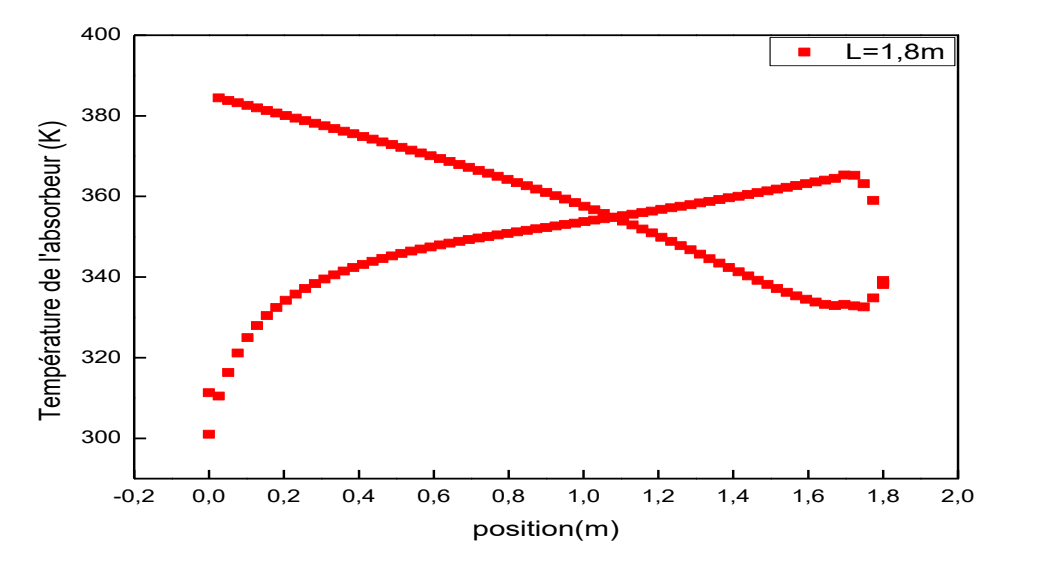

**b :L=1.8 m**

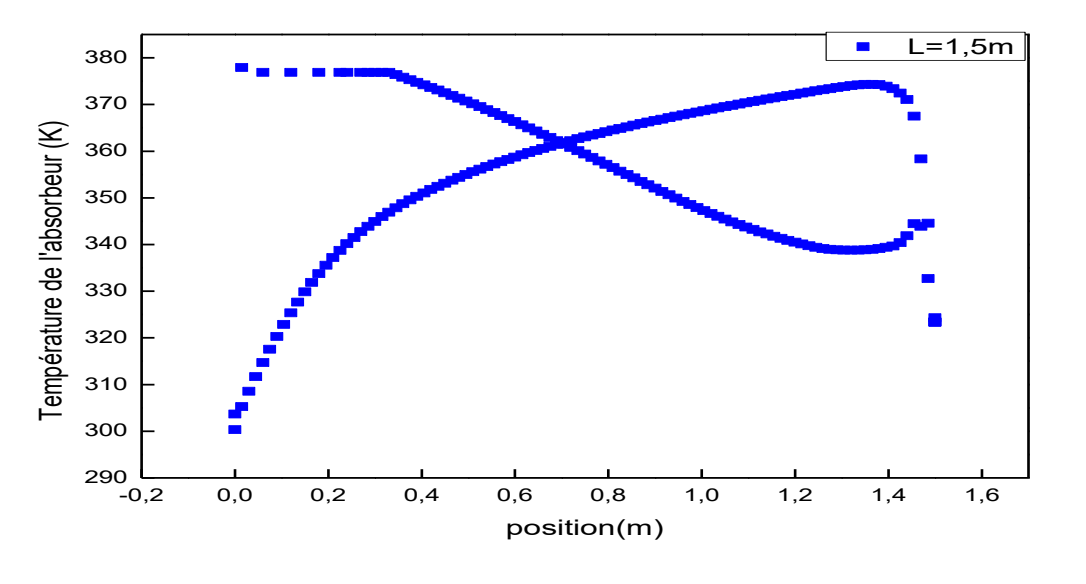

**c : L=1.5 m**

#### **FIGURE IV.12 : Profil de la température du l'absorbeur pour differentes longueurs.**

La variation de la température, d'absorbeur suivant l'axe d'abscisse pour différent langueur d'absorbeur et présent la figure IV.12 : On peut remarquer que l'augmentation de la langueur de l'absorbeur conduit à l'augmentation de température d'absorbeur.

### **IV.5 CONCLUSION**

Les résultats présentés dans ce chapitre montrent que le capteur solaire à double passe à grande langueur d'absorbeur a une grande influence sur l'augmentation des performances du capteur solaire.

On peut conclue que la température dans un capteur solaire à deux passes fait à l'augmentation de la température de fluide à la sortie et que la température de l'entrée à une influence significative sur la variation de la température de sortie , comme perspective, on propose de faire une étude comparative entre le modèle de  $k - \varepsilon$  et  $k - \omega$  avec l'adjonction des ailettes.

## **CONCLUSION GENERALE**

### CONCLUSION GENERALE

L'objectif de ce travail est d'étudier comportement thermique d'un capteur solaire plan à air à double passe. La simulation numérique du système aboutie à la détermination de l'évolution des températures des différents composants du capteur solaire et le profil de la vitesse axiale dans des différentes section du canal,. Cette étude à été réalisée à l'aide du code de calcul fluent qui est basée sur la méthode des volumes finis.

Les équations qui régissent l'écoulement d'un fluide sont les équations de la conservation de la quantité du mouvement, de la conservation de masse (continuité), et d'énergie, sont résolues par la méthode des volumes finis.

Les profils des sections suivant x et y et la distribution de la température totale dans le capteur ont été obtenus pour tous les composants du capteur. L'évolution de la vitesse axiale, la distribution de la température sont traités le long du capteur.

Une augmentation de la vitesse dans la région de retour (entrée du canal inférieur) du capteur est observée entrainant des zones de recirculation qui résulte du changement brusque du sens de l'écoulement.

Les zones les plus chaudes sont localisées au voisinage de l'absorbeur car il absorbe la grande partie du rayonnement solaire grâce à son bon coefficient d'absorption.

## **REFERENCES BIBLIOGRAPHIQUES**

### **REFERENCES BIBLIOGRAPHIQUES**

**[1] K. Salima.** "Etude théorique et numérique des systèmes couples : distillateur plancapteur et distillateur hot box-capteur". Mémoire de magister. (2007),

**[2] B. Mourad.** "Contribution a l'étude, la simulation et l'analyse des pompes à chaleur assistées par l'énergie solaire". Mémoire de magister. (2004),

**[3] S. Souad.** "Effet des paramètres opérationnels sur les performances d'un capteur solaire plan". Mémoire de magister (.

**[4] A. Dalila.** "Optimisation Du Rendement D'un Capteur Solaire Par Minimisation Des Pertes Convectives". Mémoire de magister.

**[5] K.J. Russell.** "Are Good Electrical Insulators Also Good Thermal Insulators? A Study of Thermal Conductivity". California State Science Fair". Project Summary (2006). Ap 02/06 Site Web: [www.eie43.fr.](http://www.eie43.fr/)

**[6] A. Benkhelifa.** " Optimisation d'un Capteur Solaire Plan ". Rev. Energ. Ren. : Physique Energétique, (1998), pp. 13-18.

**[7] F. Mokhtari et D. Semmar.** ''Etude Expérimentale d'un Capteur Solaire à Air ''. Rev. Energ. Ren. : Valorisation (1999) 243-246

**[8] A.A. Zaïd, A. Moulla, M.S. Hantala et J.Y. Desmons.** ''Amélioration des Performances des Capteurs Solaires Plans à Air: Application au Séchage de l'Oignon Jaune et du Hareng''. Rev. Energ. Ren. Vol.4 (2001) 69-78.

**[9] A. Abene, V. Dubois, M. Le Ray, A. Ouagued.** "Study of a solar air flat plate collector: use of obstacles and application for the drying of grape". Journal of Food Engineering, 65 (2004), pp. 15-22.

**[10] N. Moummi, S.Y. Ali, A. Moummi, J.Y. Desmons.** "Energy analysis of a solar air collector with rows of fins". Renewable Energy, 29 (2004), pp. 2053-2064.

**[11] A. Labed, N. Moummi, K. Aouès, M. Zellouf et A. Moummi.** ''Etude théorique et expérimentale des performances d'un capteur solaire plan à air muni d'une nouvelle forme de rugosité artificielle''. Revue des Energies Renouvelables Vol. 12 N°4 (2009) 551 - 561.

**[12] A. Zerrouki, B. Tedjiza et N. Said.** ''Modélisation des Pertes Thermiques dans un Capteur Solaire à Air à deux Passes''. Rev. Energ. Ren. Vol. 5(2002)49-58.

**[13] K. Sopian, Supranto, W.R.W. Daud, M.Y. Othman,V.B. Yatimc.** ''Thermal performance of the double-pass solar collector with and without porous media''. Renewable Energy 18 (1999) 557±564.

**[14] A. Fudholi, M.H. Ruslan, M.Y. Othman, M. Yahya, Supranto, A. Zaharim, and K. Sopian.** "Collector Efficiency of the Double-Pass Solar Air Collectors with Fins". Selekted Topics in System Science and Simulation in Engineering.

**[15] R. Kumar, M. A. Rosen.** ''Performance evaluation of a double pass PV/T solar air heater with and without fins''. Applied Thermal Engineering 31 (2011) 1402e1410.

**[16] P. Kumar.** ''Effect of Differential Mass Flow Rate on the Thermal Performance of Double Duct Packed Bed Solar Air Heaters''. International Conference on Renewable Energies and Power Quality (ICREPQ'12) Santiago de Compostela (Spain), 28th to 30th March, 2012.

**[17] C.D. Ho, H. Chang, R.C. Wang, C.Sh. Lin.** '' Performance improvement of a doublepass solar air heater with fins and baffles under recycling operation''. Applied Energy 100 (2012)155-163.

**[18] S.S. Krishnananth, K.K. Murugavel.** ''Experimental study on double pass solar air heater with thermal energy storage''. Journal of King Saud University-Engineering Sciences (2012).

**[19] Guestal M .,** ''Modélisation de la convection naturelle laminaire dans une enceinte avec une paroi chauffé partiellement '' Mémoire de magister , Université de MONTOURI,CONSTANTINE,2010

**[20] Laribi B.,** ''polycopié-cours de CFD '', Université de Khemis-Miliana 2009

**[21] Mekroussi S.,** ''Simulation du transfert convectif dans une couche limite turbulente en présence d'obstacle décolle de la paroi '' Mémoire de magister, Université Ibn-Khaldoun Tiaret, 2007.

**[22] M. SANDALI.** "Etude dynamique et thermique d'un capteur solaire à air à double passe avec milieu poreux". Mémoire de magister.

### **RESUME**

Dans la nature, nous trouvons plusieurs sources d'énergie renouvelable, y compris pétrir de l'énergie solaire. Ayant multiple usages : chauffe-eau solaires, maisons solaires et Systèmes de refroidissement solaire.

Le détecteur en utilisant l'énergie solaire thermique tente de limiter la perte d'énergie thermique accrue vers amers.

Dans le travail que nous avons simulé numériquement l'échange thermique de défilement double solaire capteur utilisant Fluent pour étudier l'effet de la longueur de l'absorbeur sur le comportement dynamique et le flux d'air du programme thermique récente .

**Mots clés : rayonnement solaire, absorbeur , capteur solaire à double passe, transfert thermique, Gambit et Fluent.**

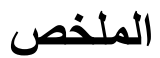

في الطبيعة نجد عدة مصادر للطاقة المتجددة بما في دلك الطاقة الشمسية. و التي لديها عدة استعماالت : سخانات المياه بالطاقة الشمسية و البيوت الشمسية و الألواح الشمسية أنظمة التبريد...

باستخدام الالقط الشمسي الحراري نحاول الحد األقصى لضياع الطاقة الحرارية زيادة المر دودية.

في هدا العمل قمنا بالمحاكاة العددية للتبادل الحراري لالقط شمسي مزدوج التمرير باستخدام برنامج الفلوينت لدراسة تأثير طول الممتص على السلوك الديناميكي و الحراري لتدفق الهواء لهدا األخير.

**مفتاح الكلمات : اإلشعاع الشمسي**, **الممتص**,**القط شمسي مزدوج التمرير,االنتقال الحراري ,الجامبيت والفلوينت.**